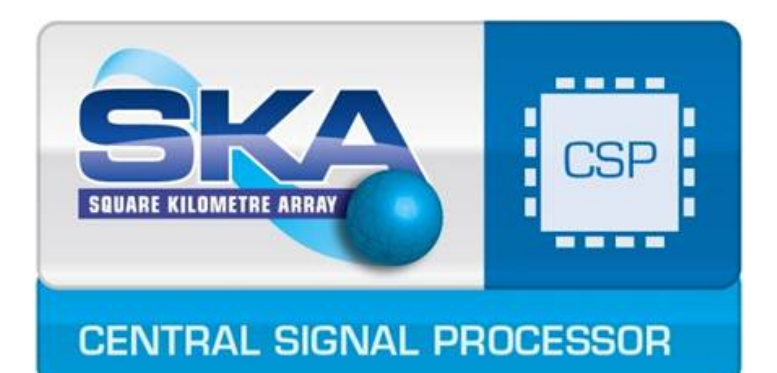

# Interface Control Document LMC to CSP Sub-elements

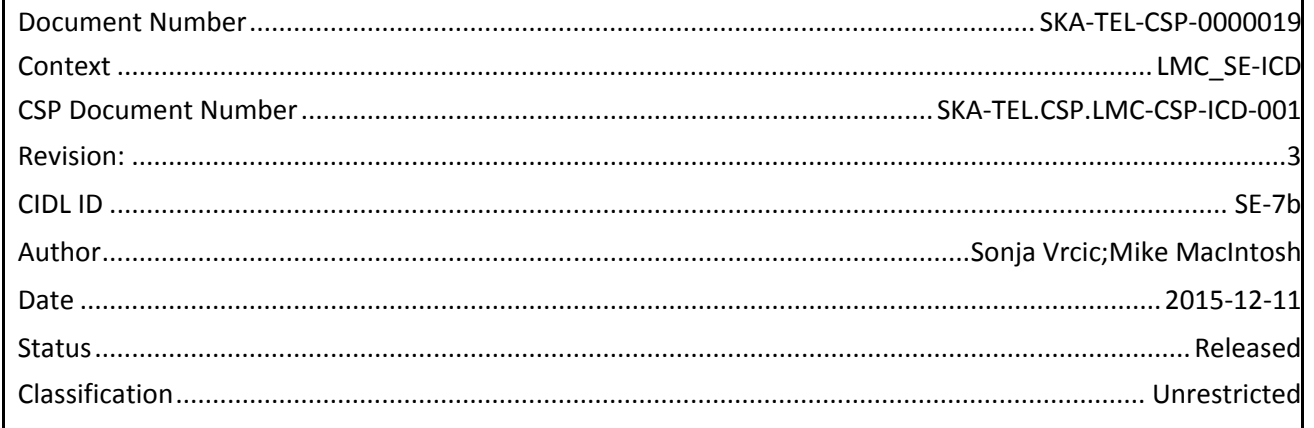

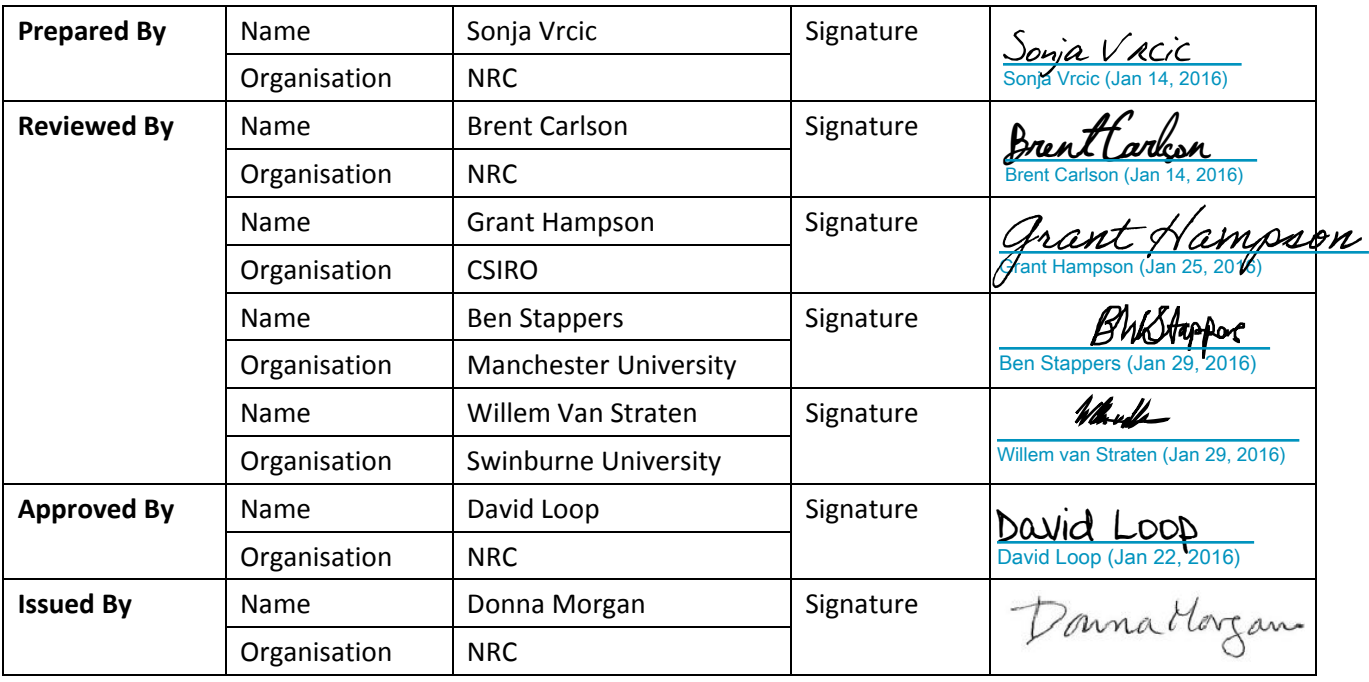

# **DOCUMENT HISTORY**

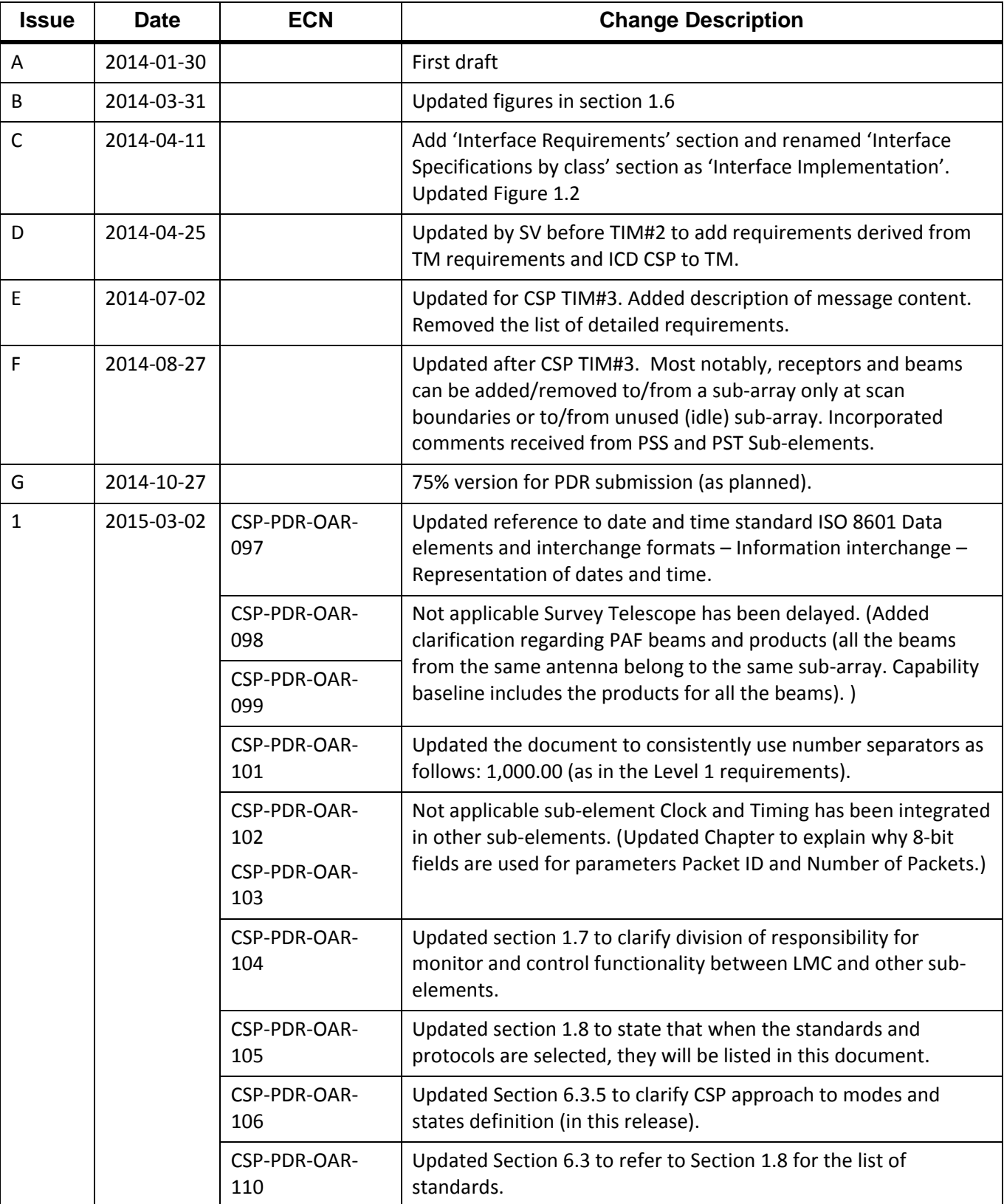

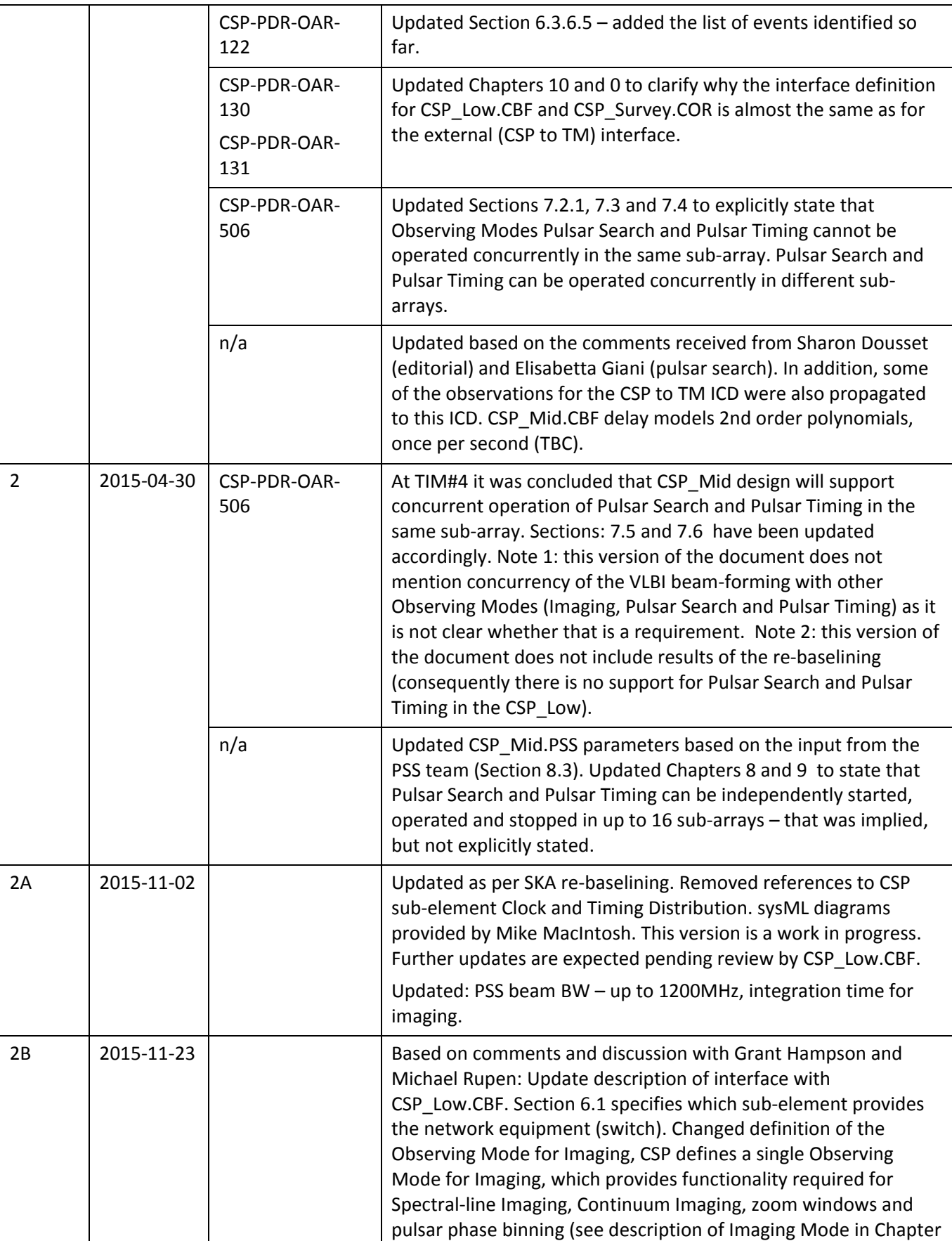

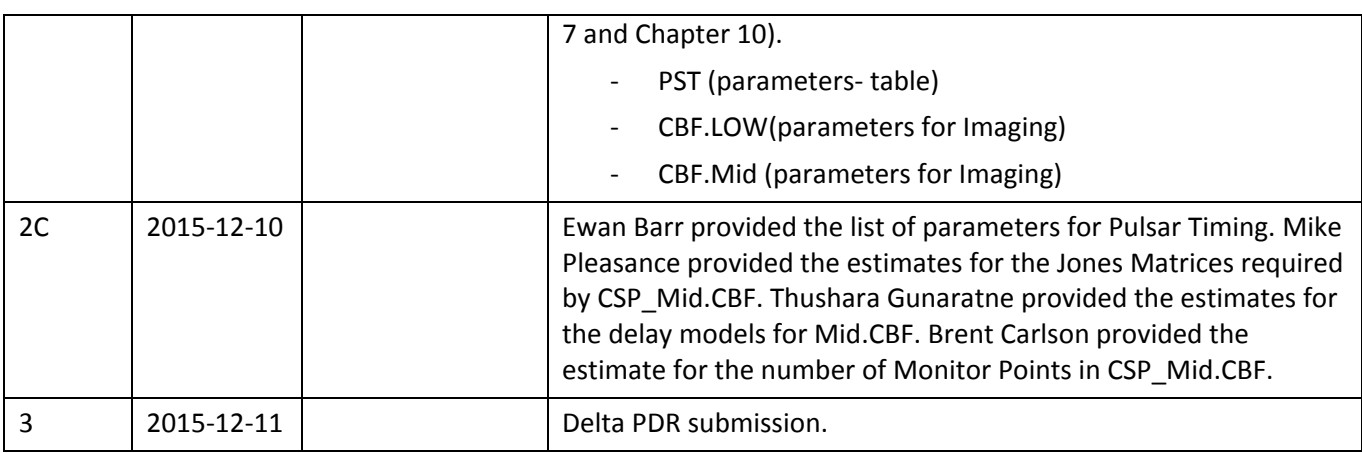

# **DOCUMENT SOFTWARE**

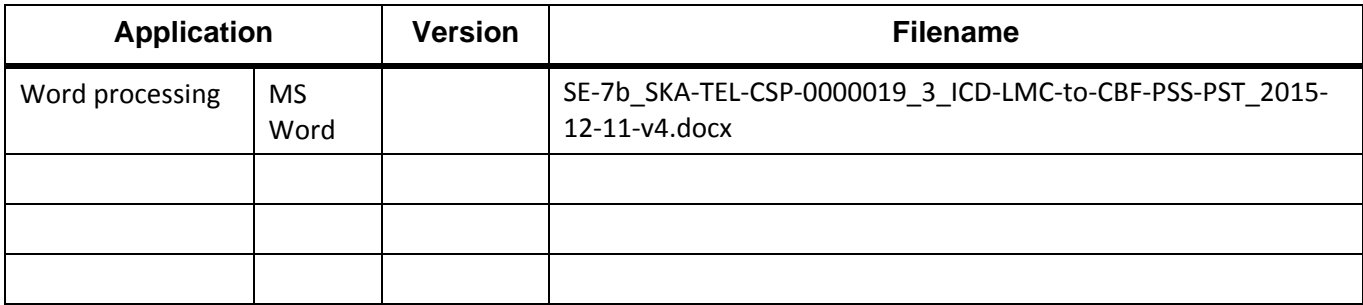

## **ORGANISATION DETAILS**

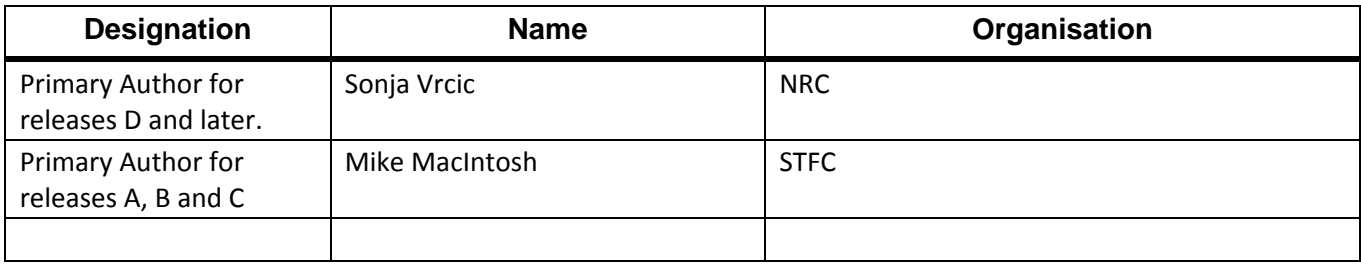

# **TABLE OF CONTENTS**

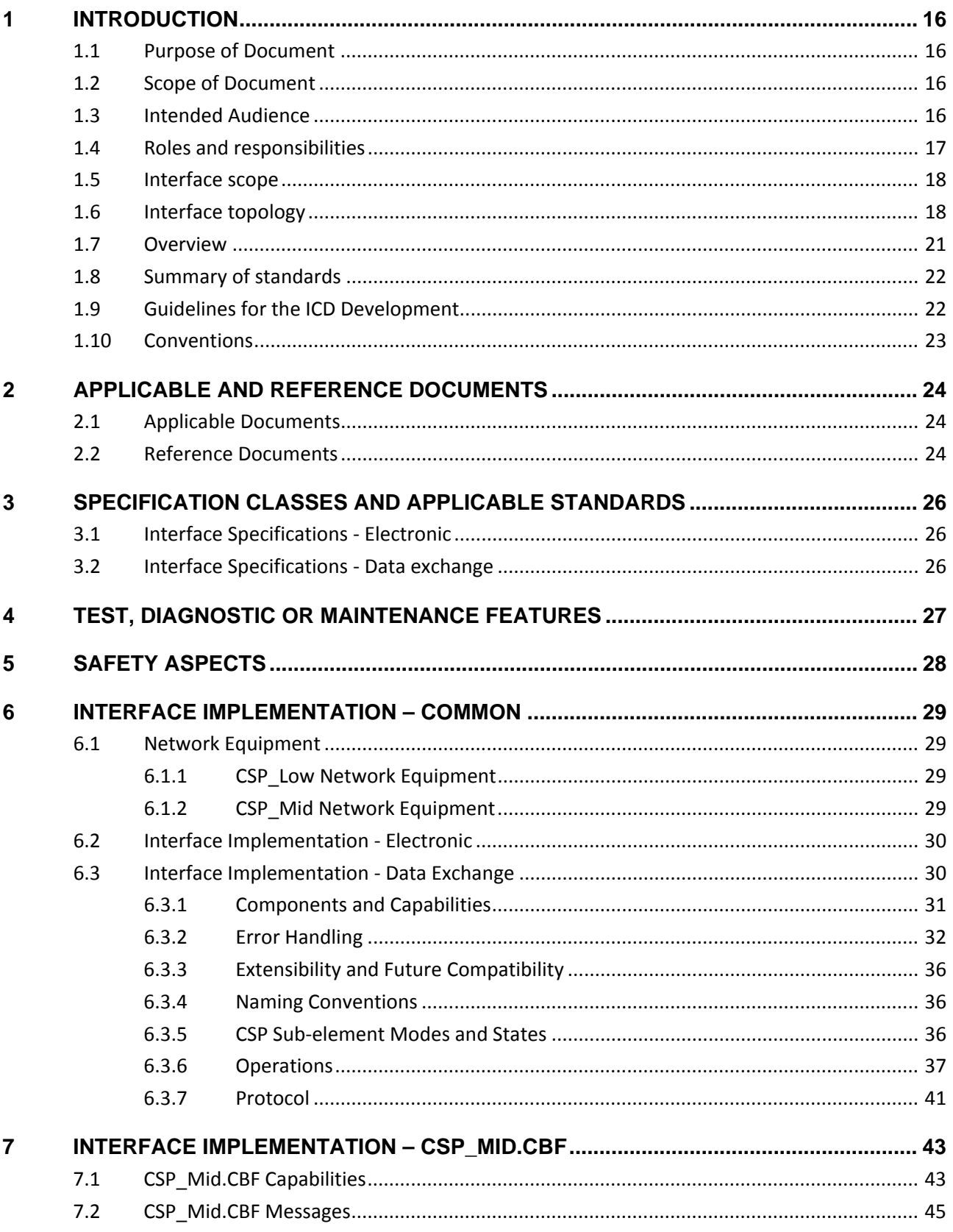

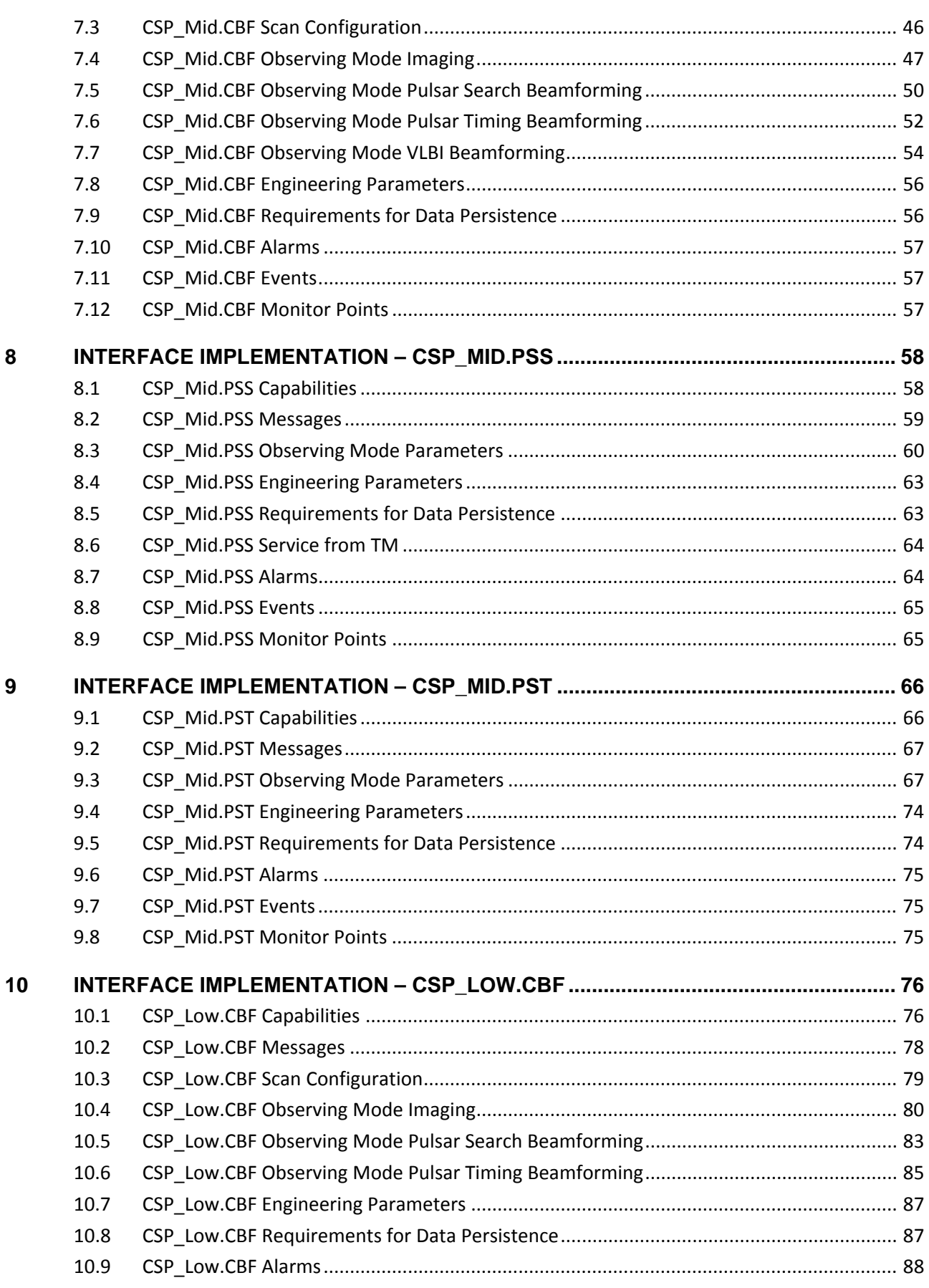

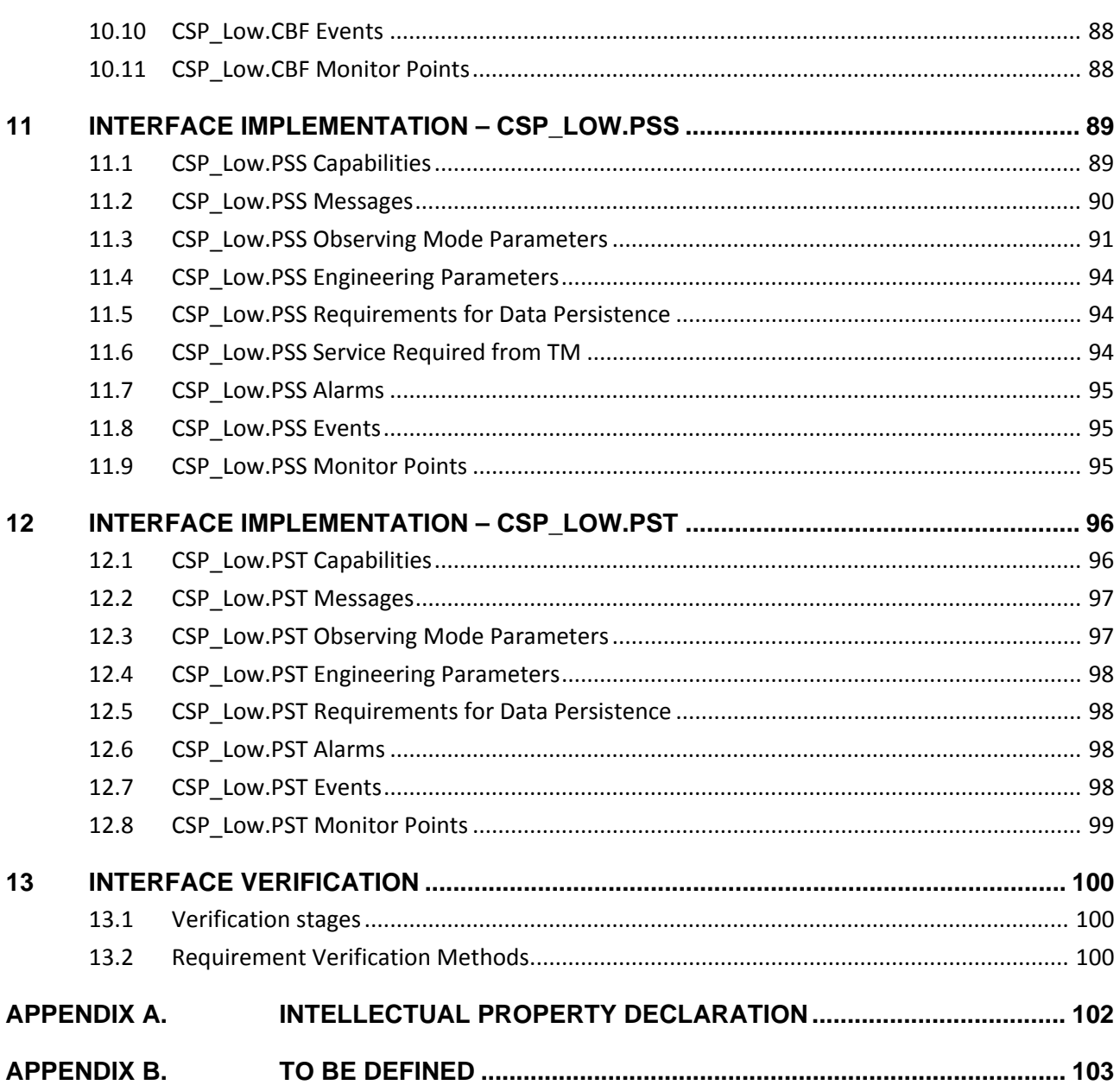

# **LIST OF TABLES**

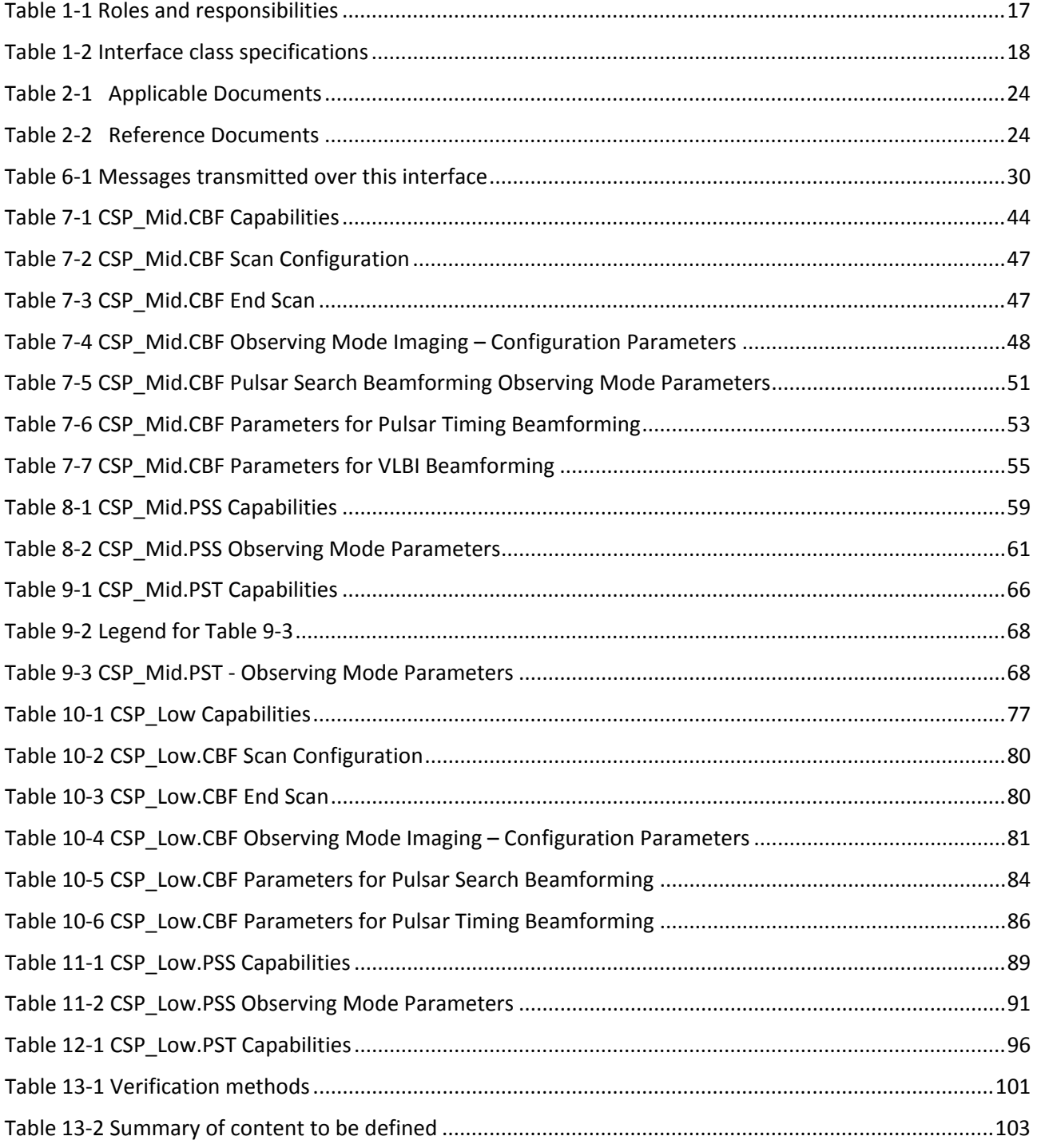

# **LIST OF FIGURES**

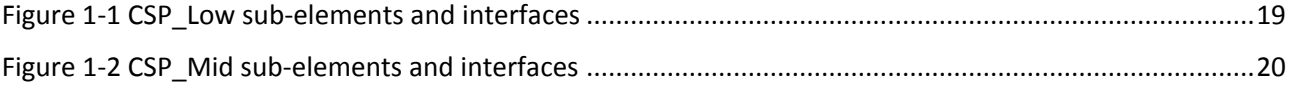

# **LIST OF ACRONYMS AND ABBREVIATIONS**

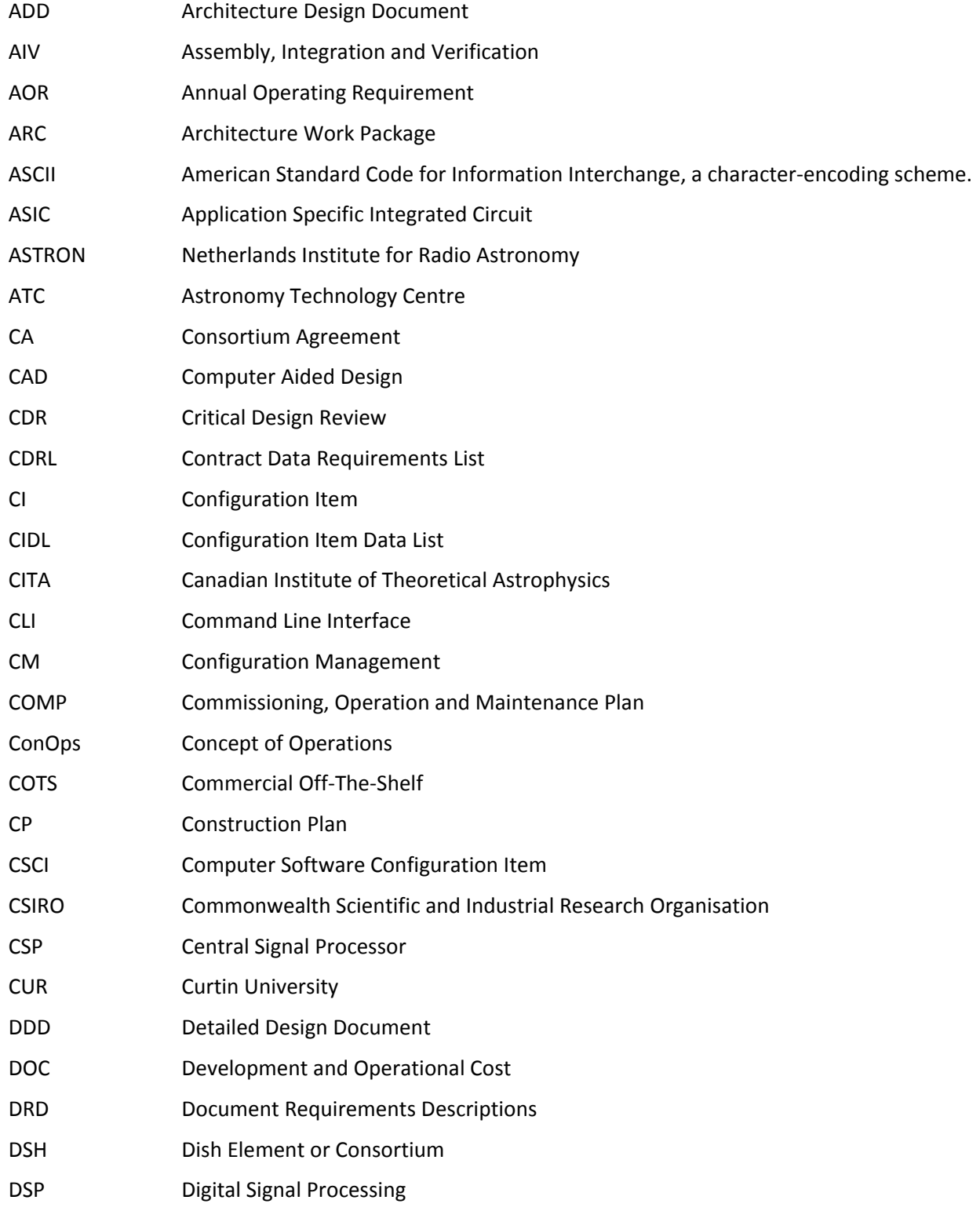

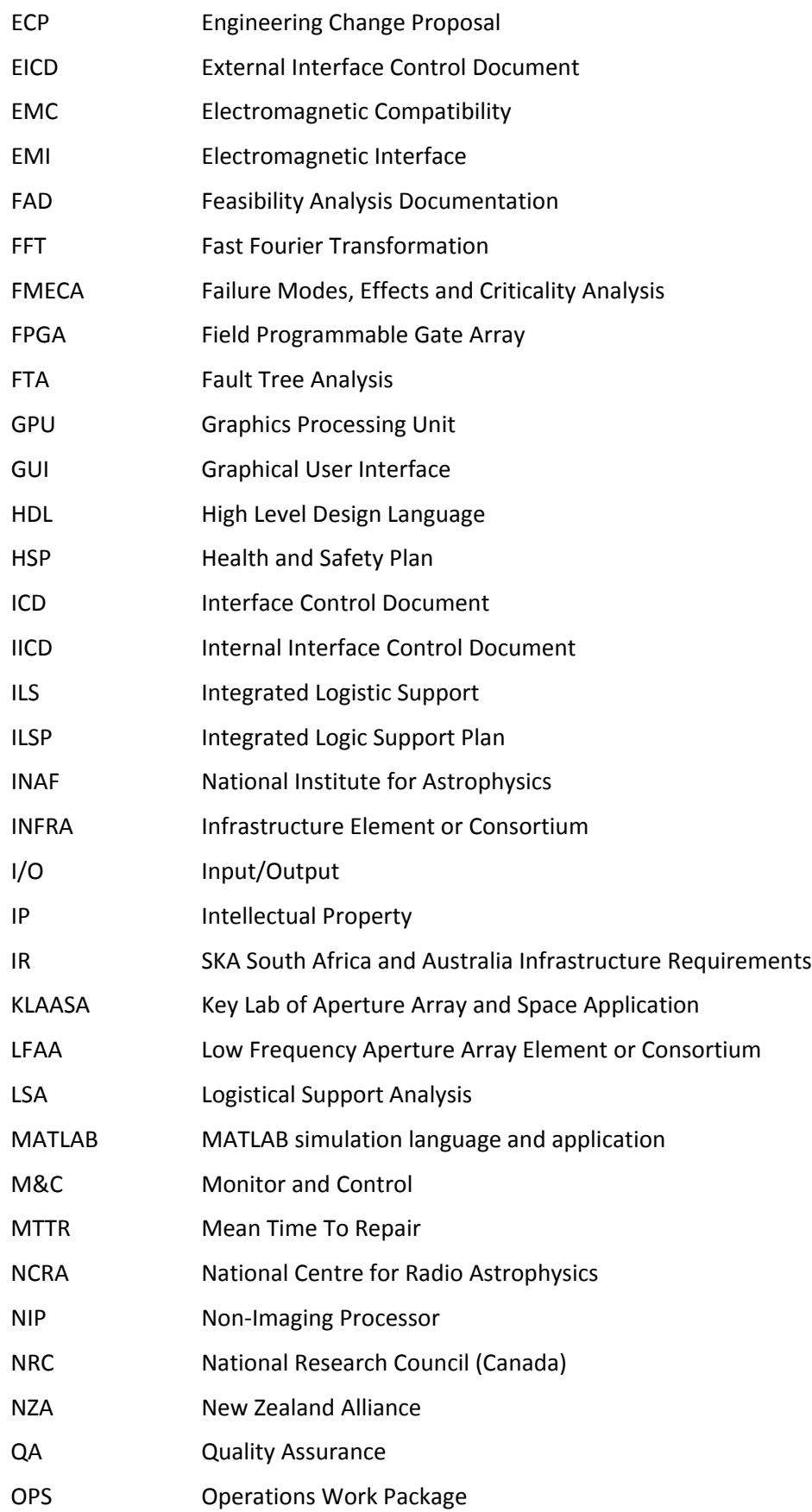

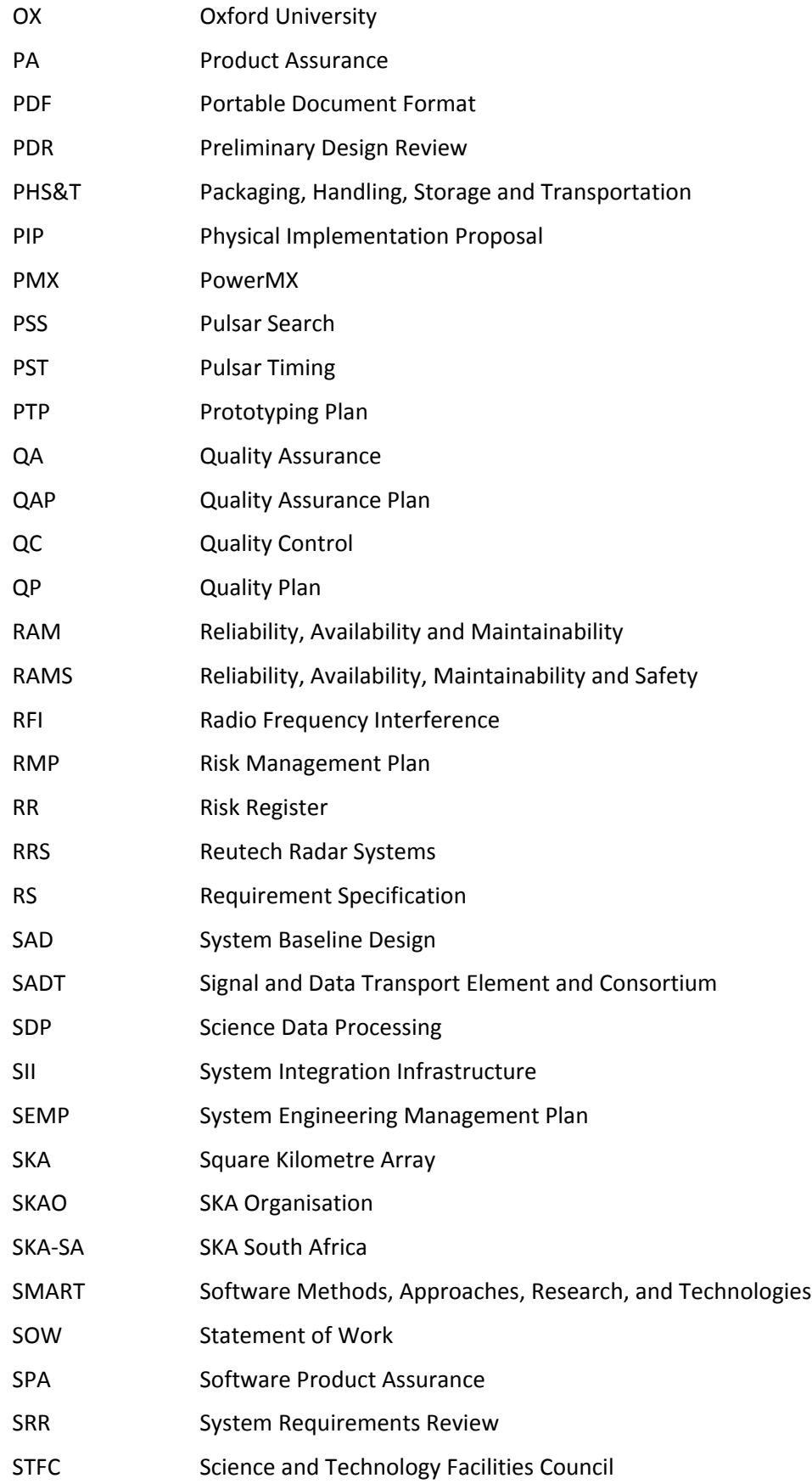

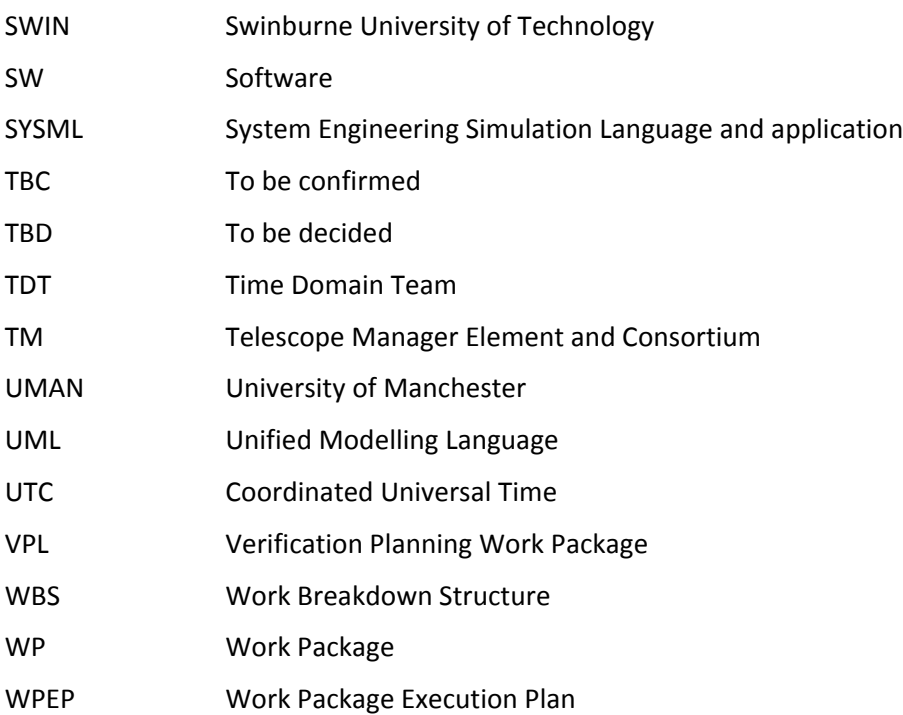

### **LIST OF TERMS**

**Alarm** – The term *Alarm* (with a capital A) refers to the CSP-generated message used to report errors and faults. This document describes only those Alarms generated by the CSP; Alarms generated by the TM are sent elsewhere (beyond the scope of the CSP/TM interface).

**Active Alarm** - An Alarm which has an alarm state that has been raised, but not cleared.

**Alarm Detection Point** - The entity that detected the alarm.

**Component** – The term *Component* (with a capital C) is used to refer to a CSP hardware or software Component that can be identified, controlled and monitored via this interface. The term Component is used to refer to the CSP sub-elements and their components, i.e. LRUs and software process. In many cases LRUs consist of many Components that can be identified, monitored and controlled independently. Each Component is assigned a unique identifier**.** For more information refer to Section [6.3.1.](#page-30-0)

**Capability** – The term *Capability* refers to a representation of a CSP functionality that can be identified, controlled and monitored via this interface. The CSP sub-elements provide a layer of abstraction to allow LMC to set, control and monitor signal processing without being aware of the sub-element implementation. This ICD identifies the set of Capabilities and their parameters. The most notable Capability is sub-array. For more information refer to Section [6.3.1.](#page-30-0)

**Event** – The term *Event* (with a capital E) refers to a message used to report an event. An Event is something that happens which may be of interest. Examples: a fault, a change of status, crossing a threshold, or an external input to the system.

**Error** - A deviation of a system from normal operation.

**Fault** - Lasting error or warning condition.

**Log** – A record generated and logged into a file in order to store (more-or-less permanently) information that can be of interest during testing and troubleshooting.

**Perceived Severity** - The severity of the Alarm as determined by the Alarm Detection Point using the information it has available. Severity is also assigned to Events (TBC).

**Query** – The term *Query* is used for LMC-generated messages that instruct the sub-element to report values for a set of parameters. In the technical literature Query is often referred to as a GET operation. A Query or GET can be issued for all read-only and read-write parameters.

**Response** – The term *Response* is used to describe a CSP-generated message that contains a response to a TM SET Parameters Request or Query/GET.

**Scan** - A scan is the atomic unit of observer command. Certain parameters can change only at scan boundaries, most notably the observing band and the composition of a Sub-Array. Note that, while the scan is a common concept used in most current interferometers and output data formats, it is still TBD whether "scan" will be so used by the SKA.

**Sub-array** – A collection of Capabilities used to perform an independent observing programme. CSP sub-array is an exclusive set of Capabilities. Exclusive in this context means that a Capability cannot belong to more than one sub-array at any given time.

# **1 INTRODUCTION**

### **1.1 Purpose of Document**

This document defines the interfaces between the CSP sub-element Local Monitor & Control (LMC) and other CSP sub-elements. In general, the interfaces are defined in accordance with the SKA Interface Management Plan [AD2].

## **1.2 Scope of Document**

This document describes interfaces between the CSP\_Low Local Monitor and Control (CSP\_Low.LMC) sub-element and the following CSP\_Low sub-elements:

- 1. CSP Low Correlator and Beamformer (CSP Low.CBF)
- 2. CSP\_Low Pulsar Search Engine (CSP\_Low.PSS)
- 3. CSP Low Pulsar Timing Engine (CSP Low.PST)

This document describes interfaces between the CSP\_Mid Local Monitor and Control (CSP\_Mid.LMC) sub-element and the following CSP Mid sub-elements:

- 1. CSP Mid Correlator and Beamformer (CSP Mid.CBF)
- 2. CSP Mid Pulsar Search Engine (CSP Mid.PSS)
- 3. CSP\_Mid Pulsar Timing Engine (CSP\_Mid.PST)

### **1.3 Intended Audience**

The intended audience of this document is the Systems Engineers and engineering teams of the leading and following parties of the interface.

# <span id="page-16-1"></span><span id="page-16-0"></span>**1.4 Roles and responsibilities**

<span id="page-16-2"></span>[Table 1-1](#page-16-2) defines the roles and responsibilities for the relevant parties.

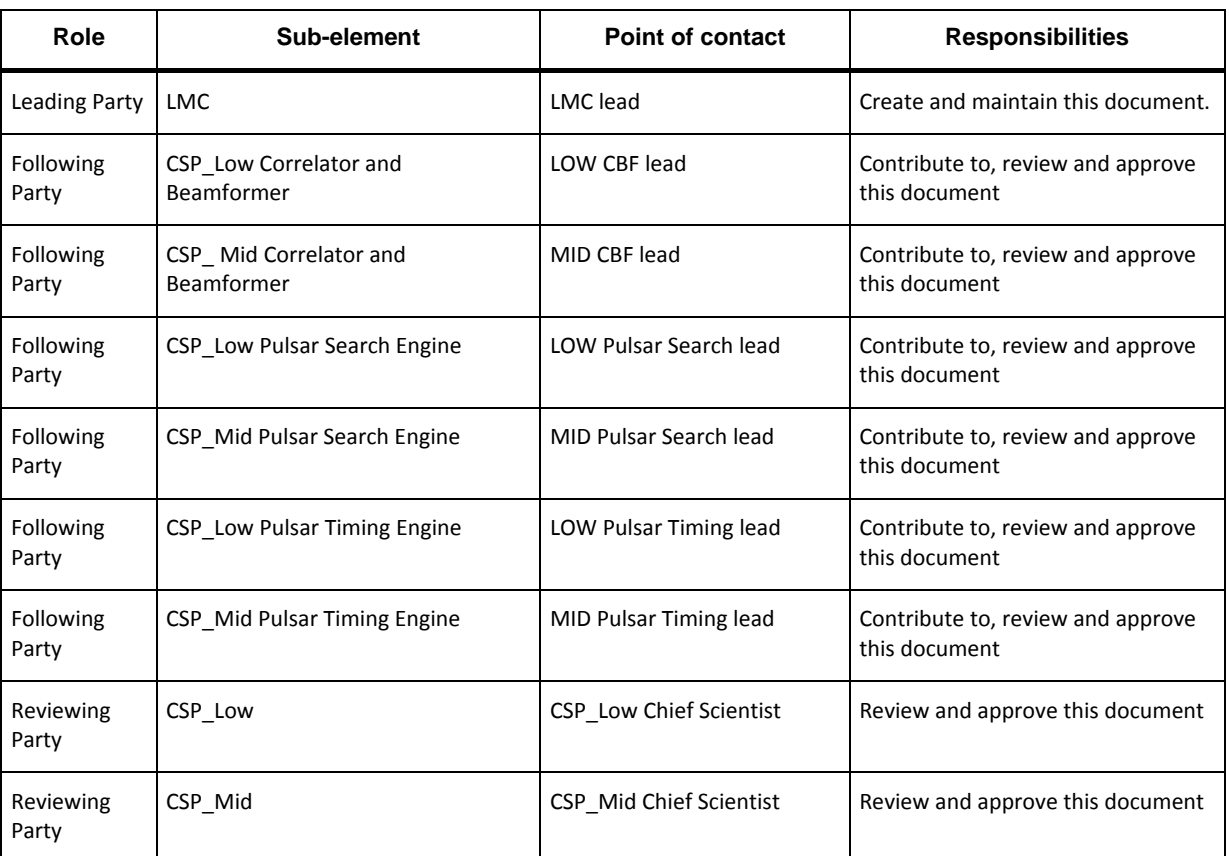

### **Table 1-1 Roles and responsibilities**

## <span id="page-17-1"></span>**1.5 Interface scope**

[Table 1-2](#page-17-2) lists the classes of interface specification which are included in this document.

<span id="page-17-2"></span>

| Interface class              | Included in document? |
|------------------------------|-----------------------|
| Mechanical                   | N                     |
| Fluid                        | N                     |
| Thermal                      | N                     |
| Electromagnetic              | N                     |
| Optical                      | N                     |
| Electrical                   | N                     |
| Electronic                   | γ                     |
| Electro-optical              | N                     |
| Data exchange specifications | γ                     |
| Human-Machine Interface      | N                     |

<span id="page-17-0"></span>**Table 1-2 Interface class specifications**

### **1.6 Interface topology**

An instantiation of LMC sub-element exists both in CSP\_Low and CSP\_Mid.

[Figure 1-1](#page-18-2) shows CSP Low sub-elements and interfaces they implement. As shown in [Figure 1-1](#page-18-2) CSP\_Low.LMC implements interfaces with the following CSP\_Low sub-elements:

- 1. CSP Low Correlator and Beamformer (CSP Low.CBF)
- 2. CSP Low Pulsar Search Engine (CSP Low.PSS)
- 3. CSP\_Low Pulsar Timing Engine (CSP\_Low.PST)

[Figure 1-2](#page-19-2) shows CSP\_Mid sub-elements and interfaces they implement. As shown in [Figure 1-2](#page-19-2) CSP\_Mid.LMC implements interfaces with the following CSP\_Mid sub-elements:

- 1. CSP Mid Correlator and Beamformer (CSP Mid.CBF)
- 2. CSP Mid Pulsar Search Engine (CSP Mid.PSS)
- 3. CSP\_Mid Pulsar Timing Engine (CSP\_Mid.PST)

All above listed interfaces are data exchange interfaces which use electronic interfaces for physical connection.

<span id="page-18-1"></span>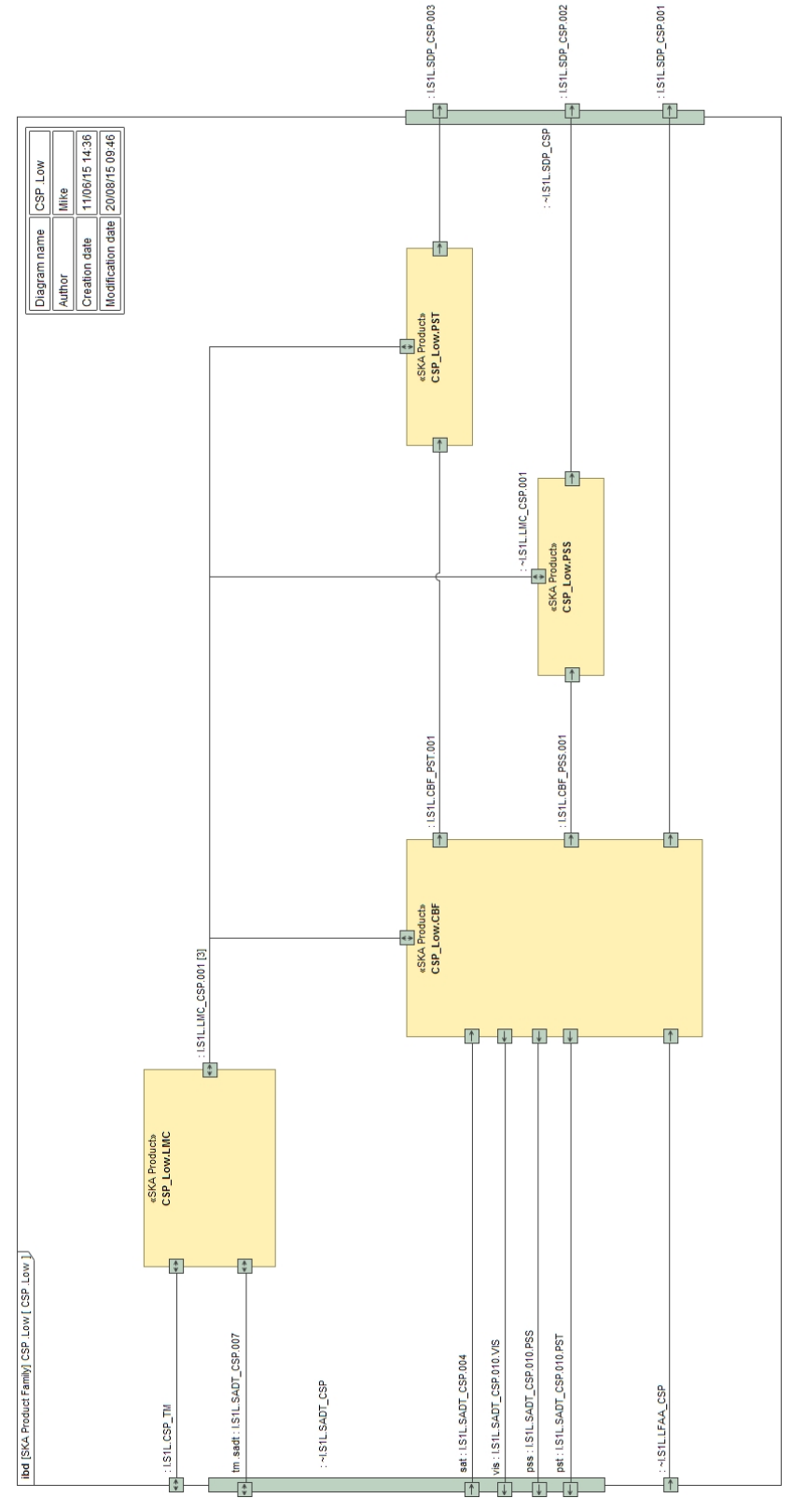

<span id="page-18-2"></span><span id="page-18-0"></span>**Figure 1-1 CSP\_Low sub-elements and interfaces**

<span id="page-19-1"></span>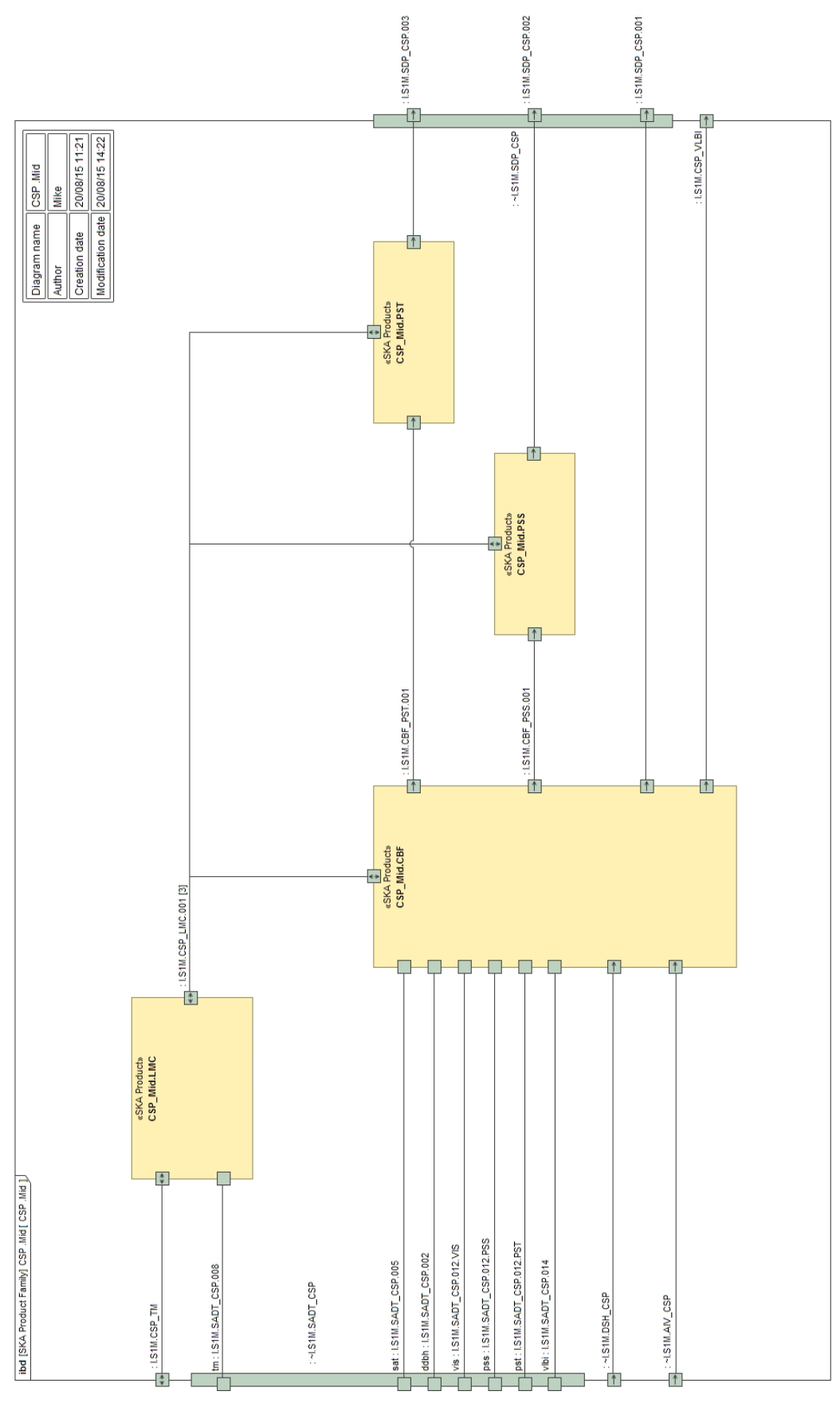

<span id="page-19-2"></span><span id="page-19-0"></span>**Figure 1-2 CSP\_Mid sub-elements and interfaces**

## <span id="page-20-1"></span><span id="page-20-0"></span>**1.7 Overview**

In each telescope, CSP LMC makes provision for TM to monitor and control CSP as a single entity. CSP LMC translates commands and queries received from TM in the commands and queries for individual CSP sub-elements, collates responses received from other sub-elements, as appropriate, and reports to TM. In addition, LMC makes provision for TM to obtain the list of CSP sub-elements and their components, to query status of individual sub-elements and set configurable parameters. In other words, LMC makes provision for TM to monitor and control CSP as a single entity and to monitor and control individual CSP sub-elements and their components, when needed.

Each of the CSP sub-elements LMC interfaces with, implements a single interface with LMC. Consequently, each sub-element is responsible for internal monitoring and control of its components. CSP sub-elements derive and report overall sub-element status and implement parameters that apply to a sub-element as a whole. The sub-elements make provision for LMC to issue commands at the sub-element level and translate those commands in the commands for individual components. The sub-elements make provision for LMC to obtain the list of components that a particular sub-element comprises, and the status and setup for the individual components. In other words, LMC can issue commands and queries both at the sub-element level and for the individual components.

SKA1\_Low and SKA1\_Mid telescopes support sub-arraying, i.e. allow user/operator to sub-divide collecting area (receptors) in up to 16 independently configurable sub-arrays. The term 'independently' in this context means that apart from the limitations imposed due to finite hardware and computing resources, sub-array creation, Observing Mode changes and destruction can be performed independently for each sub-array. LMC makes provision for TM to create and destroy sub-arrays, set Observing Mode and other parameters for each sub-array, specify when to start/stop signal processing and/or generation of output products for each sub-array, etc.

LMC provides a layer of abstraction that allows TM to monitor and control observations (i.e. signal processing) without being aware of the CSP implementation details. In the same manner, all CSP sub-elements provide a layer of abstraction that allows LMC to monitor and control observations without being aware of the sub-element implementation details. For this purpose a concept of 'Capability' has been introduced which allows LMC to monitor and control functionality implemented by other sub-elements without being aware of the hardware and software components that implement particular functionality. For example, LMC can instruct a sub-element (e.g. CSP\_Low.CBF) to create a sub-array, specify which stations belong to the sub-array, how to process input data received from the stations that belong to the sub-array (by setting Observing Mode) and when to start processing (by specifying the Activation Time when setting the Observing Mode). For further discussion and definition of the Capability refer to Section [6.3.1.](#page-30-2)

Note that the system-level SKA documents often use the term LMC (Local Monitor and Control) to refer to the monitor and control functionality implemented by each SKA Element, as opposed to Telescope Manager, which is responsible for the overall telescope monitoring and control. In the SKA system-level documentation, the term LMC (Local Monitor and Control) is used to refer to monitor and control functionality local to each SKA Element, including CSP. However, only a part of the monitor and control functionality local to the CSP is implemented by the sub-element CSP LMC. All CSP sub-elements implement monitor and control functionality local and specific to the subelement.

<span id="page-21-2"></span><span id="page-21-1"></span><span id="page-21-0"></span>This document defines interfaces between the sub-element LMC and other CSP sub-elements in the CSP\_Low and CSP\_Mid.

### **1.8 Summary of standards**

As requested in the SKA Interface Management Plan (AD2) this document uses an OSI Model (RD3) to describe the interface.

Protocols and standards used to implement this interface are TBD.

When the standards and protocols are selected, this document will be updated accordingly.

Note: *Standards and protocols to be used for interfaces between SKA Element Telescope Manager and other SKA Elements is TBD. Wherever possible this interface will use the same protocols and standards.*

### **1.9 Guidelines for the ICD Development**

For each CSP sub-element that implements interface with LMC sub-element the ICD will specify:

- 1. Operational and observing modes, and for each mode information and parameters to be provided by CSP LMC (in most cases the parameters originate from Telescope Manager via CSP LMC).
- 2. States, state transitions and state machine.
- 3. Implemented commands.
- 4. List of configuration parameters indicating valid range, default setting, significance, use modes (use cases), etc.
- 5. Definition (format and content) of the messages.
- 6. Valid message sequences.
- 7. Naming conventions.
- 8. List of implemented alarms and events.
- 9. List of monitor points (indicate default setup for each monitor point or type).
- 10. Health status reports, error and failure detection and reporting.
- 11. Results of FMECA and/or suggestions for implementation of the results of FMECA by CSP LMC and/or TM.
- 12. Support for logging, remote logging, and remote diagnostic.
- 13. Instructions related to hardware, firmware and software upgrades.
- 14. Detailed list of all information that shall be stored by TM (as a part of the Telescope Model or elsewhere).
- 15. List of information to be provided to the sub-element by:
	- a) LMC sub-element
	- b) TM via LMC
	- c) other SKA1 Elements via TM and LMC

d) other CSP sub-elements via LMC

## **1.10 Conventions**

This document uses the present tense when describing the interface and the future tense when discussing the work that has to be performed in order to complete this ICD.

# <span id="page-23-2"></span>**2 APPLICABLE AND REFERENCE DOCUMENTS**

## **2.1 Applicable Documents**

<span id="page-23-0"></span>The following documents are applicable to the extent stated herein. In the event of conflict between the contents of the applicable documents and this document, **the applicable documents** shall take precedence.

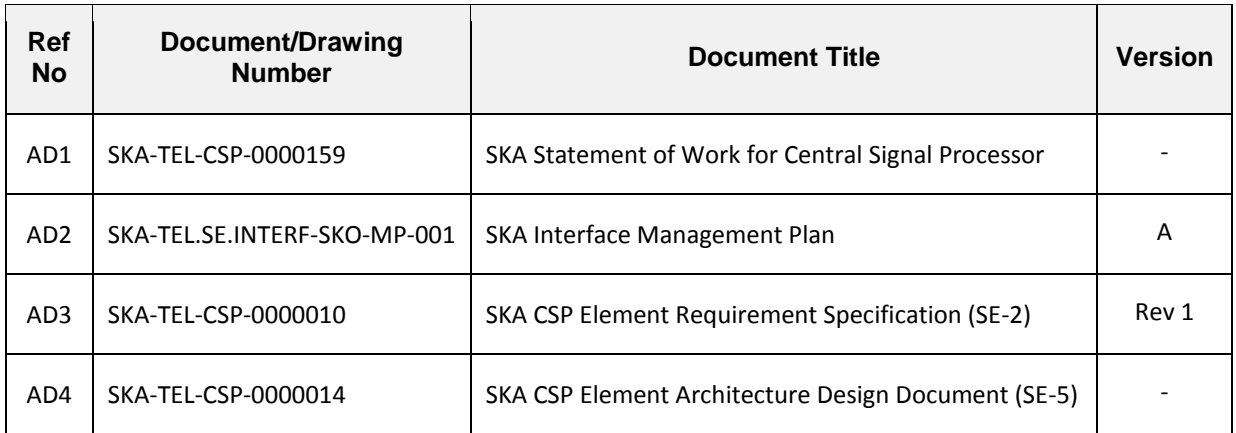

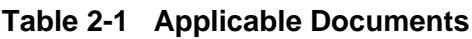

## <span id="page-23-1"></span>**2.2 Reference Documents**

The following documents are referenced in this document. In the event of conflict between the contents of the referenced documents and this document, **this document** shall take precedence.

<span id="page-23-4"></span><span id="page-23-3"></span>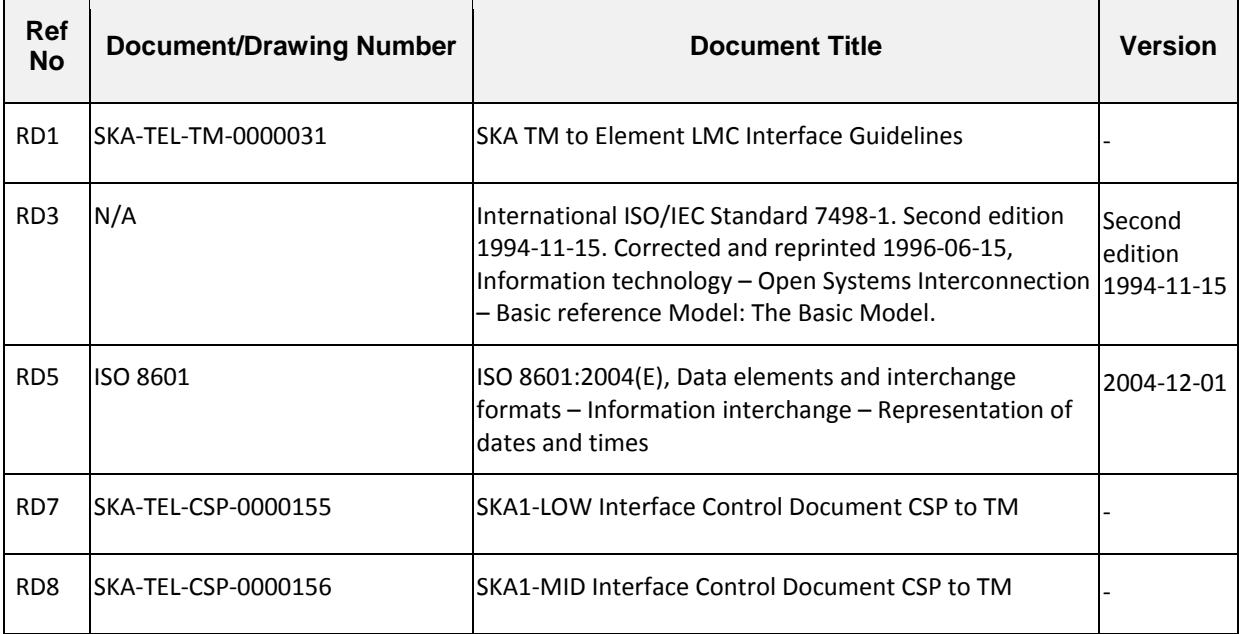

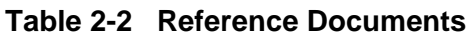

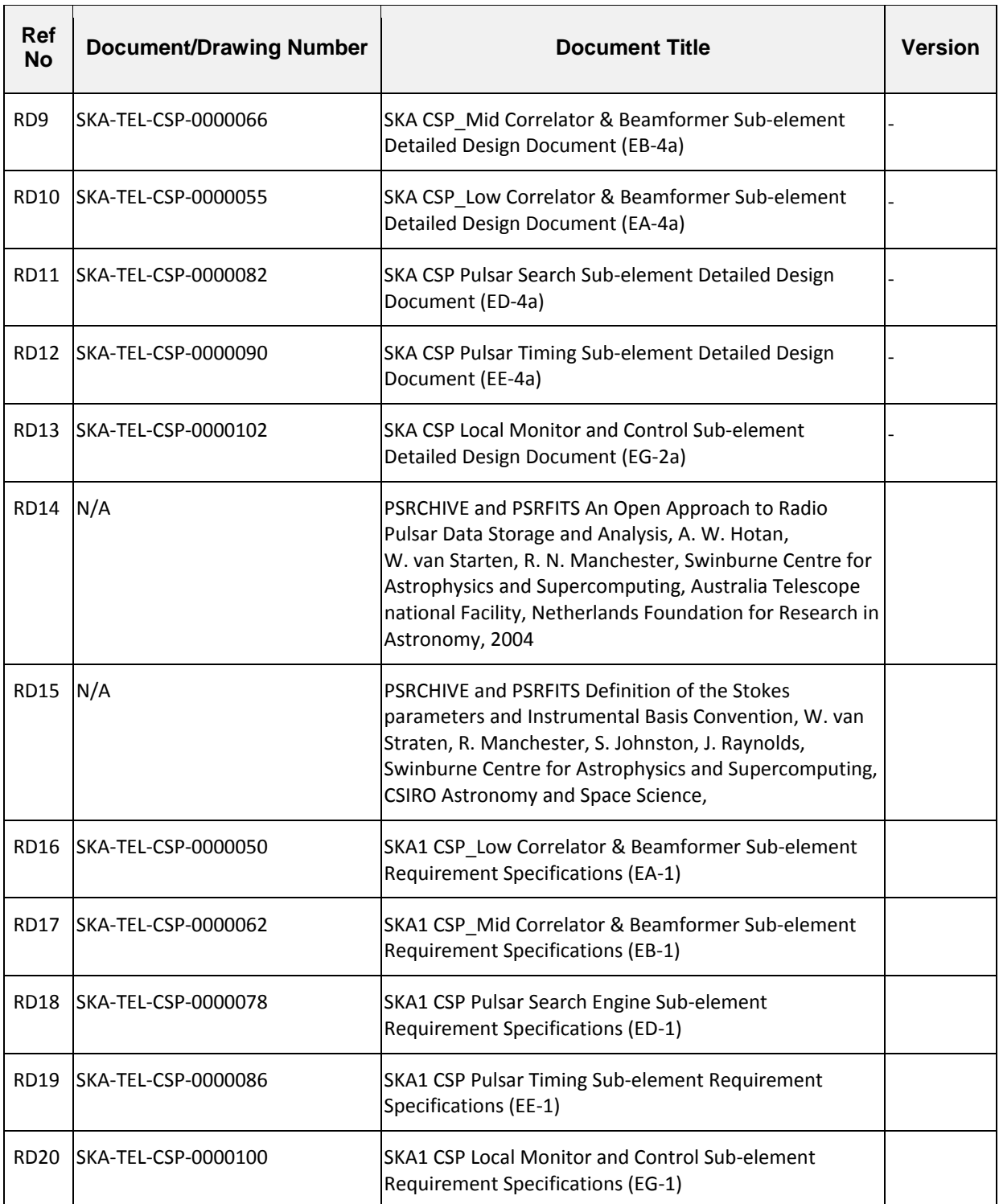

## <span id="page-25-2"></span><span id="page-25-1"></span>**3 SPECIFICATION CLASSES AND APPLICABLE STANDARDS**

Wherever possible, LMC to CSP sub-element interface will use the same protocols, standards and conventions as the CSP to TM interface [\[RD7\]](#page-25-0) [\[RD8\]](#page-23-3). Reuse minimizes the need to translate between the states, names and messages used at the telescope level (i.e. by the Telescope Manager) and the states, names and messages used by the CSP sub-elements (and vice versa).

General requirements for interfaces between TM and other SKA Elements will be defined in the document SKA1 LMC Interface Guidelines [\[RD1\]](#page-23-4). The LMC Interface Guidelines [\[ RD1\]](#page-23-4) will define communication infrastructure (protocol stack), format and content of the messages, types of messages, state machine, naming conventions, etc. Based on that, standards and conventions for the CSP to TM interface will be defined in the CSP to TM ICD [\[RD7\]](#page-25-0) [\[RD8\]](#page-23-3). The protocol stack, standards and conventions for this interface will be defined based on CSP to TM ICD [\[RD7\]](#page-25-0) [\[RD8\]](#page-23-3).

## <span id="page-25-0"></span>**3.1 Interface Specifications - Electronic**

The OSI/ISO physical layer is TBD.

## **3.2 Interface Specifications - Data exchange**

Using a model of process interactions, such as the Open Systems Interconnection standard, the data exchange between interfacing entities shall be fully described in this section.

As stated above, the protocol to be used for data exchange has not been identified. Format of messages and message types have not been defined. When identified and defined both will be added here.

## **4 TEST, DIAGNOSTIC OR MAINTENANCE FEATURES**

The following design features are provided at the interface between LMC and other CSP subelements exclusively for testing, diagnosis or maintenance procedures, for the interface itself:

- 1) Both LMC and CSP sub-elements shall provide for optional logging of the messages received and transmitted via this interface.
- 2) CSP sub-elements shall make provision for LMC to activate/deactivate logging of the messages received and transmitted on this interface.
- 3) Both LMC and other sub-elements shall detect and report errors on this interface, such as time outs, CRC errors, checksum errors, dropped packets, etc.
- 4) LMC shall maintain connectivity with CSP sub-elements at all times. Each CSP sub-element shall maintain connectivity with LMC at all times. Both sides of each interface shall monitor the activity and transmit keep-alive messages in the absence of other activity. Frequency of keepalive messages is TBD.
- 5) All CSP sub-elements shall provide engineering interfaces (GUI and/or CLI) based on the SKA standards (TBD) for the look-and-feel of human-machine interfaces.

# **5 SAFETY ASPECTS**

CSP sub-elements consist mainly of computers and digital hardware; safety concerns are overheating and power surges. CSP sub-elements implement sensors that detect temperature and power surges. Temperature and voltage measurements are monitored on the regular basis (periodically). Measurements are reported periodically and when the value crosses one of the preconfigured thresholds.

In addition, Printed Circuit Boards are equipped with 'dead-man' protection mechanism able to autonomously switch-off supply of power when a hazardous situation (overheating, power surge) is detected.

In the case of loss of communication with LMC for longer than TBD period of time, CSP sub-elements stop the on-going signal processing and transmission of output data and set the equipment to the low-power mode.

# **6 INTERFACE IMPLEMENTATION – COMMON**

This chapter describes all aspects of the LMC to CSP sub-element interfaces common to the following interfaces:

- 1. CSP\_Low.LMC to CSP\_Low.CBF
- 2. CSP\_Low.LMC to CSP\_Low.PSS
- 3. CSP\_Low.LMC to CSP\_Low.PST
- 4. CSP\_Mid.LMC to CSP\_Mid.CBF
- 5. CSP\_Mid.LMC to CSP\_Mid.PSS
- 6. CSP\_Mid.LMC to CSP\_Mid.PST

All above listed interfaces (1 to 6) use the same set of standards, protocols, message types, message format, naming conventions and, in general, implement the same functionality.

Messages, parameters, message sequences, and other features *specific to each individual interface* are described in chapters [7](#page-42-0) to 13.

As stated in Chapter [3,](#page-25-1) protocol stack, message encoding, naming conventions, etc. are still to be defined (TBD).

### **6.1 Network Equipment**

#### **6.1.1 CSP\_Low Network Equipment**

CSP\_Low.LMC provides network equipment (switch) for the following interfaces:

- 1. CSP\_Low.LMC to CSP\_Low.CBF
- 2. CSP\_Low.LMC to CSP\_Low.PSS
- 3. CSP\_Low.LMC to CSP\_Low.PST

More precisely, CSP\_Low.CBF, CSP\_Low.PSS and CSP\_Low.PST connect to the switch provided by CSP\_Low.LMC.

#### **6.1.2 CSP\_Mid Network Equipment**

CSP\_Mid.CBF provides network equipment (switch) for the following interfaces:

- 1. CSP\_Mid.LMC to CSP\_Mid.CBF
- 2. CSP\_Mid.LMC to CSP\_Mid.PSS
- 3. CSP\_Mid.LMC to CSP\_Mid.PST

More precisely, CSP\_Mid.LMC, CSP\_Mid.PSS and CSP\_Mid.PST connect to the switch provided by CSP\_Mid.CBF.

## <span id="page-29-1"></span><span id="page-29-0"></span>**6.2 Interface Implementation - Electronic**

TBD (see Chapter [3\)](#page-25-1).

### **6.3 Interface Implementation - Data Exchange**

This section contains data exchange specifications for the LMC to CSP sub-element interfaces including:

- Definition (format and content) of the messages and
- Definition of the time sequenced behaviour of these messages.

[Table 6-1](#page-29-3) below contains the preliminary list of messages exchanged over this interface; the exact list of messages and their content will be defined when the underlying protocols, message encoding and model of interaction with TM are defined (TBD). For more information refer to the CSP to TM ICD [\[RD7\]](#page-25-0) [\[RD8\]](#page-23-3).

Standards and protocols used on this interface are defined in Section [1.8.](#page-21-2)

<span id="page-29-2"></span>Note: LMC is a CSP sub-element and implements internal monitor and control functionality in the same fashion as other sub-elements; however events, alarms, monitor point reports, and other messages generated by LMC are not transmitted via this interface.

<span id="page-29-3"></span>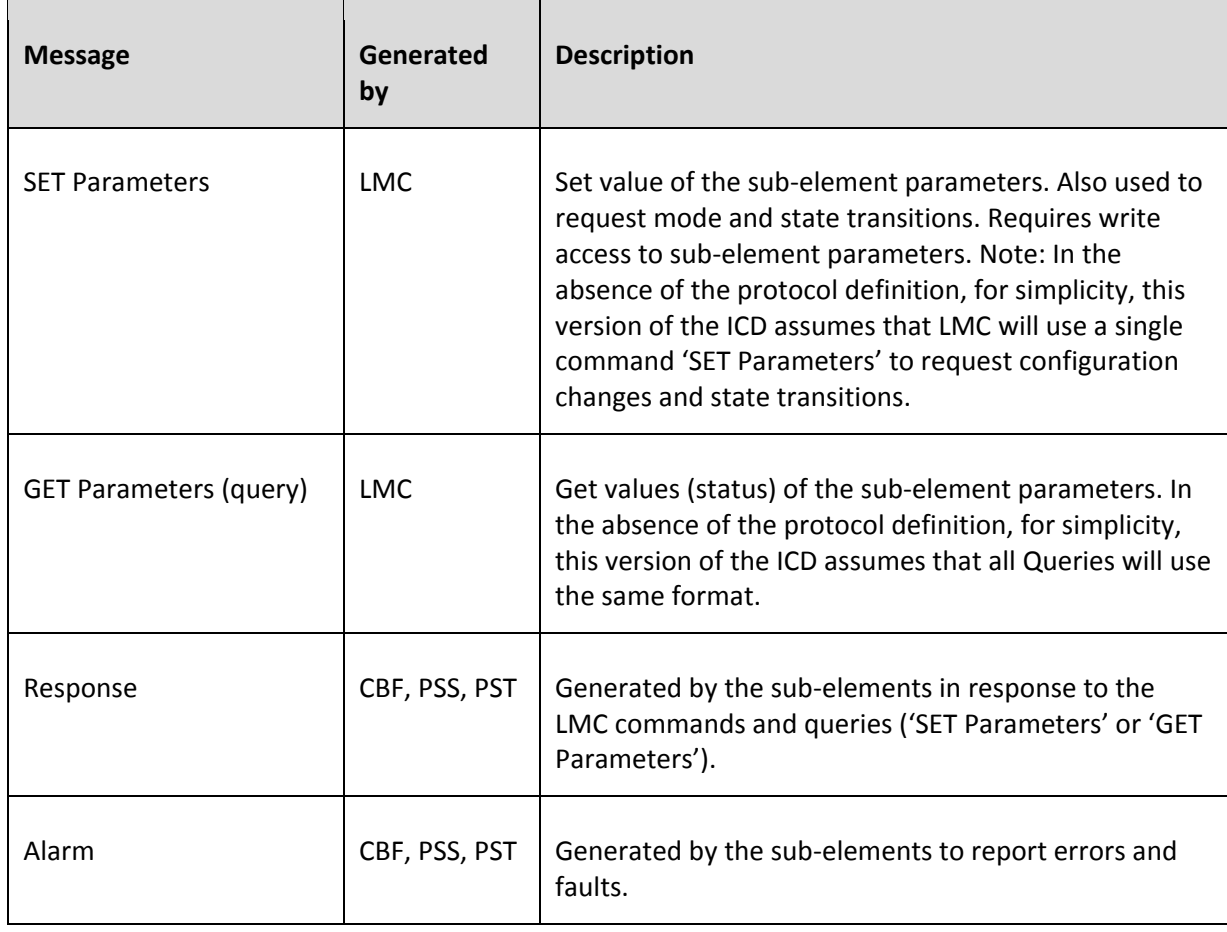

#### **Table 6-1 Messages transmitted over this interface**

<span id="page-30-1"></span>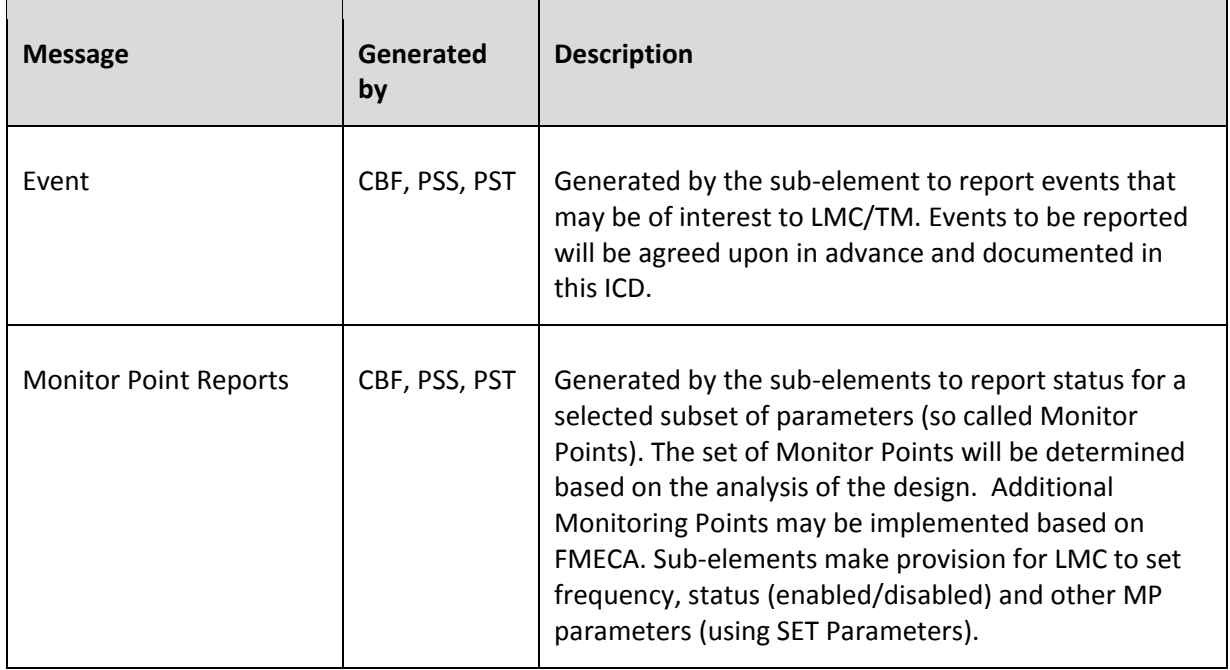

### <span id="page-30-2"></span><span id="page-30-0"></span>**6.3.1 Components and Capabilities**

Objects that can be managed (identified, monitored and controlled) via this interface can be classified in two groups:

- 1. **Hardware and software Components**, including CSP sub-element and its Components (LRUs and software process). Some LRU make provision for the individual sub-components to be monitored and controlled via this interface. Types of Components that can be identified, controlled and monitored via this interface are implementation-dependent and will be defined and documented in future releases of this ICD (when the CSP design is defined to a sufficient detail). Each Component is assigned a unique identifier based on its physical location and role. A Component may comprise several other Components, in which case it owns and controls those Components; such Components may be referred to as sub-Components or subordinate Components. Terms sub-Component and subordinate Component are used only in relative terms, e.g. Component B is a sub-Component of Component A and Component C is a sub-Component of Component B.
- 2. **CSP Capabilities**. Capability is a representation of functionality that can be identified, controlled and monitored via this interface. Capabilities provide a layer of abstraction to allow LMC to set, control and monitor signal processing, and other CSP functions, without being aware of the details of the sub-element implementation. The most notable Capability is sub-array. For each Capability, a sub-element can report a set of associated parameters (including status and health indicators) and the list of Components and Capabilities owned and/or used by a Capability. In some cases a Capability has exclusive use and control of a Component; while in others two or more Capabilities use the same Component. For this reason, state and mode transitions at the Capability level do not necessarily translate into state and mode transitions for the Components used by the Capability. Allocation of hardware and software Components to Capabilities is implementation-dependent and is not described in this ICD. A Capability can own and control other Capabilities (e.g. a sub-array can own a PSS beam).

CSP sub-elements implement a self-describing interface that allows TM, via LMC, to 'discover' Components and Capabilities via interrogation. For each sub-element, Components and Capabilities are organized in a hierarchical order, as a tree. For each sub-element, the top level of the hierarchy (i.e. the root of the tree) is the sub-element instantiation. Via this interface, LMC can request the list of parameters and their values, and the list of subordinate Components and Capabilities for each object in the hierarchy (each Component and Capability).

Status of the sub-element is a rolled-up status of its Components and Capabilities.

Sub-elements make provision for LMC to query:

- Rolled-up status for a sub-element (and other parameters of the sub-element instantiation).
- Status and parameters for an individual Component (or for a group of Components).
- Status and parameters for a particular Component and all its sub-components.
- Status and parameters for a Capability (or a group of Capabilities), this includes availability, i.e. how many Capabilities of a particular type are available, how many are available for use, i.e. not already used for on-going observations or not assigned to existing sub-arrays.

Sub-elements make provision for LMC to query:

- List of Capabilities that use a particular Component.
- List of Components used by a particular Capability.
- List of Components and Capabilities in use.
- List of Components and Capabilities not in use.

#### **6.3.2 Error Handling**

This section defines how LMC and sub-elements handle errors and failures related to this interface.

More information will be added when the protocol stack is defined.

#### **6.3.2.1 Loss of Connectivity**

When LMC detects loss of connectivity<sup>[1](#page-31-0)</sup> with a sub-element, LMC generates an Alarm to notify TM (operators via TM) and keeps trying to establish communication with the sub-element. Operational status of the sub-element is reported as unknown.

In the case when a sub-element detects loss of connectivity with LMC:

1. The sub-element generates and logs an Alarm (Note: An attempt to transmit the Alarm message is likely to fail, due to the loss of connectivity).

 $\overline{a}$ 

<span id="page-31-0"></span> $1$  What exactly 'loss of connectivity' means on this interface, and how it is detected, will be defined when the protocol stack is selected (TBD).

- 2. When the valid interval for the delay models and other parameters that require real-time updates expires, the sub-element either flags output data or stops generation of output products (TBD for each Observing Mode individually).
- 3. Auxiliary data collected by the sub-element (e.g. input counts) cannot be delivered to LMC (and TM).
- 4. To be confirmed (TBC): If communication is not established after TBD period of time, the sub-element assumes that it is no longer useful to keep generating output data and sets all sub-arrays to idle mode.
- 5. To be confirmed (TBC): If communication is not established after an additional TBD period of time, the sub-element sets equipment to low-power state. Note: the low-power state is not supported for all Components; state transition to be performed in this case is implementation-specific and will be defined for each sub-element and each Component when the CSP design is defined in more detail.

### **6.3.2.2 Unexpected, Malformed or Invalid Message**

Both the LMC and sub-elements perform syntactic and semantic checks for received messages.

TBD: *LMC and other sub-elements implement bad message counters and use those counters to throttle logging and alarm reporting. The bad message counters are reset periodically[2](#page-32-0) ; at any time each counter indicates the number of bad messages received during the most recent period. LMC and other sub-elements could use the bad message counters to temporarily disable the interface when an excessive number of bad messages is received over a short period of time – the exact functionality requires more consideration; analysis will be performed during Stage 2* (pending the selection of the protocol stack).

When connectivity with LMC is lost, sub-element is isolated and therefore unable to report alarms; during such periods, errors and alarms are logged locally, so that they can be analysed later, when connectivity is established.

When LMC receives an unexpected, malformed or invalid message, it performs the following actions:

- Updates the bad message counter (if implemented on this interface).
- Generates an Alarm to notify TM and operator. Bad message counters can be used to implement alarm suppression and avoid generation of Alarm foods in the case that one of the sub-elements repeatedly generates invalid, unexpected or malformed messages.
- Logs an event.
- $\bullet$  Discards the message<sup>[3](#page-32-1)</sup>.

 $\overline{a}$ 

<span id="page-32-0"></span><sup>&</sup>lt;sup>2</sup> Before the reset, the content is logged in the local log file and optionally sent to LMC/TM, either in the form of alarm or as monitor data (TBD).

<span id="page-32-1"></span> $3$  To discard a message means to stop further processing and remove the message from the sub-element Input Queue (and any other queue maintained by the sub-element); a discarded message cannot be displayed, revoked or deleted.

When a sub-element (other than LMC) receives an unexpected, malformed or invalid message, the sub-element performs the following actions:

- Increments the bad message counter (if implemented for this interface).
- Generates an Alarm to report the event. Depending on the protocol and point where the error was detected, an unexpected, malformed or invalid message can be reported both using an Alarm and in the Response message generated as a direct response to the received message. The bad message counters may be used to implement alarm suppression and avoid Alarm floods in the case when LMC repeatedly generates unexpected, malformed or invalid messages.
- Logs an event.
- $\bullet$  Discards the message<sup>[4](#page-33-0)</sup>.

### **6.3.2.3 Message Time-out**

Both LMC and sub-elements expect the other side of the interface to confirm receipt of messages within a pre-defined time period. Detection, handling and reporting of message time-outs, will be defined in more detail when the protocols stack is defined.

Both LMC and sub-elements:

- 1. report time-out using Alarm messages
- 2. re-transmit the messages that were not confirmed in the expected time frame,
- 3. maintain re-transmission counter, and
- 4. use the re-transmission counter to throttle Alarm generation (in the case of repeated retransmissions).

### **6.3.2.4 Extremely High Message Rate**

TBD: A possibility of (intentional or unintentional) starvation of sub-element resources (including LMC sub-element) due to an extremely high message rate will be analysed when the protocol and underlying communication infrastructure is defined. All sub-elements should implement techniques to prevent starvation of resources.

### **6.3.2.5 Invalid Configuration and State Transition Requests**

When a sub-element receives a SET Parameters message (i.e. a request to re-configure parameters or to perform state transition), the sub-element checks whether the request can be executed at the specified Activation Time. If the SET Parameters cannot be executed at the specified time, the sub-

 $\overline{a}$ 

<span id="page-33-0"></span> $4$  To discard a message means to stop further processing and remove the message from the sub-element Input Queue (and any other queue maintained by the sub-element); a discarded message cannot be displayed, revoked or deleted.

element discards<sup>[5](#page-34-1)</sup> the received message and generates Response and/or Alarm message (or both) to inform LMC that the request has been rejected.

Note: It is TBD whether TM wants CSP to generate both Reject and Alarm message. Design decisions for the CSP to TM interface will affect design of this interface.

Examples:

- <span id="page-34-0"></span>• Sub-element rejects "create sub-array" request if a sub-array with the same sub-array ID already exists.<sup>[6](#page-34-2)</sup>
- Sub-element rejects a request to add receptors and/or tied-array beams to a sub-array if those receptors and/or tied-array beams are already assigned to another sub-array. Resources (receptors and tied-array beams) must be explicitly removed from one sub-array before they can be added to another sub-array[.](#page-34-0)<sup>6</sup>
- Sub-element rejects a request to transition to the low-power state if the specified Component does not implement low-power state.

Note: When possible, TM sends SET Parameters messages to LMC in advance of the specified Activation Time. In the same manner, when possible, LMC sends the SET Parameters messages to sub-elements in advance of the Activation Time. The sub-element verifies that the received SET Parameters message can be executed at the specified Activation Time, taking in consideration previously received requests that are waiting to be activated. For more information refer to Section [6.3.6.1.](#page-36-0)

#### **6.3.2.6 Failed Re-configuration and State Transition**

If a SET Parameters message fails at Activation Time, CSP generates an Alarm message to notify TM.

In the case when a re-configuration affects two or more CSP Components, if one Component fails to re-configure, CSP continues with the re-configuration of other Components.

Examples:

- If, during shut-down of the CSP equipment, one Component does not complete shut-down procedure as expected, CSP reports the problem (generates Alarm) and continues with the shut-down procedure.
- If during re-configuration of a sub-array that uses several LRUs, one LRU fails (e.g. becomes unresponsive or does not activate new configuration as expected), sub-element generates an Alarm, and continues with the re-configuration of other LRUs.

If one or more Components affected by the configuration change fail in advance of the Activation Time, the sub-element still re-configures other Components at the Activation Time.

*TBD: Sub-elements generate an Alarm message for each failed re-configuration attempt. In addition, the sub-elements could generate a report to report status for all Components and* 

**.** 

<span id="page-34-2"></span><span id="page-34-1"></span><sup>5</sup> To discard a message means to stop further processing and remove the message from the sub-element Input Queue (and any other queue maintained by the sub-element); a discarded message cannot be displayed, revoked or deleted.<br><sup>6</sup> These rules have been introduced to avoid accidental overwrite of the previously transmitted configuration (t be removed if deemed unnecessary or undesirable).

<span id="page-35-1"></span>*Capabilities affected by the configuration change. It is TBD (by TM Consortium) whether TM wants to receive such report* (*TM may prefer to query status). The decision to be made for the CSP to TM interface will affect implementation of this interface.* 

### **6.3.3 Extensibility and Future Compatibility**

All CSP sub-elements implement self-describing interface which allows LMC to obtain the list of Components and Capabilities, and the list of parameters for each Component and Capability. This allows LMC to 'discover' newly added parameters, Components and Capabilities.

Upon request (query) the sub-elements report the version of the protocol they support (for this interface).

Messages generated by the LMC and other sub-elements include the version of the protocol. There is a single instance of the LMC to sub-element interface for each sub-element in each telescope. It is up to LMC to allow for software and interface upgrades; other CSP sub-elements implement only one version of the protocol at any given time and expect LMC to handle that version.

When a new version of the sub-element hardware and/or software, which includes a new version of the LMC to sub-element interface, is deployed, LMC instructs the sub-element to start using the new version - this may include a request to power-cycle or reboot a particular piece of equipment (e.g. the server running the sub-element master control software) or to restart a software process. The exact sequence of commands will be defined by each sub-element and documented in this ICD.

### **6.3.4 Naming Conventions**

External CSP naming conventions are still to be defined (TBD) in the CSP to TM ICD [\[RD7\]](#page-25-0) [\[RD8\]](#page-23-3).

<span id="page-35-0"></span>Wherever possible, the same naming conventions will be used on this interface. Any discrepancy will be documented here.

### **6.3.5 CSP Sub-element Modes and States**

CSP sub-elements will implement modes and states as described in the CSP to TM ICD [\[RD7\]](#page-25-0) [\[RD8\]](#page-23-3).

Note: To avoid repetition, modes and states are, at this time, defined in the CSP to TM ICD [\[RD7\]](#page-25-0) [\[RD8\]](#page-23-3) only. This allows CSP Consortium to make available the description of the proposed CSP modes and states to a wider SKA community. SKA Organization and TM Consortium will define the SKA Control Model, i.e. modes, states, commands, and other aspects of the monitor and control functionality, to be implemented by all Elements. The SKA Control Model has not been defined yet; the modes and states presented in CSP to TM ICD [\[RD7\]](#page-25-0) [\[RD8\]](#page-23-3) are a proposal. When the SKA Control Model is defined, CSP will identify which modes and states (and other aspects of the SCM) apply for CSP, and will modify this ICD accordingly.

Each CSP sub-element will indicate, in this document, the modes and states it implements, or more precisely, will indicate if there are any discrepancies (limitations, additions) with respect to the SKA
<span id="page-36-2"></span>Control Model. (It is possible that some modes, states or state transitions will not apply for some sub-elements).

#### <span id="page-36-1"></span>**6.3.6 Operations**

This section describes operational concepts, i.e. how this interface is used.

Details of the protocol are defined in the section [6.3.7.](#page-40-0)

#### <span id="page-36-0"></span>**6.3.6.1 Set Sub-element Parameters**

Each CSP sub-element make provision for LMC to control the sub-element (and its Components and Capabilities) by setting (changing the values) of its parameters.

The operational concepts and use of the SET Parameters messages is the same as described in CSP to TM ICD [\[RD7\]](#page-25-0) [\[RD8\]](#page-23-0).

Most notably, the sub-elements are able to receive SET Parameters message in advance of the Activation Time specified in the message, and to execute the request, i.e. set parameters as requested in the message, at the specified Activation Time. Reconfiguration of the sub-element (i.e. its Components and Capabilities) begins at the specified Activation Time.

When a sub-element receives a SET Parameters message that does not specify Activation Time it should start re-configuration as soon as possible.

All CSP sub-elements support independent operation of up to 16 sub-arrays, which implies ability to receive multiple SET Parameters messages in advance (of the Activation Time), not necessarily in the order in which they should be executed. In other words, CSP sub-elements are required to implement and maintain the 'Activation Queue'. Most of the functionality related to the Activation Queue described in CSP to TM ICD [\[RD7\]](#page-25-0) [\[RD8\]](#page-23-0) is applicable to LMC and all other CSP sub-elements.

### **6.3.6.2 Get Sub-element Parameters (Query)**

LMC uses a Query (GET Parameters message) to obtain status, parameters and the list of the subordinate Components and Capabilities of the CSP sub-elements.

Upon receipt of a Query message, sub-element generates a Response message that contains the list of parameters and their values, and sends Response to the originator of the LMC.

For more details refer to CSP to TM ICD [\[RD7\]](#page-25-0) [\[RD8\]](#page-23-0).

### **6.3.6.3 Monitor Points**

Monitor points are parameters (attributes) that are periodically monitored.

Information related to monitor points provided in CSP to TM ICD [\[RD7\]](#page-25-0) [\[RD8\]](#page-23-0) also applies to this interface.

Each CSP sub-element autonomously monitors and reports status of its Monitor Points; i.e. each sub-element monitors parameters identified as Monitored Points, generates Monitor Point Reports according to pre-configured parameters (frequency and/or thresholds) and sends the Monitor Point Reports to the pre-configured destination address. LMC intervention is not required.

The destination address for the Monitor Point Reports is a configurable parameter of each CSP subelement.

Destination address persists over power-down and restart of the sub-elements, so that monitor point reporting can resume after initialization.

### **6.3.6.4 Alarms**

CSP sub-elements generate *Alarm* messages to report errors and faults.

Information related to Alarms, provided in CSP to TM ICD [\[RD7\]](#page-25-0) [\[RD8\]](#page-23-0) also applies to this interface.

Each CSP sub-element generates alarms autonomously, i.e. a sub-element that detects error or fault generates Alarm message and sends it to the pre-configured destination. LMC intervention is not required.

The destination address for the Alarm messages is a configurable parameter of each CSP subelement.

Destination address persists over power-down and restart of the sub-elements, so that Alarm reporting can resume immediately after initialization (more precisely as soon as possible, since alarms can be generated during initialization).

### **6.3.6.5 Events**

CSP sub-elements use Event messages to report detected events that may be of interest to LMC and TM.

Event messages may be used to report progress. For example, upon successful reconfiguration, subelement could use an Event message to report that it is ready to start processing observed data.

Event related information provided in CSP to TM ICD [\[RD7\]](#page-25-0) [\[RD8\]](#page-23-0) also applies to this interface.

When a sub-element detects an event of interest, it generates an Event message and sends that message to LMC.

For each type of event, LMC and sub-element that generates event will perform analysis to determine whether a strategy to prevent generation of an excessive number of messages should be implemented. Message volume suppression might be required for events used to report status changes that can oscillate between two or more states and therefore result in generation of the excessive number of events. So far such event messages have not been identified.

At this time the following events to be reported to LMC have been identified:

- a) Pulsar timing completed for a particular pulsar (generated once for each pulsar, volume suppression not required).
- b) Indication that pulsar timing has been completed and that CSP\_Mid.PST / CSP\_Low.PST is ready to start next Pulsar Timing operation (generated once for each pulsar, volume suppression not required).

### **6.3.6.6 Logging**

Each CSP sub-element and Component that has a capacity, maintains its own log file. Log records are added to the Component log file in the order in which they are generated. When the log file capacity is reached, a new log record overwrites the oldest.

Content and format of the log records are defined in CSP to TM ICD [\[RD7\]](#page-25-0) [\[RD8\]](#page-23-0).

CSP implements logging levels as defined in CSP to TM ICD [\[RD7\]](#page-25-0) [\[RD8\]](#page-23-0).

On request, sub-elements report the location of the log file and allow TM, via LMC, to obtain a copy of the log file.

Note: Depending on the choice of protocol, different data streams may be used for exchange of messages (Get/Set/Response/Alarms/Event) and for file transmission (TBD).

Implementation details TBD.

#### **6.3.6.7 Software/Firmware Upgrade**

CSP sub-elements make provision for TM, via LMC, to deploy new versions of software and firmware, and to trigger restart so that a Component initializes using a newly deployed version.

On request, sub-element is able to report the currently used version of software and firmware of its Components, and the date and time at which the currently used software and firmware were installed.

Software/firmware upgrade may be requested for an individual Component or for all Components that use software or firmware package (file) in question.

Depending on the choice of protocol, different data streams may be used for exchange of messages (Get/Set/Response/Alarms/Event) and for file transmission (TBD).

Implementation details TBD in the future releases of this document.

#### **6.3.6.8 Reset/Restart/Reboot**

Each CSP sub-element makes provision for LMC to request reset, restart and/or reboot for Components where such functionality is supported. Details are implementation-dependent and will be specified for each sub-element individually (and documented in this ICD).

#### **6.3.6.9 Low-power State**

Where possible, CSP sub-elements shall make provision for TM, via LMC, to request transition of the sub-element or its individual Components to a low-power "sleep" state.

When placed in the low-power state a sub-element (or individual Component) remains in the lowpower state until a request to transition to the normal operating state (ok) is received from the LMC. The LMC can also request power-down, reset or reboot for the sub-element (or individual Component) in the low-power state.

A sub-element may be placed in the low-power state during prolonged periods of inactivity, and when CSP equipment is powered by batteries (due to loss of the main power source).

In most cases the low-power state is not the same as Idle Mode. For example, for the FPGA-based solutions, a transition to the low-power state causes de-programming of FPGAs, while Idle Mode simply stops data processing.

It is TBD whether all CSP sub-elements and Components implement the low-power state.

#### **6.3.6.10 Power-down**

All CSP sub-elements make provision for TM, via LMC, to request:

- 1. Staged power-down of the sub-element. Staged power-down is required in order to prevent power surges.
- 2. Delayed power-down of the sub-element. TM, via LMC, can specify when the shut-down should start.
- 3. Where possible, power-down for individual Components (e.g. LRUs, Servers).

#### **6.3.6.11 Power-up**

All CSP sub-elements make provision for TM, via LMC, to request:

- 1. Staged power-up of the sub-element. Staged power-up is required in order to prevent power surges.
- 2. Delayed power-up of the sub-element. TM, via LMC, can specify when the power-up should start.
- 3. Where possible, power-up for individual Components (e.g. LRUs, Servers).

### <span id="page-40-1"></span>**6.3.6.12 Sub-Array**

All CSP sub-elements make provision for TM, via LMC, to assign a sub-set of sub-element resources to a particular sub-array. A sub-set in this context may include the entire sub-element -- i.e. all Components and Capabilities of a particular CSP sub-element can belong to the same sub-array.

For a detailed discussion of sub-arrays, refer to CSP to TM ICD [\[RD7\]](#page-25-0) [\[RD8\]](#page-23-0).

#### **6.3.6.13 Redundancy**

Requirements for redundancy will be determined based on the RAMS (reliability, availability, main tenability and safety) analysis during the Detailed Design Phase. At this time it is assumed that redundancy will be provided for Components that implement interfaces with LMC, and for LMC itself. The exact mechanism for failure detection and switchover to a standby component is still to be determined (TBD) for each sub-element.

#### <span id="page-40-0"></span>**6.3.7 Protocol**

#### **6.3.7.1 Conventions**

This section defines conventions used in this protocol specification and in the messages.

#### **6.3.7.1.1 Date and Time**

Date and time in the messages is specified using the following format:

• UTC (Coordinated Universal Time) displayed as ISO 8601.

Requirements for time precision in messages exchanged over this interface have not been identified (TBD).

For the FPGA/ASIC based solutions, re-configuration occurs on system tick TBD, therefore the start of a scan or other re-configuration requests could be specified with TBD precision. Better precision could be achieved if required, as FPGAs could be programmed to start product generation at an exact time.

However, note that the Activation Time is the time when re-configuration of the CSP equipment should start. Depending on the design, more than 20 seconds may be needed to re-configure CSP when switching Observing Modes, in particular in CSP\_Mid.CBF when switching bands (exact duration is implementation dependant and still TBD). Therefore, the beginning of a scan and other massive configuration changes need not be specified with high precision.

Higher precision is required when specifying the epoch – exact requirements TBD.

### **6.3.7.2 Parameters Common to all Sub-elements**

The list of parameters to be implemented by all sub-elements is provided in the CSP to TM ICD [\[RD7\]](#page-25-0) [\[RD8\]](#page-23-0).

#### **6.3.7.3 Parameters Common to all LRUs**

The list of parameters to be implemented for LRUs is provided in the CSP to TM ICD [\[RD7\]](#page-25-0) [\[RD8\]](#page-23-0).

#### **6.3.7.4 Parameters Common to all Capabilities**

The list of parameters to be implemented for all Capabilities is provided in the CSP to TM ICD [\[RD7\]](#page-25-0) [\[RD8\]](#page-23-0).

#### **6.3.7.5 Messages**

This interface uses the same messages as CSP to TM interface.

Refer to CSP to TM ICD [\[RD7\]](#page-25-0) [\[RD8\]](#page-23-0) for the list of messages and their content.

# **7 INTERFACE IMPLEMENTATION – CSP\_MID.CBF**

Interface CSP\_Mid.LMC to CSP\_Mid.CBF is described as follows:

- Aspects of the CSP\_Mid.LMC to CSP\_Mid.CBF interface that are common to all CSP subelements are described in Chapter [6.](#page-28-0)
- This chapter describes all aspects of the CSP\_Mid.LMC to CSP\_Mid.CBF interface that are *specific* to this interface.

The content to be provided in this chapter is described in Section [1.9.](#page-21-0)

## **7.1 CSP\_Mid.CBF Capabilities**

[Table 7-1](#page-43-0) lists the Capabilities implemented by CSP\_Mid.CBF sub-element.

Sub-arrays are created and destroyed dynamically, as requested by CSP\_Mid.LMC.

Capabilities antenna-input, PSS-beam, PST-beam and VLBI-beam are created during initialization or when new equipment is installed and powered-up.

At creation, CSP\_Mid.CBF assigns:

- $\triangleright$  Set of hardware and software Components used by a Capability. In some cases a Capability is in full control of hardware or software Component; in others it uses a part of the functionality implemented by the Component.
- $\triangleright$  Unique identifier used in the LMC and CBF generated messages to refer to a particular CBF Capability. Capability ID is assigned by CSP\_Mid.CBF and reported to LMC as a part of CSP\_Mid.CBF self-description.

Antennas, PSS, PST and VLBI beams can be moved in and out of a sub-array only when the sub-array Observing Mode is IDLE and at scan boundaries i.e. after one scan ends and before the next scan begins.

Capability baseline exists only in the context of a sub-array and has been defined to allow TM, via LMC, to query status of the output products for a particular baseline or group of baselines. (It is TBC whether such functionality is useful and required).

<span id="page-43-1"></span><span id="page-43-0"></span>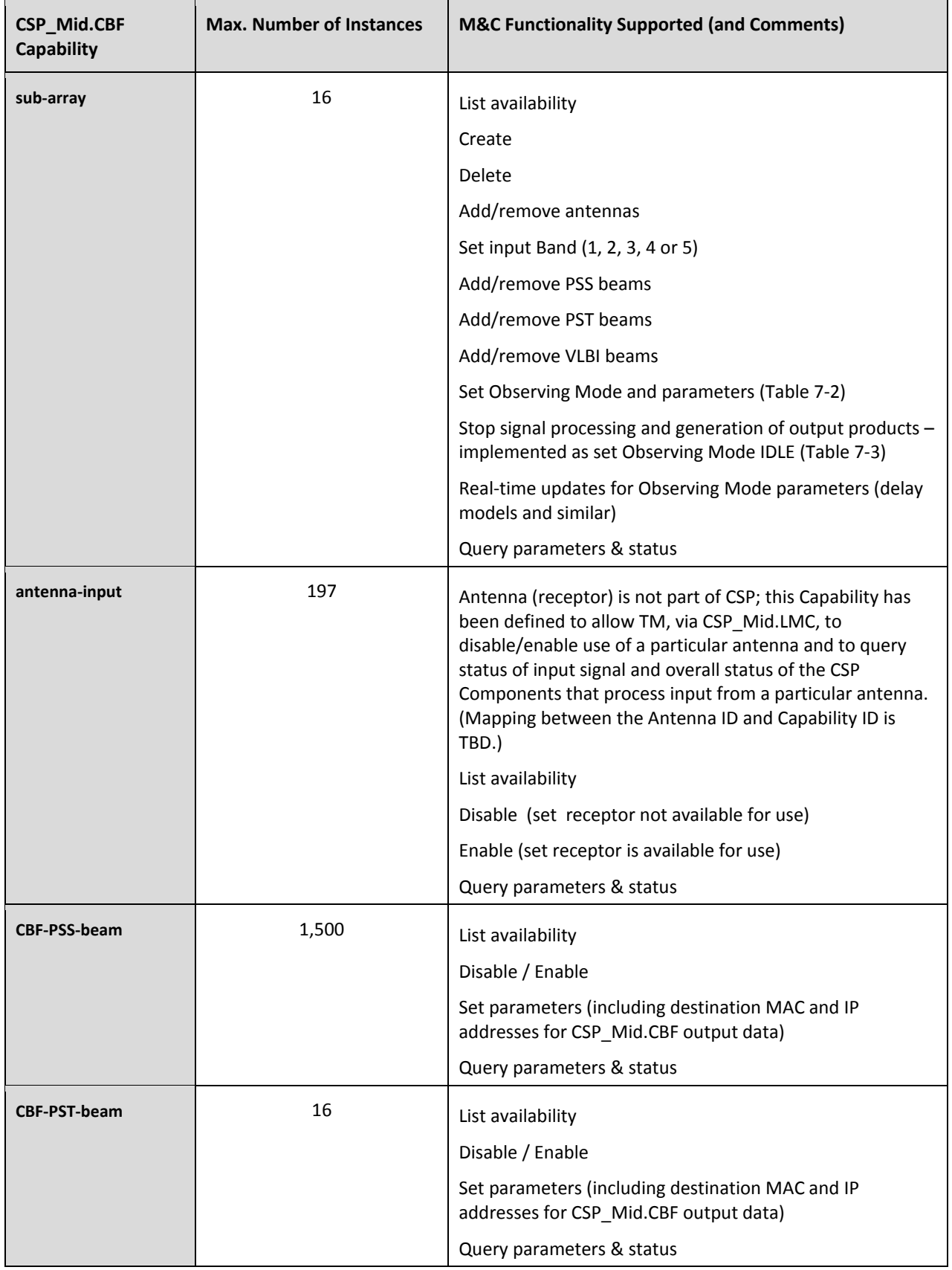

## **Table 7-1 CSP\_Mid.CBF Capabilities**

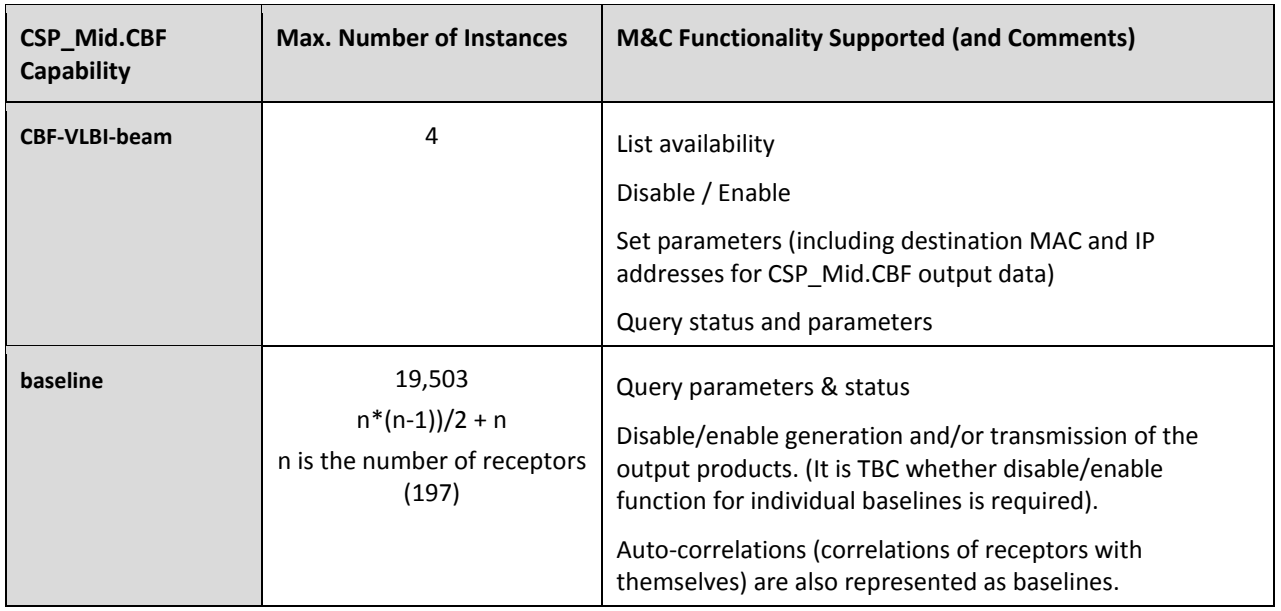

## **7.2 CSP\_Mid.CBF Messages**

This section describes CSP\_Mid.CBF-specific messages.

CSP\_Mid.LMC can use SET Parameters messages to:

- 1. Create / delete sub-array.
- 2. Add / remove antennas to/from a sub-array.
- 3. Add / remove PSS beams, PST beams or VLBI beams to/from a sub-array.
- 4. Select Band (1, 2, 3, 4 or 5). For CSP\_Mid.CBF Band is specified per sub-array. Band is property of an antenna; all antennas in a sub-array must use the same Band. Other parameters, such as centre frequency and frequency reference may be required.
- 5. Set Observing Mode for a sub-array and start scan. Se[e Table 7-2.](#page-46-0)
- 6. Stop scan (stop signal processing and generation of output products, implemented as set Observing Mode=idle). See [Table 7-3.](#page-46-1)

TBD: *It is still to be defined what it means to set a sub-array in IDLE MODE. CSP\_Mid.CBF could a) define a default configuration which is set when a sub-array is IDLE, or b) keep the configuration as-is but stop generating output products (visibilities and beam data), or c) keep operating as for the previously set non-IDLE mode, but do not expect (and apply) real-time updates for the delay models, Jones Matrices, and similar. Definition of IDLE mode is implementation dependent and will be described in this ICD if it has implications for the interface with LMC.*

7. Set time-dependent parameters as applicable for the particular Observing Mode. These updates are provided for each on-going observation (i.e. each non-IDLE sub-array) as specified for each Observing Mode (in the following sections).

- 8. Delete sub-array. Delete sub-array releases, all antenna-inputs and other Capabilities that were assigned to the sub-array. TBD: Depending on the definition of the IDLE mode, the components that were used by the sub-array may be set in IDLE mode.
- 9. Set 'engineering' parameters of the CSP\_Mid.CBF sub-element and its Components and Capabilities. Some of the parameters can be set only when not used (i.e. when Observing Mode is IDLE). List of engineering parameters, access-rights and other constrains is TBD.

CSP\_Mid.LMC can specify in each SET Parameters message date & time when CSP\_Mid.CBF should start re-configuration. As indicated in Section [6.3.6.1,](#page-36-0) when CSP Mid.CBF receives a SET Parameters message that does not specify Activation Time, it shall start re-configuration as soon as possible.

CSP\_Mid.LMC can use GET Parameters message to query parameters and status of the CSP\_Mid.CBF sub-element and its Components and Capabilities.

As described in sectio[n 6.3.6,](#page-36-1) CSP\_Mid.CBF generates:

- Response for each received SET Parameters and get Parameters messages
- Alarms
- Events
- Monitor Point reports.

## **7.3 CSP\_Mid.CBF Scan Configuration**

[Table 7-2](#page-46-0) lists the parameters to be specified by CSP\_Mid.LMC to set Observing Mode and start scan. The date & time when to start re-configuration of the sub-array is indicated in the message. If the message does not specify date & time when to start re-configuration of the sub-array, CSP\_Mid.CBF shall start re-configuration of the sub-array as soon as possible.

CSP\_Mid.CBF starts generated output as soon as re-configuration is completed.

Note: In general, a sub-array will use more than one, and in most cases many, output spigots to transmit generated output products; not all components begin generating output data at the same time; CSP\_Mid.CBF may generate incomplete data sets at the beginning of a scan; the recipient of the CSP\_Mid.CBF output must be able to handle incomplete data sets.

Once configured, CSP\_Mid.CBF keeps the sub-array configuration until one of the following happens:

- CSP Mid.CBF receives a command to re-configure the sub-array (as specified i[n Table 7-2](#page-46-0) and [Table 7-3\)](#page-46-1).
- CSP\_Mid.CBF receives a command to delete the sub-array.
- CSP\_Mid.CBF receives a command to transit in low-power mode.
- CSP\_Mid.CBF receives a command to shut-down.
- CSP\_Mid.CBF monitor and control function fails so that the configuration is lost.

<span id="page-46-2"></span><span id="page-46-0"></span>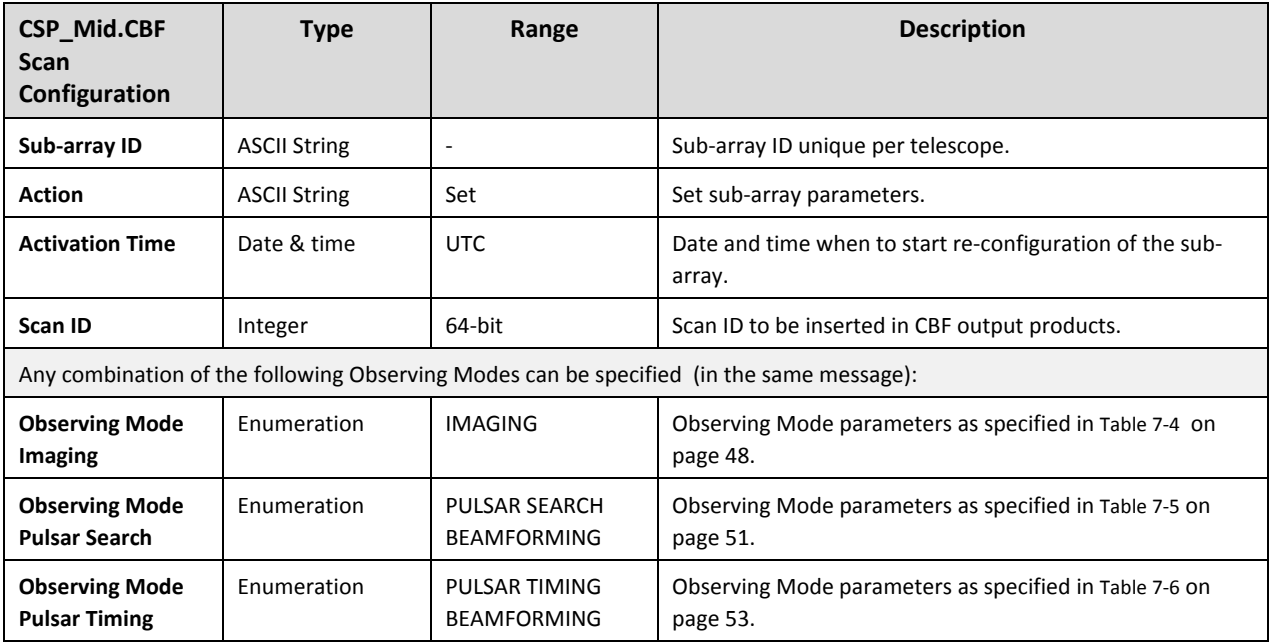

#### **Table 7-2 CSP\_Mid.CBF Scan Configuration**

#### **Table 7-3 CSP\_Mid.CBF End Scan**

<span id="page-46-1"></span>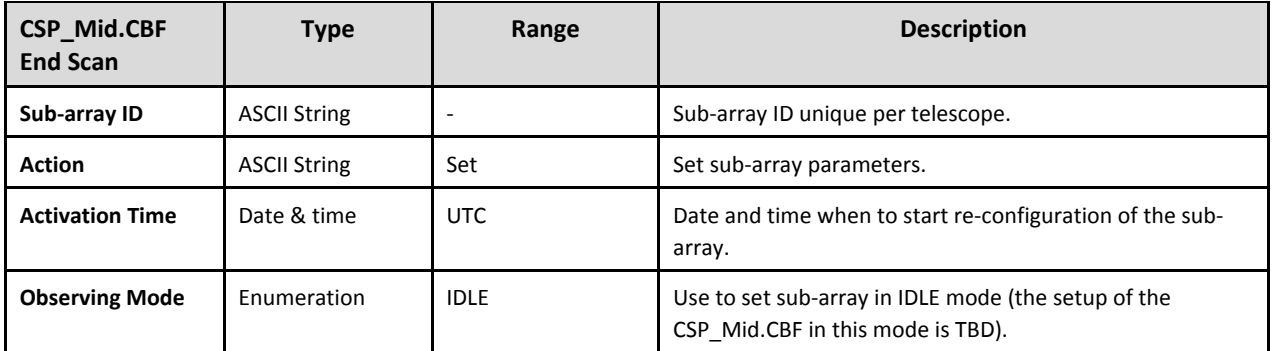

## <span id="page-46-3"></span>**7.4 CSP\_Mid.CBF Observing Mode Imaging**

CSP\_Mid.CBF configuration and output products are the same for Spectral-line Imaging and Continuum Imaging; CSP\_Mid.CBF implements a single Observing Mode Imaging.

Observing Mode Imaging can be started, operated and stopped independently and concurrently in up to 16 sub-arrays.

For each sub-array in Imaging mode, CSP\_Mid.CBF makes provision for TM, via LMC, to configure up to four zoom windows, each with bandwidth selected independently from values within 10% of 4 MHz, 8 MHz, 16 MHz, 32 MHz, 64 MHz, 128 MHz, and 256 MHz; each independently tuned, with frequency granularity better than 1.1 MHz, such that the entire zoom window lies anywhere within the subarray's digitized observing band. CSP\_Mid.CBF is able to produce output products (correlated <span id="page-47-1"></span>visibilities and autocorrelations for all polarization products) concurrently for four zoom windows and over the entire digitized band, not covered by the zoom window(s), with an evenly spaced frequency resolution of 1 MHz +/- 10%.

CSP\_Mid.CBF can perform Imaging concurrently in the same sub-array with the following Observing Modes:

- 1. Pulsar Search Beamforming
- 2. Pulsar Timing Beamforming

Note: CSP\_Mid.CBF is the only CSP sub-element used for Observing Mode Imaging; other CSP\_Mid sub-elements are not used for this mode.

Observing Mode Spectral-line Imaging can be started, operated and stopped independently and concurrently in up to 16 sub-arrays.

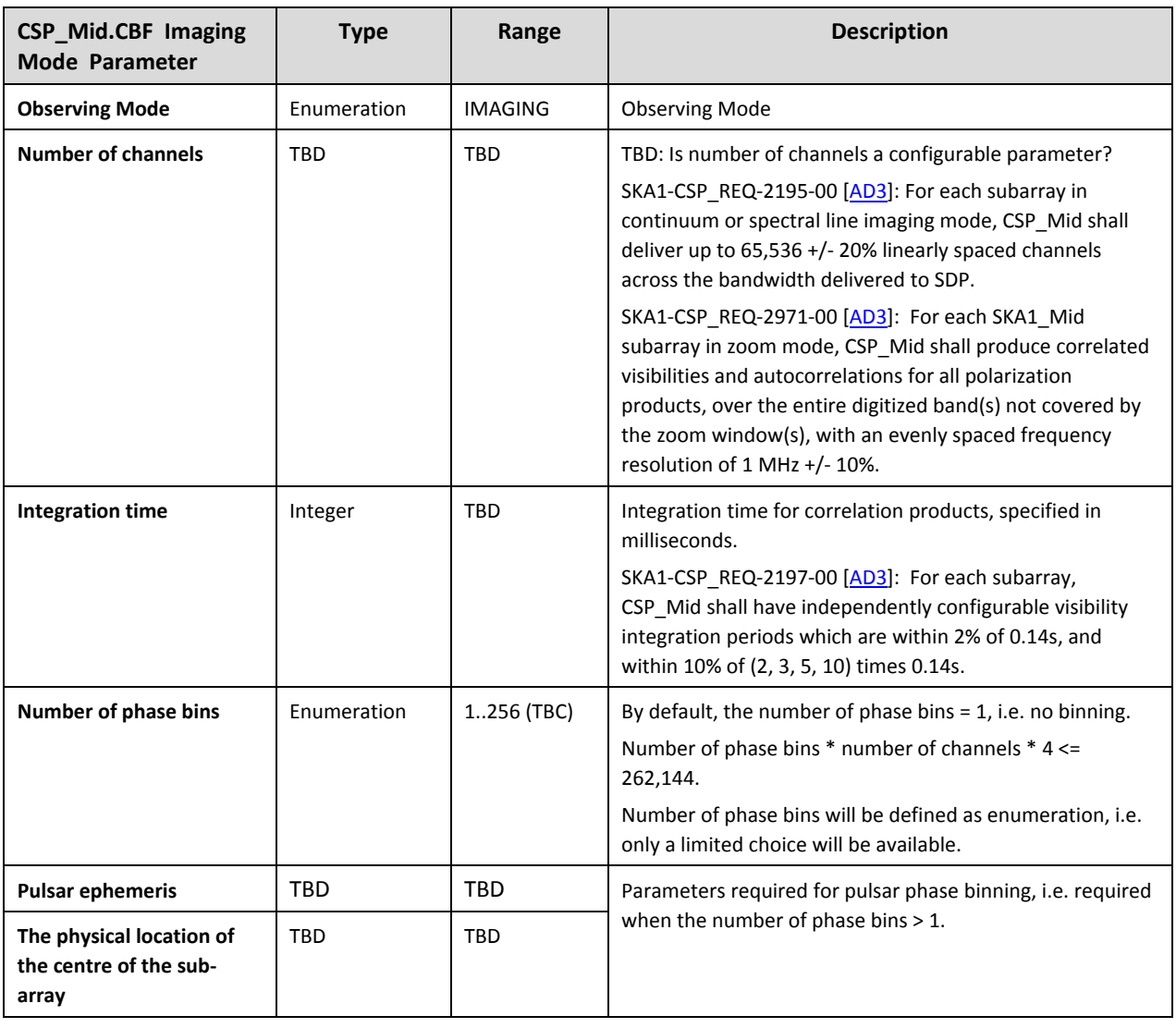

#### <span id="page-47-0"></span>**Table 7-4 CSP\_Mid.CBF Observing Mode Imaging – Configuration Parameters**

**Revision 3**

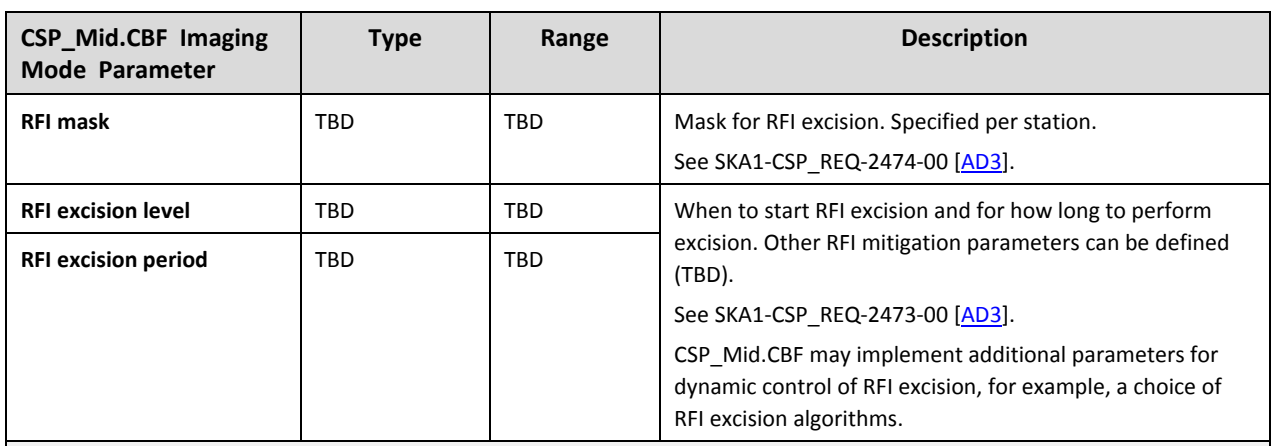

Optionally, TM, via LMC, may specify up to 4 zoom windows.

The parameters specified below are specified for each zoom window independently.

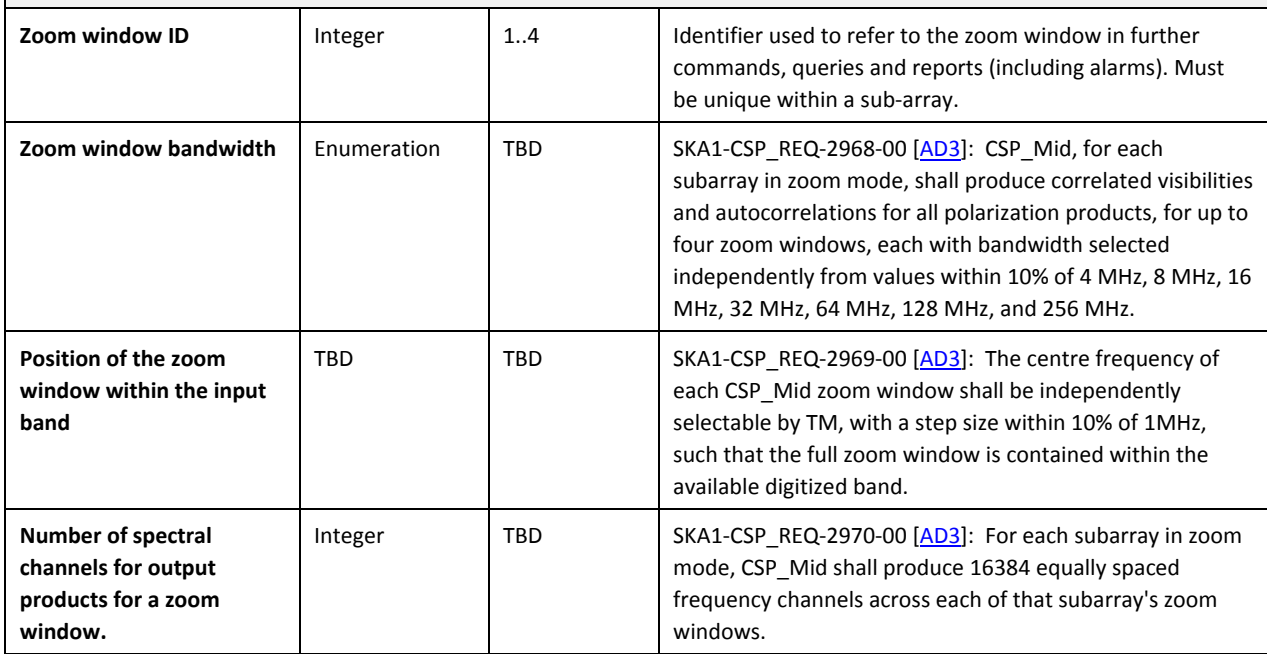

Before CSP\_Mid.CBF can begin to generate output products, the CSP\_Mid.CBF and SDP shall exchange the following information via LMC and TM:

- **1.** After allocating resources to be used for the specified sub-array and Observing Mode, CSP\_Mid.CBF shall notify SDP via LMC/TM regarding the number of output streams (spigots) to be used to transmit CSP Mid.CBF products (visibilities) to SDP. Distribution of baselines/products per stream shall be also indicated.
- **2.** SDP shall send to CSP\_Mid.CBF, via TM/LMC, destination addresses (MAC and IP addresses) for the CSP\_Mid.CBF products.

In addition to the parameters specified in [Table 7-4](#page-47-0) above, for each sub-array in Imaging mode, CSP\_Mid.CBF requires TM/LMC to provide delay tracking and calibration information in advance of the specified configuration Activation Time, and at regular intervals during the scan.

For each sub-array in Imaging Observing Mode, TM, via CSP\_Mid.LMC, shall provide:

1. Delay models for each antenna that belongs to the sub-array.

2. On-sky calibration residuals sourcing from the SDP (i.e. antenna-based delay corrections).

For each sub-array in Imaging Mode, TM, via CSP\_Mid.LMC, provides delay models for each antenna and each polarization (two models per antenna for up to 197 antennas).

For Band 5, two 2.5 GHz bands are derived, using digital filters, from a single wide band coming from a single sampler; the same delay model applies for both 2.5GHz bands (TBC).

TM shall provide the second order polynomial, with 64-bit coefficients, per antenna per polarization every 10 seconds.

For 197 antennas the estimate is  $197*2*3*64-bits/10$  seconds = 7564.8 bps

TM shall provide delay models in advance of the specified configuration Activation Time and at regular intervals during the scan. For each delay model TM indicates the time when the model becomes valid (i.e. when CSP\_Mid.CBF should start using the model).

TBD: It is to be defined how much in advance a delay model has to be delivered to CSP\_Mid.CBF in order to be applied at the time specified in the message.

## **7.5 CSP\_Mid.CBF Observing Mode Pulsar Search Beamforming**

Overview:

- 1. CSP Mid.CBF can form up to 1,500 Pulsar Search beams.
- 2. Any number of pulsar search beams can be assigned to any sub-array.
- 3. Pulsar Search beamforming can be started, operated and stopped independently in up to 16 sub-arrays.
- 4. PSS beams (Capabilities) must be assigned to a sub-array in advance of the Observing Mode configuration.

For the Observing Mode Pulsar Search to be accepted, the sub-array must contain at least one receptor and at least one CBF-PSS-beam. In other words, receptors and CBF-PSS-beams must be assigned to a sub-array in advance of Observing Mode configuration. Re-configuration may be scheduled to start at the same time for 'add receptor', 'add CBF-PSS-beam' and 'set Observing Mode' requests.

Capabilities CBF-PSS-Beam are created at CSP\_Mid.CBF initialization. At that time CSP\_Mid.CBF assigns ID to each CBF-PSS-beam and selects hardware to be used for each CBF-PSS-beam.

Destination addresses for CBF-PSS-beam output data are provided by the CSP\_Mid.PSS, via LMC, for each scan, before the scan Activation Time.

If some of the destination addresses change during a scan, due to CSP\_Mid.PSS failure or other event, CSP\_Mid.CBF accepts the destination addresses as provided by LMC and starts using them as soon as possible.

CSP\_Mid.CBF can form Pulsar Search beams concurrently in the same sub-array with the following Observing Modes:

- <span id="page-50-1"></span>1. Imaging
- 2. Pulsar Timing Beamforming

Note: For every sub-array in Pulsar Search Beamforming Mode, CSP\_Mid.CBF concurrently generates visibilities. It is still to be defined (TBD) whether the CSP\_Mid.CBF will define a default set of imaging parameters to be used by CBF in a sub-array in Pulsar Search Beamforming mode where Imaging is not explicitly configured.

<span id="page-50-0"></span>**Table 7-5 CSP\_Mid.CBF Pulsar Search Beamforming Observing Mode Parameters**

| <b>CSP_Mid.CBF</b><br><b>Pulsar Search</b><br><b>Parameter</b>     | <b>Type</b>            | Range                           | <b>Description</b>                                                                                                    |  |  |
|--------------------------------------------------------------------|------------------------|---------------------------------|----------------------------------------------------------------------------------------------------|--|--|
| <b>Observing Mode</b>                                              | <b>ASCII String</b>    | Pulsar Search                   | <b>Observing Mode</b>                                                                                                    |  |  |
| Scan ID                                                            | Integer                | 64-bit                          | Scan ID to be inserted in the CBF output data flowing to PSS.                                                                                                    |  |  |
| <b>Phase centre of the</b><br>sub-array                            | <b>TBD</b>             | <b>TBD</b>                      |                                                                                                    |  |  |
| <b>Number of channels</b><br>per beam                              | Integer                | 4096                            | TBD: Is this a configurable parameter?                                                                                                    |  |  |
| Number of bits per<br>sample                                       | Integer                | <b>TBD</b>                      | Number of bits per sample in the beamformer output (for the<br>data passed to CSP_Mid.PSS).                                                                                                    |  |  |
| Parameters specified for each PSS beam (for up to 1500 PSS-beams): |                        |                                 |                                                                                                    |  |  |
| <b>PSS Beam ID</b>                                                 | Integer                | <b>TBD</b>                      | PSS Beam ID as specified by TM/LMC.<br>Note: Beam ID specified by TM/LMC is not the same as CBF<br>PSS-beam Capability ID. Internally CBF must perform mapping<br>of TM/LMC assigned IDs into CBF IDs.                                                  |  |  |
| <b>PSS Beam BW</b>                                                 | Integer                | <b>TBD</b>                      | Up to 2100MHz per beam in ~300MHz chunks.<br>Note: TM and CSP could make provision for user to choose PSS<br>beam configuration/packing from one of the pre-defined beam<br>configurations or to specify parameters for each PSS beam<br>independently. |  |  |
| <b>PSS Beam centre</b><br>frequency                                | Integer                | <b>TBD</b>                      |                                                                                                    |  |  |
| <b>PSS Beam Delay</b><br>Centre                                    | <b>TBD</b>             | <b>TBD</b>                      |                                                                                                    |  |  |
| Antennas to be used<br>in beamforming                              | List of antenna<br>IDs | SKA1 and<br>MeerKAT<br>antennas | Optionally, users may specify a subset of antennas that belong<br>to the sub-array to be used in beamforming. If not specified,<br>CSP Mid.CBF uses all antennas that belong to the sub-array.                                                          |  |  |
| <b>PSS Beam Destination</b><br>Address(es)                         | <b>TBD</b>             | TBD                             | Destination addresses (MAC, IP, port) must be provided by<br>CSP Mid.PSS, via LMC, before CBF starts generating output<br>products (beam data).                                                                                                    |  |  |

In addition to the parameters specified in [Table 7-5,](#page-50-0) TM, via LMC, provides the following parameters:

- 1. Per-antenna, per-beam delay+cal models relative to the primary delay centre. Total of up to 197\*1,500 models. However, these models are relative to the delay centre and should have a low update rate.
- 2. Weights to be used in beamforming (per antenna per PSS-beam).
- 3. Jones Matrix consisting of 9+9bits x 4 coefficients per antenna per channel (197x4096); update should be provided every 100 seconds.

Estimate for the volume of data:  $18bits*4*200*4096/100$  seconds = ~590Kbps

4. Diurnal variations of ionospheric parameters (that affect Doppler Frequency Shift).

As discussed in CSP to TM ICD [\[RD8\]](#page-23-0) delay tracking, calibration and beamforming related parameters are provided by TM, via CSP\_Mid.LMC, in advance of the scan Activation Time and at regular intervals during the scan.

Messages that contain delay tracking, calibration and beamforming parameters indicate the time when CSP\_Mid.CBF should start using new values.

TBD: Cadence for the updates.

TBD: How much in advance a message must be delivered to CSP\_Mid.CBF in order to be applied at the time specified in the message.

## **7.6 CSP\_Mid.CBF Observing Mode Pulsar Timing Beamforming**

Overview:

- 1. CSP\_Low.CBF can form up to 16 Pulsar Timing beams.
- 2. Any number of pulsar timing beams can be assigned to any sub-array.
- 3. Pulsar Timing beamforming can be started, operated and stopped independently in up to 16 sub-arrays.
- 4. CBF-PST-beams (Capabilities) must be assigned to a sub-array in advance of the Observing Mode configuration.

CSP\_Mid.CBF can form Pulsar Timing beams concurrently in the same sub-array with the following Observing Modes:

- 1. Imaging
- 2. Pulsar Search Beamforming

Note: For every sub-array in Pulsar Timing Beamforming Mode, CSP\_Mid.CBF concurrently generates visibilities. It is still to be defined (TBD) weather the CSP\_Mid.CBF will define a default set of imaging parameters to be used by CBF in a sub-array in Pulsar Timing Beamforming mode where Imaging is not explicitly configured.

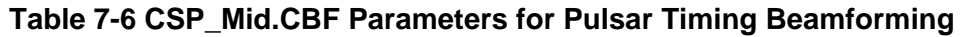

<span id="page-52-1"></span><span id="page-52-0"></span>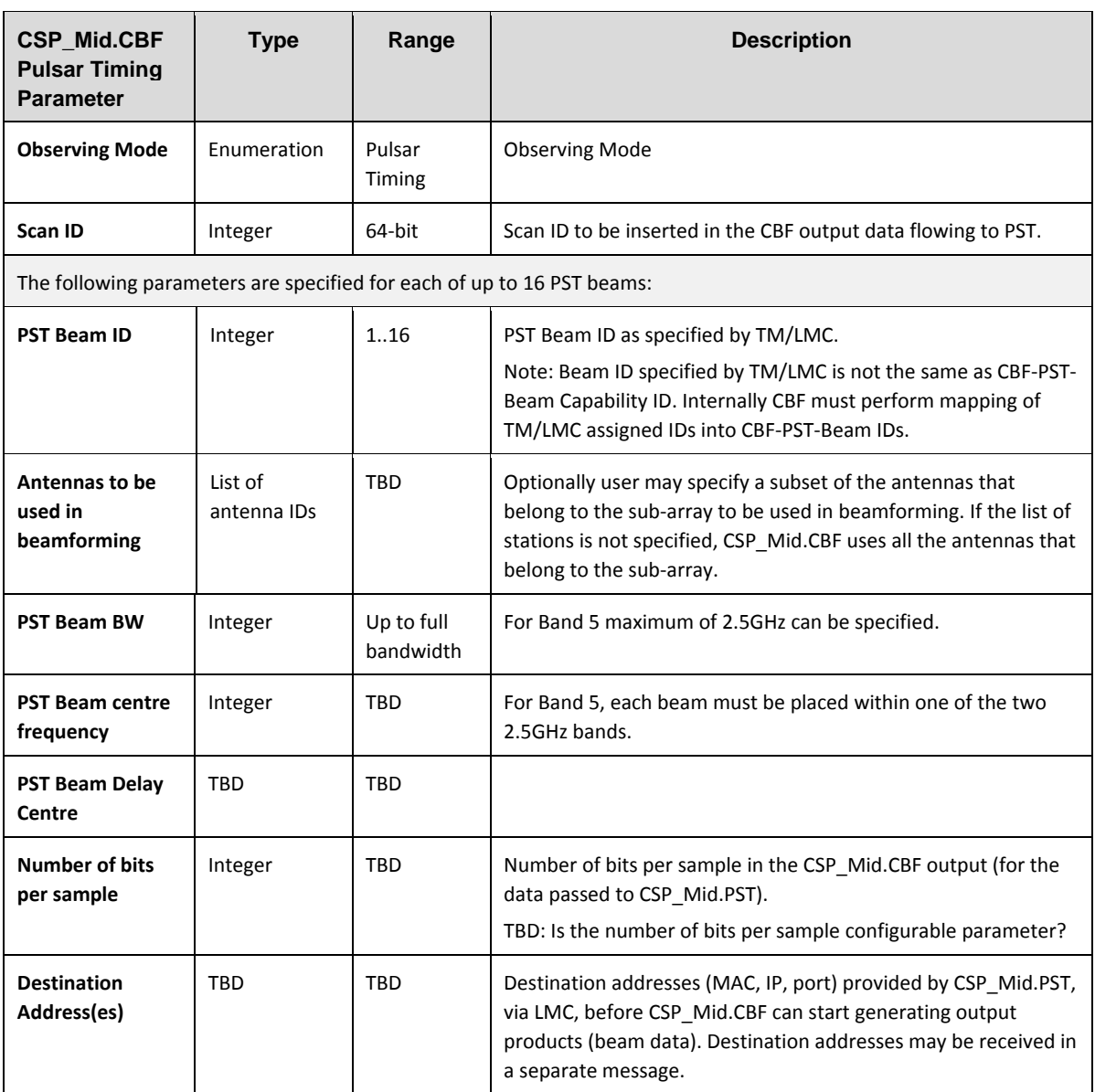

In the case that some of the CSP\_Mid.PST equipment fails during an observation (scan), CSP\_Mid.CBF may receive destination address change notification during the scan. CSP\_Mid.CBF should begin to use the new destination addresses as soon as possible. Time required to propagate the change is TBD.

For each sub-array in Pulsar Timing Beamforming mode, CSP Mid.CBF requires TM/LMC to provide the following in advance of the specified scan Activation Time and at regular intervals during the scan:

- 1. Per antenna, per PST-beam delay+cal models relative to the primary delay canter (a model for each of up to 197 antennas for up to 16 PST beams; that is 3152 models). These models are relative to the delay canter and should have a low update rate.
- 2. Weights to be used in the tied-array beamforming (for each antenna per PST beam).

3. Jones Matrix, as follows:

40 taps in the filter

(16+16b)\*4 matrix coefficients per tap

Jones Matrix per antenna / per channel / per beam (200/250/16)

Update every 100 seconds (the update rate is mostly driven by how far from the boresight the PST beams are allowed to point).

Estimate for the data volume: 40\*32\*4\*200\*250\*16/100 = 40.96Mbps

4. Diurnal variations of ionospheric parameters (that affect Doppler Frequency Shift). (TBC)

TBD: The exact requirements (the number of bytes and cadence) for the above listed parameters are still to be defined.

Messages with updates for the above listed parameters indicate the time when CSP\_Mid.CBF should start using new values.

TBD: It is to be defined how much in advance a message must be delivered to CSP\_Mid.CBF in order to be applied at the time specified in the message.

## **7.7 CSP\_Mid.CBF Observing Mode VLBI Beamforming**

Overview:

- 1. CSP\_Mid.CBF can form up to 4 VLBI beams.
- 1. Any number of VLBI beams can be assigned to any sub-array.
- 2. VLBI beamforming can be started, operated and stopped independently in up to four subarrays.
- 3. VLBI beams (Capabilities) must be assigned to a sub-array in advance of the Observing Mode configuration.

Concurrency with other Observing Modes is not supported within the same sub-array. Other Observing Modes can be performed in other sub-arrays concurrently with VLBI beamforming.

Note: CSP\_Mid.CBF generates visibilities for every sub-array in the VLBI Beamforming mode. It is still to be defined (TBD) weather the CSP\_Mid.CBF will define the default configuration for the imaging related parameters to be used for the sub-array in VLBI Beamforming mode.

| <b>CSP Mid.CBF</b><br><b>VLBI BF</b><br>Parameter                      | <b>Type</b>            | Range                                                                        | <b>Description</b>                                                                                                    |  |  |  |
|------------------------------------------------------------------------|------------------------|------------------------------------------------------------------------------|----------------------------------------------------------------------------------------------------|--|--|--|
| <b>Observing Mode</b>                                                  | Enumeration            | <b>VLBI</b><br><b>BAMFROMING</b>                                             | <b>Observing Mode</b>                                                                                                    |  |  |  |
| Scan ID                                                                | Integer                | 64-bit                                                                       | Scan ID to be inserted in the CBF output data flowing to PST.                                                                                                    |  |  |  |
| Channelization<br>parameters                                           | TBD                    | TBD                                                                          |                                                                                                    |  |  |  |
| <b>RFI mask</b>                                                        | TBD                    | TBD                                                                          | Mask for RFI excision. Specified per station.<br>See SKA1-CSP_REQ-2474-00 [AD3].                                                                                                    |  |  |  |
| <b>RFI excision level</b>                                              | TBD                    | TBD                                                                          | When to start RFI excision and for how long to perform                                                                                                    |  |  |  |
| <b>RFI</b> excision<br>period                                          | <b>TBD</b>             | TBD                                                                          | excision. Other RFI mitigation parameters can be defined<br>$(TBD)$ .<br>See SKA1-CSP_REQ-2473-00 [AD3].<br>CSP_Mid.CBF may implement additional parameters for<br>dynamic control of RFI excision, for example, a choice of RFI<br>excision algorithms. |  |  |  |
| <b>Gain setting</b>                                                    | TBD                    | TBD                                                                          | Dynamic behaviour parameters such as digital gain<br>measurement settings schedule or similar.                                                                                                    |  |  |  |
| The following parameters are specified for each of up to 4 VLBI beams: |                        |                                                                              |                                                                                                    |  |  |  |
| <b>VLBI Beam ID</b>                                                    | Integer                | 14                                                                           | PST Beam ID assigned by TM/LMC.<br>Note: Beam ID specified by TM/LMC is not the same as CBF-<br>VLBI-Beam Capability ID. Internally CBF must perform<br>mapping of TM/LMC assigned IDs into CBF-VLBI-Beam IDs.                                           |  |  |  |
| Antennas to be<br>used in<br>beamforming                               | List of<br>antenna IDs | TBD                                                                          | Optionally user may specify a subset of the antennas that<br>belong to the sub-array to be used in beamforming. If the list<br>of stations is not specified, CSP_Mid.CBF uses all the<br>antennas that belong to the sub-array.                          |  |  |  |
| <b>VLBI Beam BW</b>                                                    | Enumeration            | 512MHz,<br>256MHz,<br>128MHz,<br>64MHz,<br>32MHz,<br>16MHz, 4MHz<br>or 1MHz. | VLBI standard bandwidths of 512 MHz, 256 MHz, 128 MHz<br>etc. The number of beams (on the same sky delay centre)<br>increases with the decreasing bandwidth (i.e. 1x512 MHz,<br>2x256 MHz etc.).<br>Details TBD.                                         |  |  |  |
| <b>VLBI Beam centre</b><br>frequency                                   | Integer                | TBD                                                                          | Centre frequency can be anywhere within the band range.<br>For Band 5, each beam must be placed within one of the two<br>2.5GHz bands.                                                                                                    |  |  |  |
| <b>Number of bits</b><br>per sample                                    | Integer                | TBD                                                                          | Number of bits per sample in the CSP_Mid.CBF output.                                                                                                    |  |  |  |
| <b>Destination</b><br><b>Addresses</b>                                 | TBD                    | TBD                                                                          | Destination addresses (MAC, IP, port) for the CSP_Mid.CBF<br>output.                                                                                                    |  |  |  |

**Table 7-7 CSP\_Mid.CBF Parameters for VLBI Beamforming** 

For each sub-array in VLBI Beamforming mode, CSP\_Mid.CBF requires TM/LMC to provide the following in advance of the specified scan Activation Time and at regular intervals during the scan:

- 1. Per beam, per antenna, delay models (as described in Section [7.4\)](#page-46-3). For each of up to 4 VLBI beams, TM shall provide a delay model for each antenna used in beamforming.
- 2. On-sky calibration residuals sourcing from the SDP (i.e. antenna-based delay corrections).
- 3. Weights to be used in creating the tied-array beams (per antenna per VLBI beam).

As discussed in CSP to TM ICD [\[RD8\]](#page-23-0) delay tracking, calibration and beamforming related parameters are provided by TM, via CSP Mid.LMC, in advance of the scan Activation Time and at regular intervals during the scan.

TBD: The exact requirements (the number of coefficients, number of bits per coefficient and cadence) for the above listed parameters are still to be defined.

Messages that contain delay tracking, calibration and beamforming parameters indicate the time when CSP Mid.CBF should start using new values.

TBD: It is to be defined how much in advance a message must be delivered to CSP\_Mid.CBF in order to be applied at the time specified in the message.

## **7.8 CSP\_Mid.CBF Engineering Parameters**

CSP\_Mid.CBF implements parameters that are common to all CSP\_Mid sub-elements, LRUs, subarrays, Capabilities, Alarms, Events and Monitor Points, as specified in Chapter [6.](#page-28-0)

This section will specify parameters specific to CSP\_Mid.CBF.

## **7.9 CSP\_Mid.CBF Requirements for Data Persistence**

This section will list data generated by CSP\_Mid.CBF that should be stored by the Telescope Manager.

Preliminary list includes:

- 1. Configuration data:
	- Versions of hardware, firmware and software for all Components
	- LRU serial numbers (where available)
- 2. Setup (configuration parameters)
- 3. Status reports
- 4. Alarms
- 5. Monitor data

The list of auxiliary data generated by CSP\_Mid.CBF is TBD.

For each type of the auxiliary data this section will define:

- $\triangleright$  Content
- $\triangleright$  Format

 $\triangleright$  Where the data is stored.

Detailed list TBD in the future releases of this ICD.

## **7.10 CSP\_Mid.CBF Alarms**

List of Alarms generated by CSP\_Mid.CBF.

## **7.11 CSP\_Mid.CBF Events**

List of Events generated by CSP\_Mid.CBF.

## **7.12 CSP\_Mid.CBF Monitor Points**

List of Monitor Points for CSP\_Mid.CBF is TBD.

The current estimate is that CSP\_Mid.CBF will consist of ~300 'pizza boxes' housing PowerMX Heron motherboard and associated hardware. Depending on the granularity of reporting, there can be between 2,000 and 10,000 monitor points per box. In total, CSP\_Mid.CBF may have to monitor and report up to 3,000,000 Monitor Points.

Overall monitoring and reporting strategy requires more analysis; some data reduction will be considered, however, even if status for all MPs is reported to TM, CSP\_Mid.CBF will report to TM only when change is significant. For example, CSP\_Mid.CBF may record minor fluctuations locally and report to TM trends and values that cross pre-defined thresholds.

Examples of the CSP\_Mid.CBF monitor points: temperature and voltage monitor points on the PowerMX Heron modules, FPGAs internal temperature monitoring, FPGA internal signal eye monitor capability (up to  $\sim$ 100 MPs per FPGA),  $I^2C$  connections to peripherals (10-100 MPs per board), communication status of all SERDES receivers, etc.

# **8 INTERFACE IMPLEMENTATION – CSP\_MID.PSS**

Interface CSP\_Mid.LMC to CSP\_Mid.PSS is described as follows:

- Aspects of the CSP\_Mid.LMC to CSP\_Mid.PSS interface that are common to all CSP subelements are described in Chapter [6.](#page-28-0)
- This chapter describes all aspects of the CSP\_Mid.LMC to CSP\_Mid.PSS interface that are *specific* to this interface.

The content to be provided in this chapter is described in Sectio[n 1.9.](#page-21-0)

## **8.1 CSP\_Mid.PSS Capabilities**

[Table 8-1](#page-58-0) lists the Capabilities implemented by the sub-element CSP\_Mid.PSS.

Sub-arrays are created and destroyed dynamically, as requested by CSP\_Mid.LMC.

Capabilities CSP-PSS-beam are created during initialization or when new equipment is installed and powered-up. At creation, CSP\_Mid.PSS assigns:

- $\triangleright$  Set of hardware and software Components used by a Capability.
- $\triangleright$  Unique identifier used in the LMC and PSS generated messages to refer to a particular CSP-PSS-Beam. Capability ID is assigned by CSP\_Mid.PSS and reported to LMC as a part of CSP\_Mid.PSS self-description.

CSP-PSS-Beams can be moved in and out of a sub-array only when the sub-array Observing Mode is IDLE and at scan boundaries i.e. after one scan ends and before the next scan begins.

<span id="page-58-1"></span><span id="page-58-0"></span>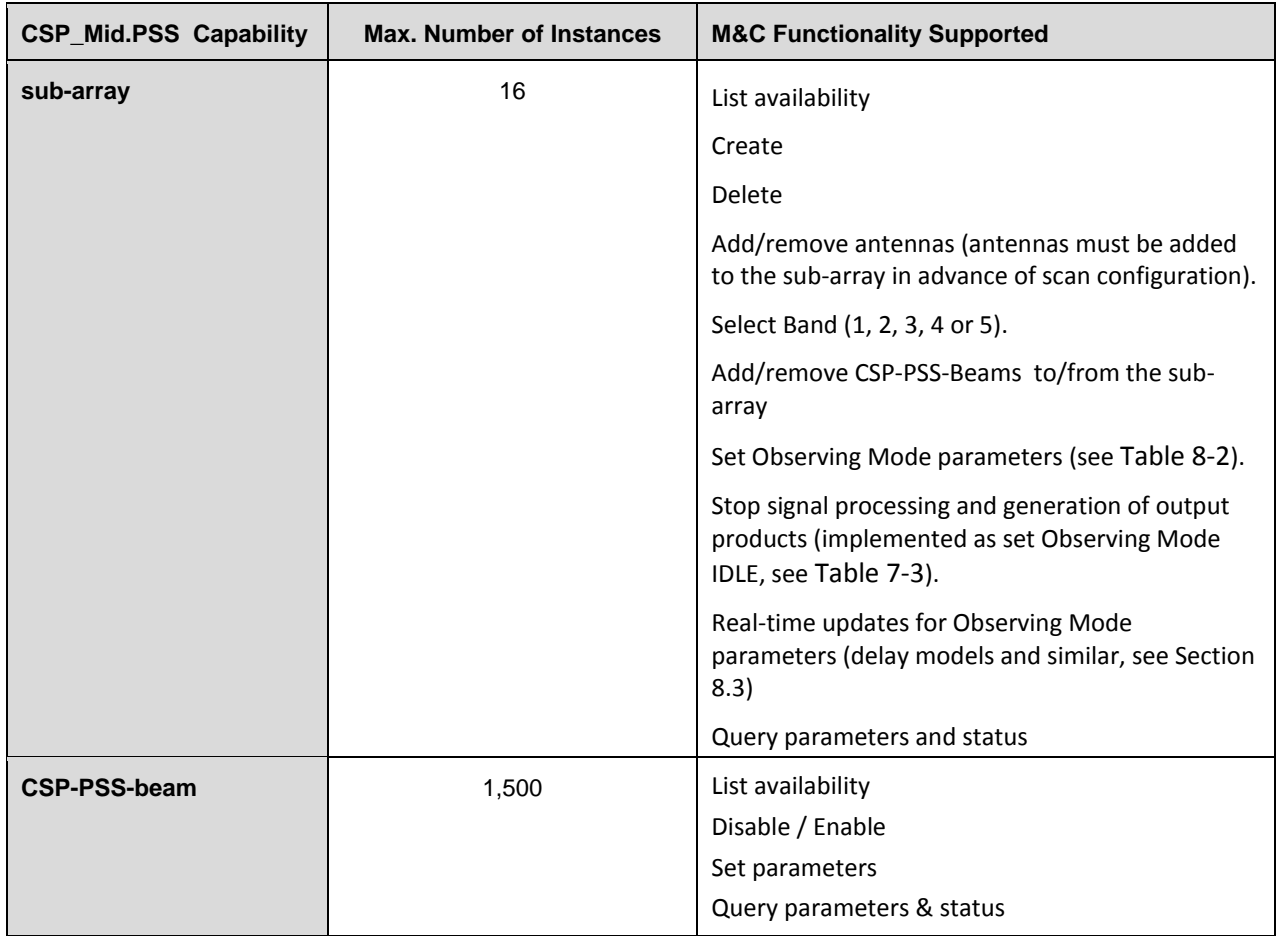

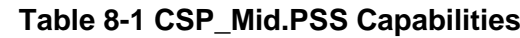

## **8.2 CSP\_Mid.PSS Messages**

CSP\_Mid.LMC can use SET Parameters messages to:

- 1. Create / delete sub-array.
- 2. Add / remove antennas to/from a sub-array.
- 3. Add / remove CSP-PSS-Beams to/from a sub-array.
- 4. Select Band (1, 2, 3, 4 or 5). Band is specified per sub-array. All antennas in a sub-array must use the same Band. Other parameters, such as centre frequency and frequency reference may be required.
- 5. Set Observing Mode parameters for a sub-array, including date & time when to begin reconfiguration, se[e Table 8-2.](#page-60-0)
- 6. Stop scan, i.e. stop signal processing and generation of output products, implemented as set Observing Mode IDLE, see [Table 7-3.](#page-46-1)
- <span id="page-59-1"></span>7. Set time-dependent parameters required for Pulsar Search. TM, via LMC, provides regular updates for each on-going observation (i.e. each non-IDLE sub-array), as specified in Section [8.3.](#page-59-0)
- 8. Delete sub-array.
- 9. Update BRDZ list and other RFI related parameters.
- 10. Set 'engineering' parameters of the CSP\_Mid.PSS sub-element and its Components and Capabilities. Some of the parameters can be set only when the sub-element, Capability and/or Component is not used (i.e. when Observing Mode is IDLE). List of engineering parameters, access-rights and other constrains is TBD.

CSP\_Mid.LMC can use GET Parameters message to query parameters and status of the CSP\_Mid.PSS sub-element and its Components and Capabilities.

CSP\_Mid.PSS generates:

- Responses for received SET Parameters and GET Parameters message (as described in sectio[n 6.3.6\)](#page-36-1).
- Alarms
- Events
- Monitor Points Reports

<span id="page-59-0"></span>Future releases of this ICD will provide the exact list of messages and parameters.

## **8.3 CSP\_Mid.PSS Observing Mode Parameters**

Overview:

- 1. CSP Mid.CBF can form up to 1,500 Pulsar Search beams.
- 2. Any number of pulsar search beams can be assigned to any sub-array.
- 3. Pulsar Search beamforming can be started, operated and stopped independently in up to 16 sub-arrays.
- 4. PSS beams (Capabilities) must be assigned to a sub-array in advance of the Observing Mode configuration.

For the Observing Mode Pulsar Search to be accepted, the sub-array must contain at least one receptor and at least one CSP-PSS-Beam. In other words, receptors and CSP-PSS-Beams must be assigned to a sub-array in advance of Observing Mode configuration; although the re-configuration may be scheduled to start at the same time for 'add receptor', 'add CSP-PSS-beam' and 'set Observing Mode' requests.

Capabilities CSP-PSS-Beam are created at CSP\_Mid.PSS initialization and when new hardware is detected. When a new CSP-PSS-Beam has been initialized and becomes available, CSP\_Mid.PSS notifies LMC using an Event message.

[Table 8-2](#page-60-0) lists the parameters to be specified in the LMC-generated message 'Set Sub-array Observation Mode Pulsar Search'.

<span id="page-60-1"></span>CSP\_Mid.PSS selects which Capability to use for which beam specified in the message and provides mapping between the IDs as specified in the message and internal IDs.

After allocating resources to be used for the specified sub-array and Observing Mode, CSP\_Mid.PSS shall notify CSP\_Mid.CBF, via LMC, which destination addresses to use for which PSS-Beam.

<span id="page-60-0"></span>

| <b>CSP_Mid.PSS Observing</b><br><b>Mode Parameter</b> | <b>Type</b>               | Range                               | <b>Description</b>                                                                                                    |  |  |  |  |  |
|-------------------------------------------------------|---------------------------|-------------------------------------|----------------------------------------------------------------------------------------------------|--|--|--|--|--|
| Sub-array ID                                          | <b>ASCII String</b>       | $\overline{\phantom{a}}$            | Sub-array ID unique per telescope.                                                                                                    |  |  |  |  |  |
| Action                                                | <b>ASCII String</b>       | Set                                 | Set parameters.                                                                                                    |  |  |  |  |  |
| Parameters specified per sub-array                    |                           |                                     |                                                                                                    |  |  |  |  |  |
| <b>Activation Time</b>                                | Date & time               | UTC                                 | Date and time when to begin re-configuration of<br>the sub-array.                                                                      |  |  |  |  |  |
| Scan ID                                               | Integer                   | 64-bit                              | Scan ID to be inserted in the CSP generated output<br>products.                                                                        |  |  |  |  |  |
| <b>Pointing Name</b>                                  | TBD                       |                                     | Antenna pointing symbolic name and coordinates<br>(same as observed source name and co-ordinates in                                    |  |  |  |  |  |
| Pointing coordinates                                  | TBD                       | TBD                                 | the CBF configuration).                                                                                                    |  |  |  |  |  |
| Pointing switching schedule                           | TBD                       | TBD                                 | Schedule for switching between observed sources -<br>if CSP is required to handle source switching<br>autonomously (requirements TBD). |  |  |  |  |  |
| Beam BW                                               | Integer or<br>enumeration | 300MHz                              |                                                                                                    |  |  |  |  |  |
| Number of bits per sample                             | Integer                   | <b>TBD</b>                          | Number of bits per sample in the CSP_Mid.PSS<br>input data (CSP_Mid.CBF output data).                                                  |  |  |  |  |  |
| <b>Acceleration Search</b>                            | Boolean                   |                                     | Observing Mode: Acceleration Search (a.k.a. Pulsar                                                                                     |  |  |  |  |  |
| Single Pulse Search                                   | <b>Boolean</b>            | Enable<br><b>Disable</b>            | Search) and Single Pulse Search (a.k.a. Transient<br>Search) can be performed concurrently.                                            |  |  |  |  |  |
| Integration time                                      | Integer                   | Up to 1,800<br>seconds              | The maximum length of a data chunk on which<br>search can be performed.                                                                |  |  |  |  |  |
| <b>Acceleration Range</b>                             | Integer                   | 0-350 m/s $^{\circ}$ 2<br>Default=0 | Range in source acceleration to be searched.<br>Specified as integer number of milliseconds.                                           |  |  |  |  |  |
| Number of Trials                                      | Integer                   | TBD                                 | Number of trials to be performed.                                                                                                    |  |  |  |  |  |
| <b>Time Resolution</b>                                | Integer                   | 50-800 μs (2n<br>$*50 \,\mu s$      | Time resolution of input data. Values in increments<br>$(2n * 50 \mu s).$                                                              |  |  |  |  |  |
| <b>Dispersion Measure</b>                             | Integer                   | 0-3000 pc cm-<br>3                  | Dispersion correction. TBD: Do we need a separate<br>DM search range for single-pulsar sources<br>(transients)?                        |  |  |  |  |  |
| Number of Frequency<br>Channels                       | Integer                   | 1,000-4,096                         | Multiple of 1,000 or of 1,024 (NIP.PSS.009) - TBD                                                                                      |  |  |  |  |  |

**Table 8-2 CSP\_Mid.PSS Observing Mode Parameters**

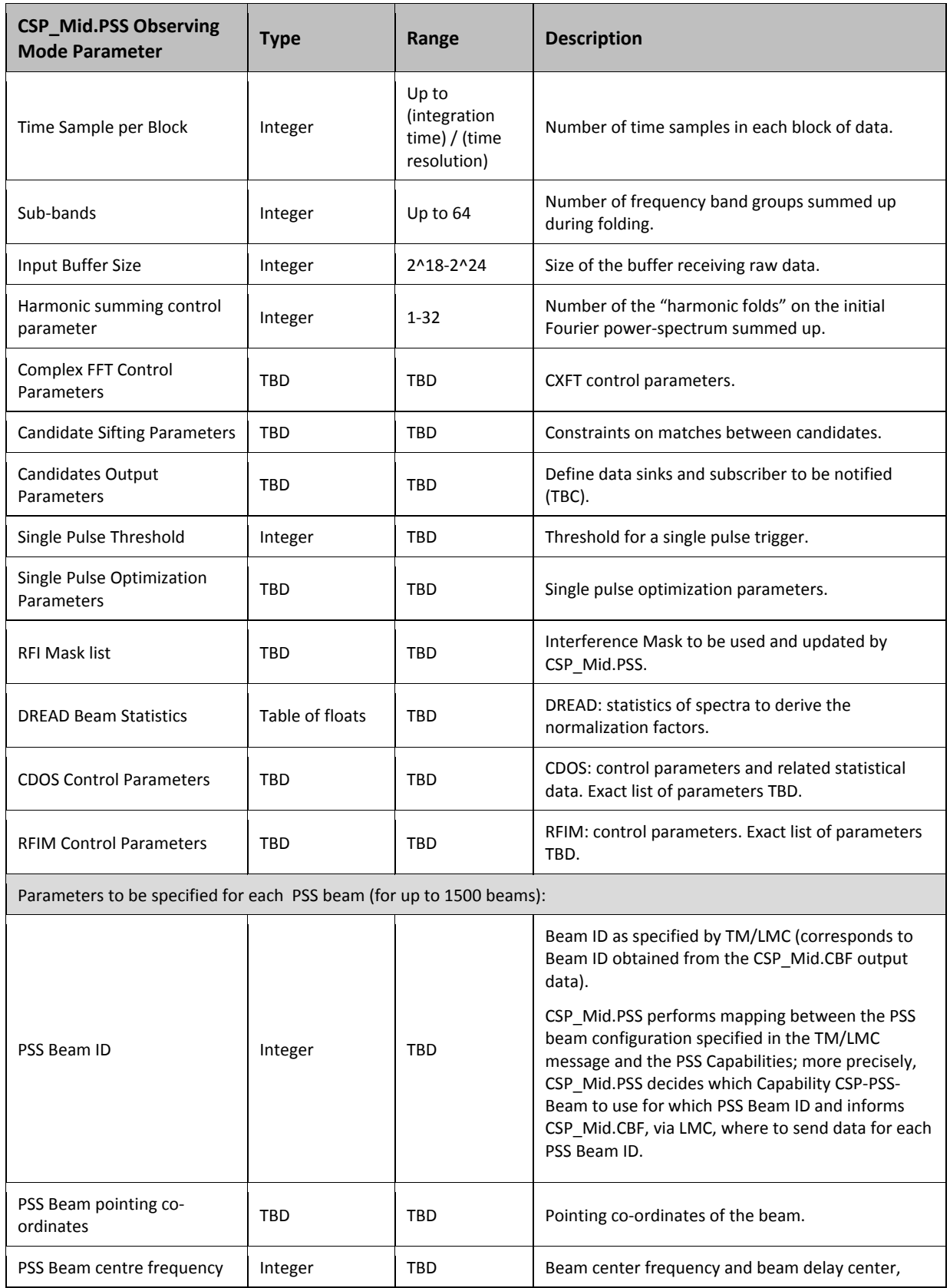

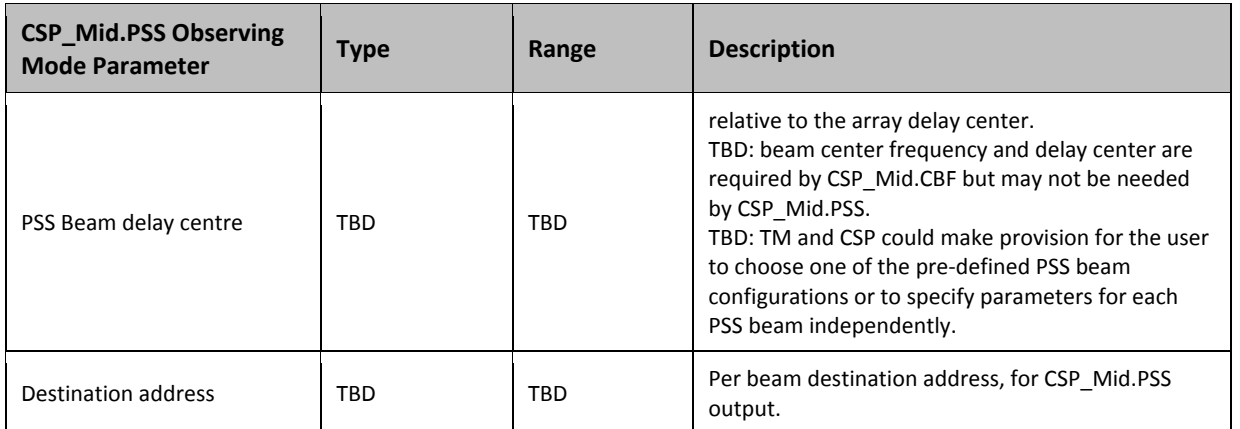

In addition to the parameters provided in advance of the scan Activation Time (listed in [Table 8-2\)](#page-60-0), TM, via CSP\_Mid.LMC, provides updates for the following parameters for on-going observations, as applicable:

- 1. On-sky calibration residuals sourcing from the SDP via TM and LMC for beamforming (i.e. antenna-based delay corrections), as applicable.
- 2. Pulsar ephemeris models (polynomials) sourcing from TM, via LMC, at a regular rate.
- 3. Weights used in beamforming (for each beam).

TBC:

4. Diurnal variations of ionospheric parameters (that affect Doppler Frequency Shift).

As discussed in CSP to TM ICD [\[RD8\]](#page-23-0) these parameters are provided by TM, via CSP\_Mid.LMC, in advance of the scan Activation Time, and at regular intervals during the scan.

TBD: The exact requirements (content and cadence) for the above listed parameters are still to be defined.

Messages that contain delay tracking, calibration and beamforming parameters indicate the time when CSP\_Mid.PSS should start using new values.

TBD: It is to be defined how much in advance a message must be delivered to CSP\_Mid.PSS in order to be applied at the time specified in the message.

## **8.4 CSP\_Mid.PSS Engineering Parameters**

CSP\_Mid.PSS implements a common set of parameters for sub-element, LRUs, Capabilities, Alarms Events and Monitor Points as specified in Chapter [6.](#page-28-0) This section will list only parameters specific to CSP\_Mid.PSS.

## **8.5 CSP\_Mid.PSS Requirements for Data Persistence**

This section should list data generated by CSP that should be stored by the Telescope Manager:

1. Configuration data:

- Version of hardware, firmware and software for all Components
- Serial numbers (where available)
- 2. Setup (configuration parameters)
- 3. Status reports
- 4. Alarms
- 5. Monitor data

In addition CSP Mid.PSS generates the following:

- 1. Updates for the RFI Mask
- 2. Updates for the BRDZ List
- 3. Spectral statistics for on-going Pulsar Search Observations
- 4. Ancillary data for on-going Pulsar Search Observations (Data Chunk IDs, description and quality)

The complete list of auxiliary data generated by CSP Mid.PSS is TBD.

For each type of the auxiliary data this section will define:

- $\triangleright$  Content
- $\triangleright$  Format
- $\triangleright$  Where the data is stored.

Detailed list TBD in the future releases of this ICD.

## **8.6 CSP\_Mid.PSS Service from TM**

TM, via LMC should provide access to the following information:

- 1. BRDZ list
- 2. Known pulsars
- 3. Long term RFI
- 4. Short term RFI
- 5. Satellite positions

TBD: It is to be defined how and when this information is delivered to CSP\_Mid.PSS. TM, via LMC, might monitor some of these and notify PSS when updates are available, or inform operations to schedule maintenance in order to download updates.

## **8.7 CSP\_Mid.PSS Alarms**

Refer to the CSP to TM ICD [\[RD8\]](#page-23-0) for the preliminary list of CSP\_Mid.PSS alarms.

## **8.8 CSP\_Mid.PSS Events**

CSP Mid.PSS generates the following events:

1. Pulsar search completed (for a particular sub-array). Rational: CSP\_Mid.PSS requires an entire observation to be completed before it can begin the required acceleration processing; there is a lag between the end of an observation and the end of processing. This places constraints on scheduling of observations, as the next Pulsar Search observation should not start before the processing for the previous observation has been completed. CSP\_Mid.PSS generates an Event message to inform to LMC/TM when the processing has been completed.

## **8.9 CSP\_Mid.PSS Monitor Points**

Estimate for the number of monitor points:

For each of 750 servers: ~10 monitor points (status, >3xtemperatures, running time, data chunk processed).

For each of 75 racks : ~ 10 monitor points (status, number of servers running, power, >2 temperatures)

For each of 1,500 beams: ~16 indicators.

Total: ~ 32,000 monitor points.

Auxiliary data (observation monitoring): 20 \* 1500 = 30,000.

# **9 INTERFACE IMPLEMENTATION – CSP\_MID.PST**

Interface CSP\_Mid.LMC to CSP\_Mid.PST is described as follows:

- Aspects of the CSP\_Mid.LMC to CSP\_Mid.PST interface common to all CSP sub-elements are described in Chapter [6.](#page-28-0)
- This chapter describes all aspects of the CSP\_Mid.LMC to CSP\_Mid.PST interface *specific* to this interface.

Overview of the CSP\_Mid.PST functionality (relevant to this interface):

- CSP\_Mid.PST makes provision for TM, via CSP\_Mid.LMC, to configure simultaneous Pulsar Timing in up to 16 beams.
- Pulsar Timing can be started, operated and stopped independently and concurrently in up to 16 Pulsar Timing beams.
- CSP\_Mid.PST implements PST-beam as a Capability and is able to receive commands and queries for individual PST-beams (abstraction of functionality). CSP\_Mid.PST performs mapping of the Capability PST-Beam to CSP\_Mid.PST hardware and software components.

## **9.1 CSP\_Mid.PST Capabilities**

CSP Mid.PST does not implement sub-array as a Capability; consequently, CSP Mid.PST is not able to report status per sub-array. Instead, CSP\_Mid.PST makes provision for CSP\_Mid.LMC to control and monitor CSP Mid.PST functionality and status for individual PST-Beams.

During initialization and when new equipment is turned on and detected, CSP\_Mid.PST assigns hardware (compute nodes, servers and/or other resources) to Capabilities. CSP\_Mid.PST reports to CSP\_Mid.LMC how many CSP-PST-Beams are available and what is their status, including Observing Parameters.

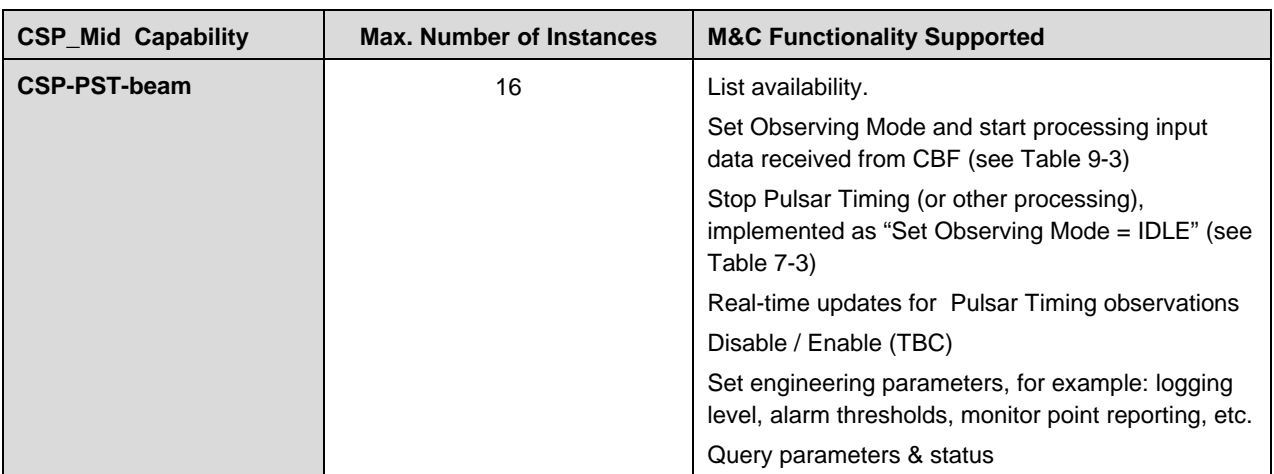

#### **Table 9-1 CSP\_Mid.PST Capabilities**

## **9.2 CSP\_Mid.PST Messages**

This section describes CSP\_Mid.PST specific messages.

CSP\_Mid.LMC generated messages:

- 1. Query availability and status of CSP\_Mid.PST equipment and CSP-PST-Beams
- 2. Set Observing Mode for a CSP-PST-Beam (see [Table 9-3\)](#page-67-0)
- 3. Stop Observing Mode for a CSP-PST-Beam (implemented as "set Observing Mode = IDLE", se[e Table 7-3\)](#page-46-1)
- 4. Time-dependent updates (implemented as set parameters)
- 5. Set CSP\_Mid.PST engineering parameters
- 6. Query CSP\_Mid.PST parameters and status, including status and setup of CSP\_Mid.PST, its Components and CSP-PST-Beams.

CSP\_Mid.PST generates responses to TM messages, monitoring data, events and alarms.

Future releases of this ICD will contain the complete list of messages and set of parameters for each message.

## **9.3 CSP\_Mid.PST Observing Mode Parameters**

[Table 9-3](#page-67-0) lists the Observing Mode parameters to be provided by CSP\_Mid.LMC.

CSP\_Mid.LMC provides Observing Mode configuration for each CSP-PST-Beam individually, as shown in [Table 9-3.](#page-67-0) It is to be defined (TBD) whether a single message may contain configuration for more than one CSP-PST-Beam.

CSP\_Mid.LMC performs mapping between PST-beam IDs assigned by TM and CSP\_Mid.PST Capabilities CSP-PST-Beam. More precisely CSP\_Mid.LMC decides which CSP\_Mid.PST Capability to use for which PST-Beam ID. CSP\_Mid.LMC then forwards TM specified PST-Beam configuration to CSP\_Mid.PST, as specified in [Table 9-3.](#page-67-0)

CSP\_Mid.LMC obtains the destination addresses for the CSP\_Mid.CBF output for each PST-Beam, and sends that information to CSP\_Mid.CBF.

CSP\_Mid.LMC provides a mechanism for CSP\_Mid.PST to send to TM recommendation (notification) to stop on-going pulsar timing observation and to indicate the reason. This can be implemented as an Event message (TBC).

#### **Table 9-2 Legend for [Table 9-3](#page-67-0)**

<span id="page-67-1"></span>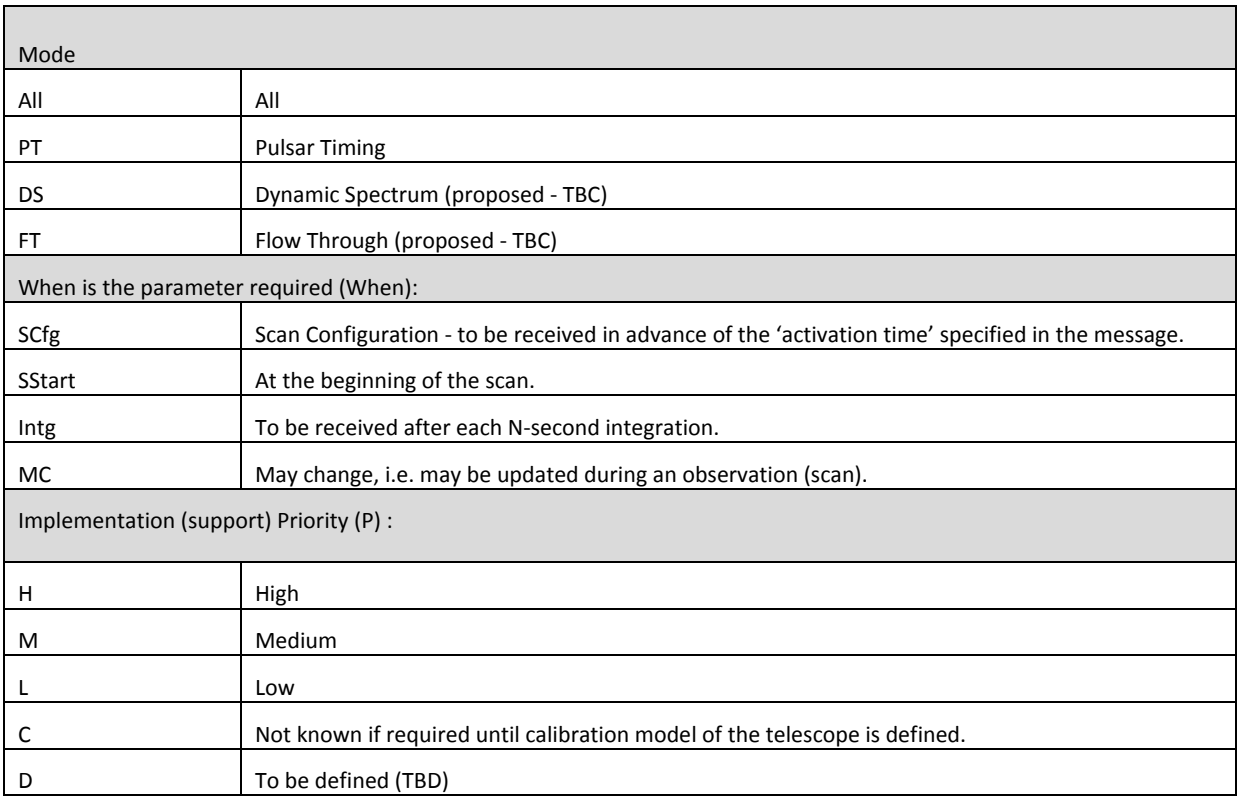

## **Table 9-3 CSP\_Mid.PST - Observing Mode Parameters**

<span id="page-67-0"></span>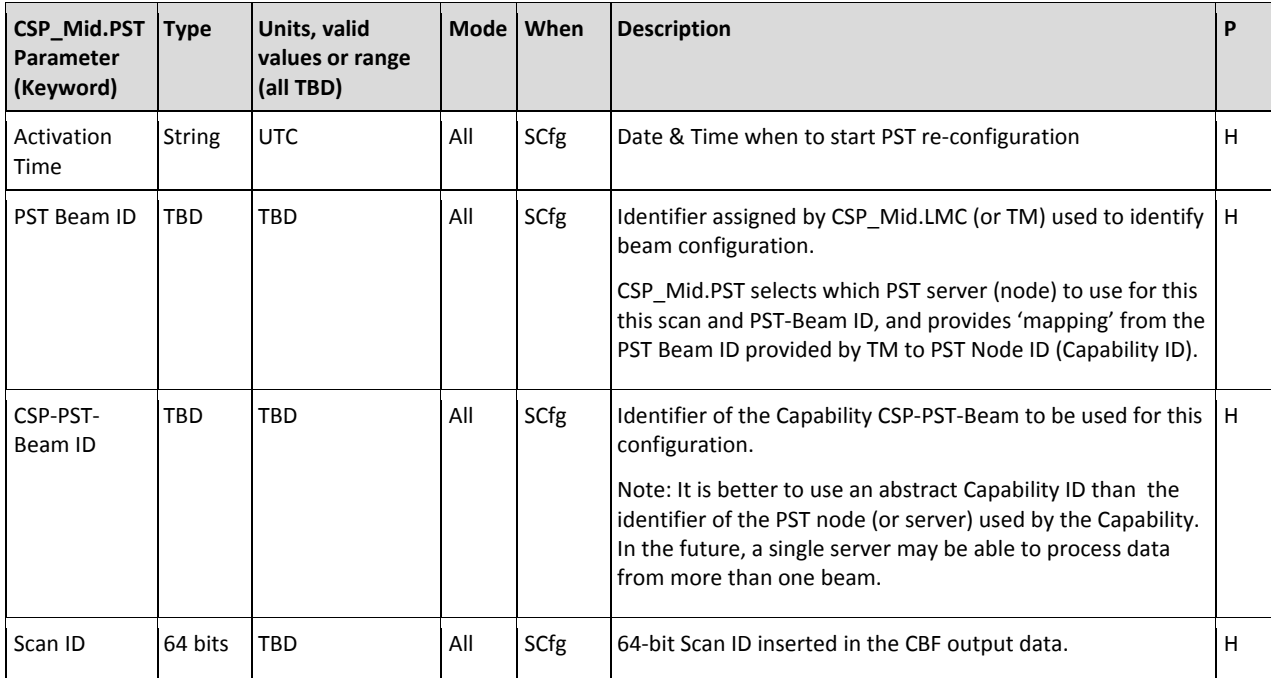

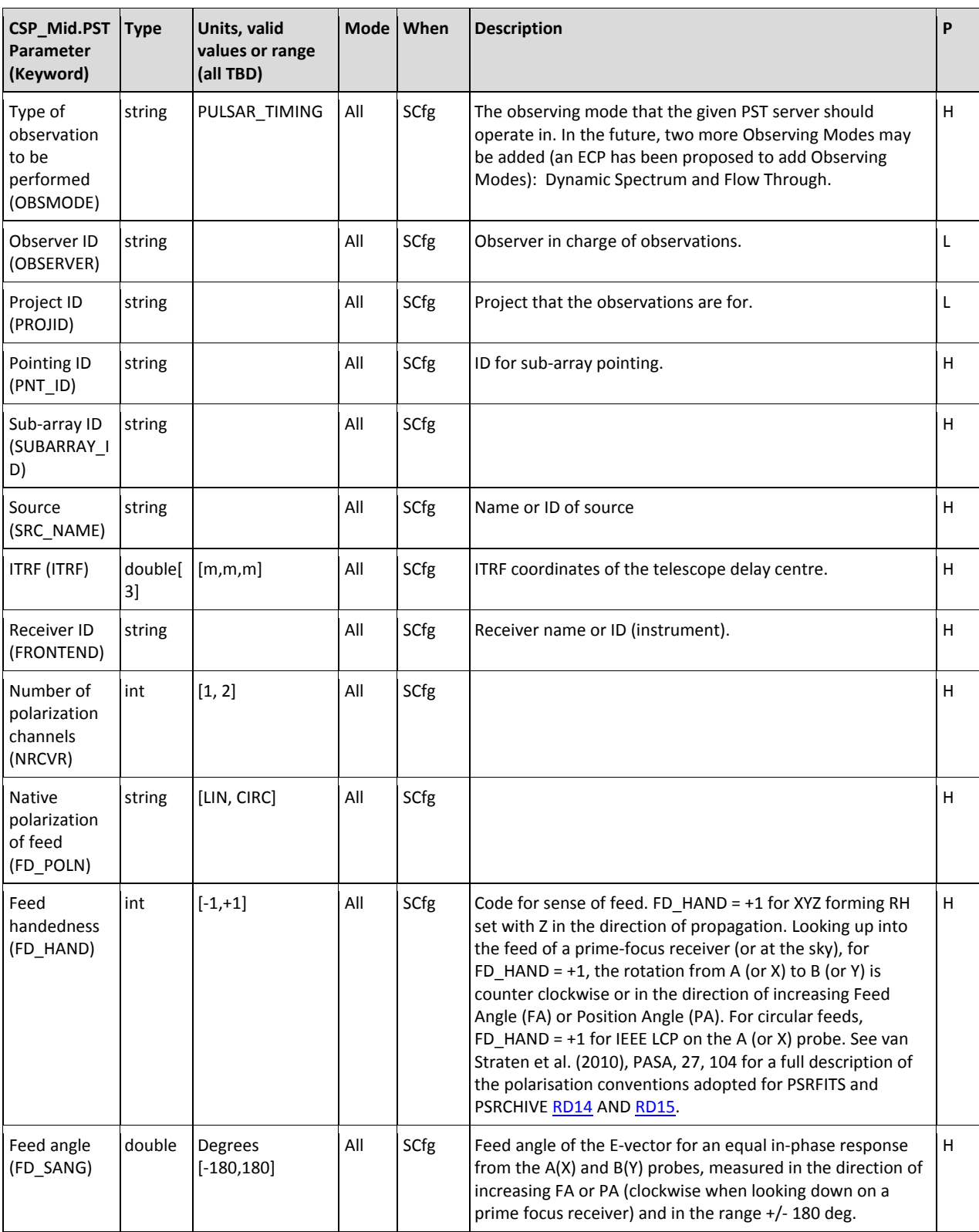

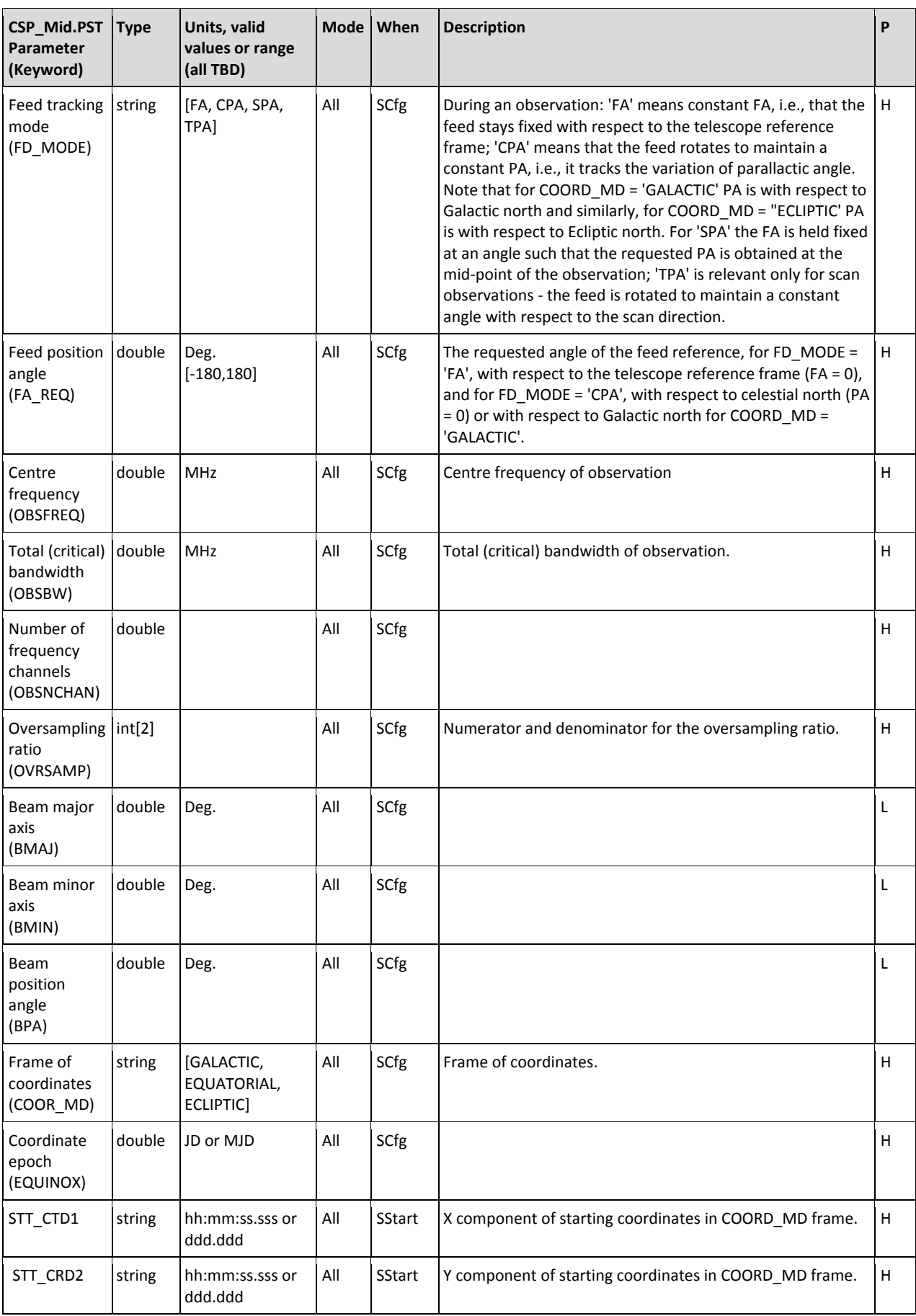

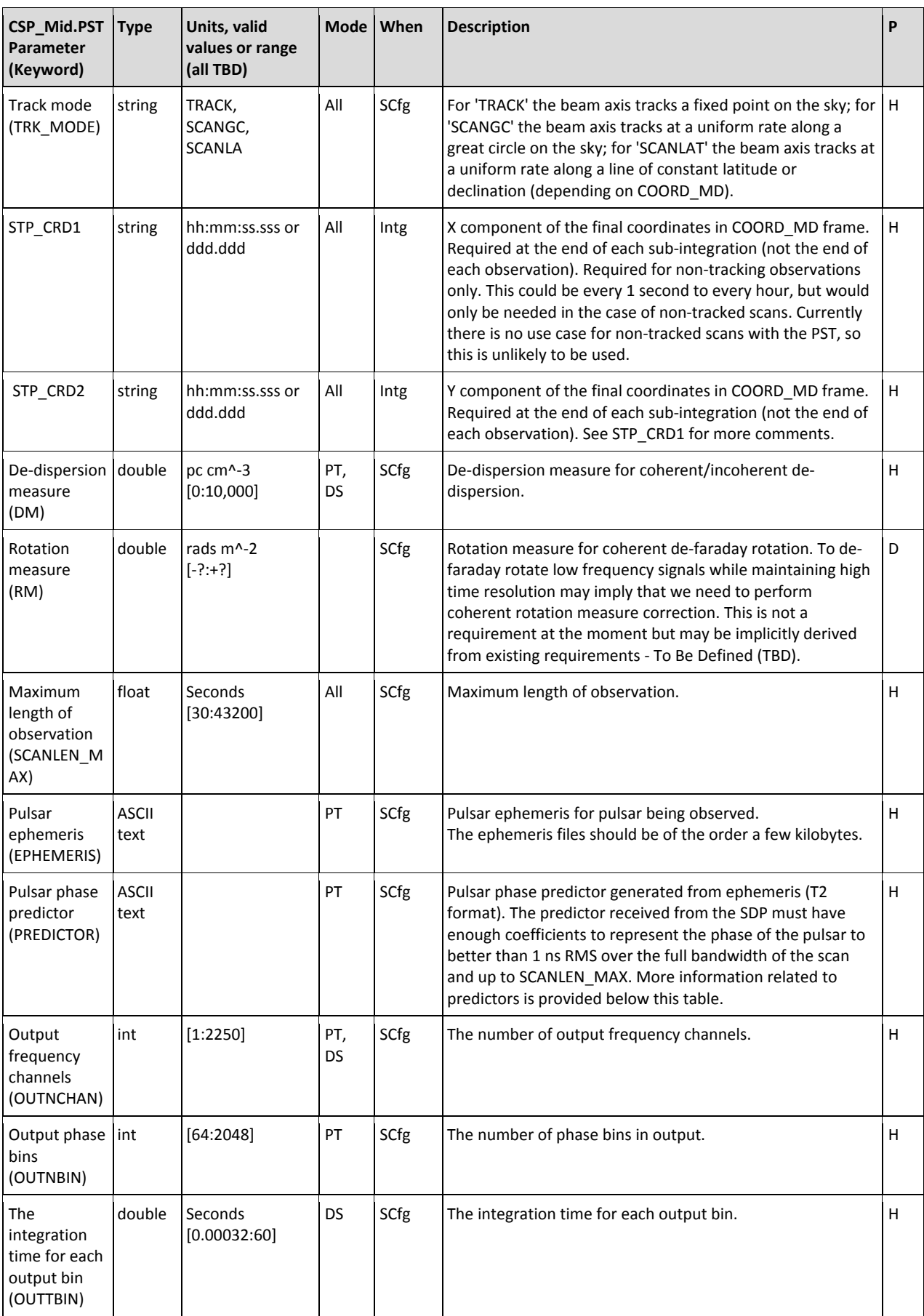

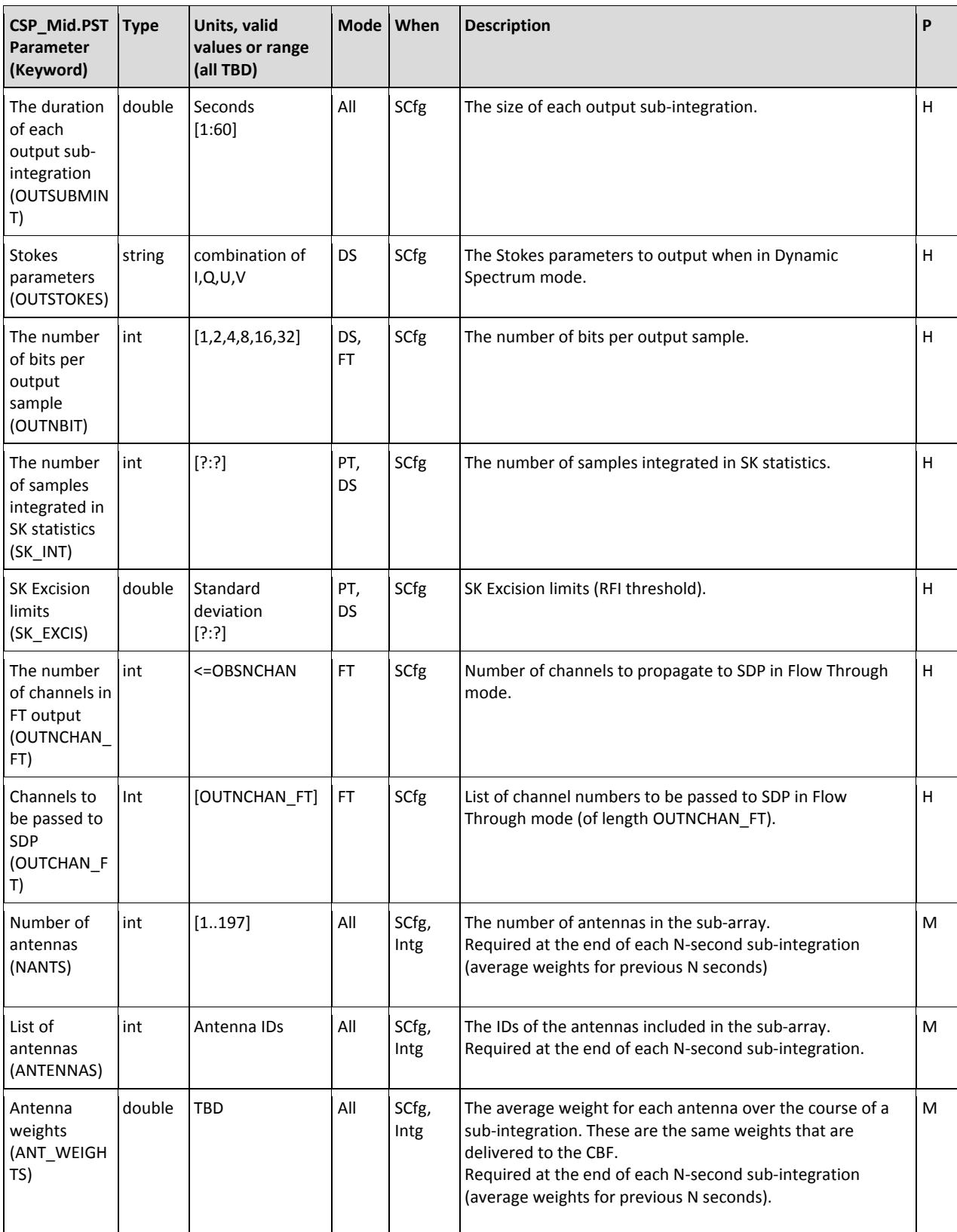
#### **SKA-TEL-CSP-0000019**

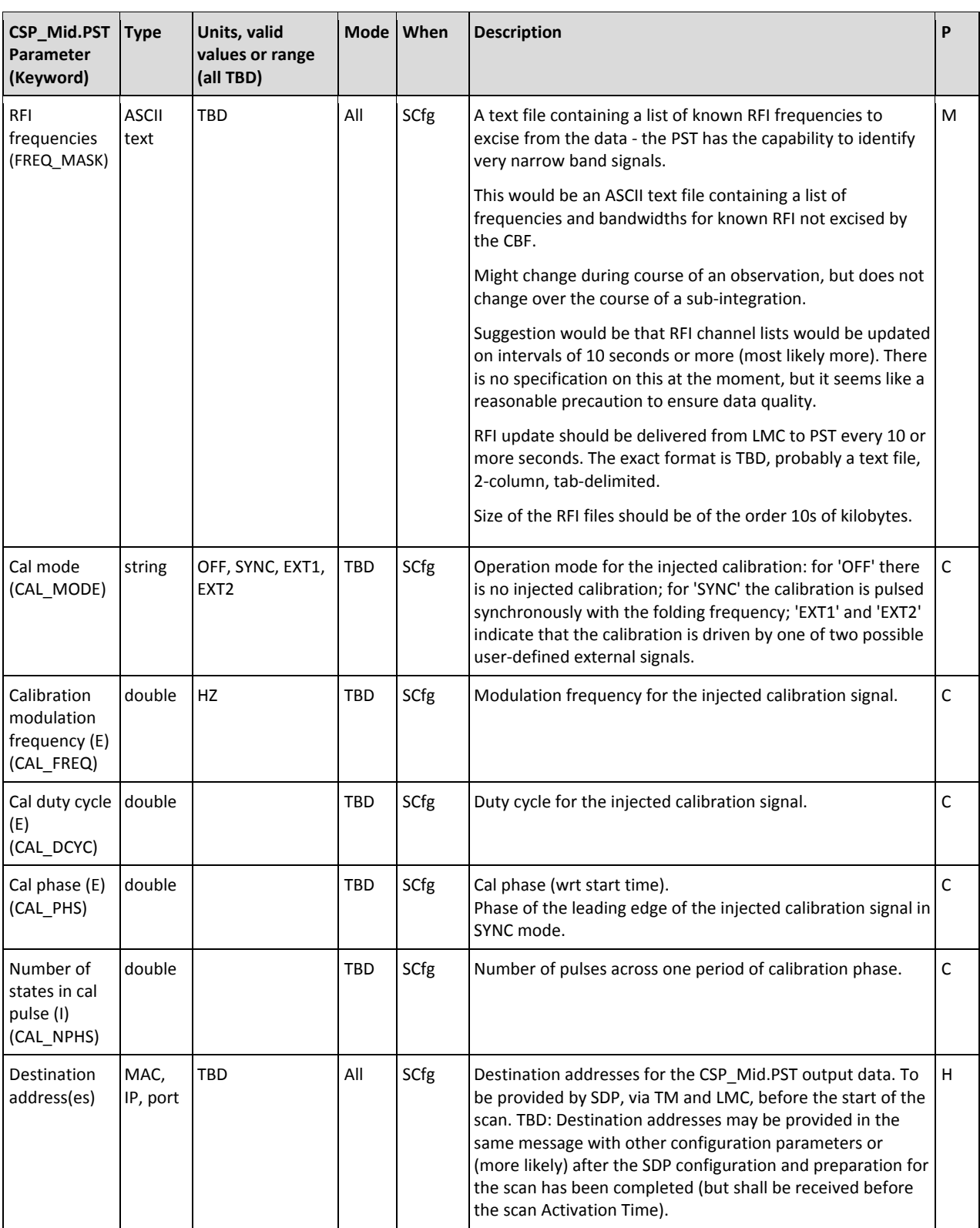

The SDP should provide, via TM and LMC, pulsar phase/longitude predictors as generated from the pulsar ephemerides (either managed by SDP or TM). Alternatively, the SDP could provide and manage the software stack for predictor generation which is used by CSP\_Mid.PST to generate pulsar phase/longitude predictors with ephemerides provided by TM (via updates from SDP).

The size of predictor files scales with the number of frequency and time coefficients and the length of the validity period. For a 12 time, 12 frequency coefficient predictors that lasts 3 hours, the file size is 15 kB. Increasing the validity period by a factor of two increases the file size by a factor of 2 and vice versa. The largest predictor file that may be considered for SKA1 would be of the order 60 kB. Polyco files with the same number of coefficients are smaller than this; only predictor file sizes need to be considered when calculating maximum data rates.

TBD: CSP PST group anticipates that the human telescope operators will need to see various forms of diagnostic information during the observation. Content and format for plots will be specified in this ICD. TM Consortium will select the format for diagnostic plots. PST will not be capable of a vast array of diagnostics such as those that provide information on timing precision. These higher level diagnostics should be provided by the SDP.

TBD: at the implementation detail level: CSP\_Mid.PST could send images to TM (e.g. PNG or JIF) or, if the TM expects to be able to query the data in multiple ways, CSP\_Mid.PST might send TM a copy (possibly reduced in dimension) of the information that is sent to the SDP.

#### **9.4 CSP\_Mid.PST Engineering Parameters**

CSP\_Mid.PST implements a common set of parameters for the sub-element, LRUs, Capabilities, Alarms Events and Monitor Points as specified in Chapter [6.](#page-28-0) This section lists only parameters specific to CSP\_Mid.PST.

#### **9.5 CSP\_Mid.PST Requirements for Data Persistence**

This section should list data generated by CSP that should be stored by Telescope Manager.

- 1. Configuration data:
	- Version of hardware, firmware and software for all Components
	- Serial numbers (where available)
- 2. Setup (configuration parameters)
- 3. Status reports
- 4. Alarms
- 5. Monitor data

The list of auxiliary data generated by CSP\_Mid.PST is TBD.

For each type of the auxiliary data this section will define:

- $\triangleright$  Content
- $\triangleright$  Format
- $\triangleright$  Where the data is stored.

Detailed list TBD in the future releases of this ICD.

#### **9.6 CSP\_Mid.PST Alarms**

List of Alarms generated by CSP\_Mid.PST is to be defined (TBD).

### **9.7 CSP\_Mid.PST Events**

Events generated by CSP\_Mid.PST:

Recommendation to stop on-going pulsar timing for a particular pulsar (includes reason).

#### **9.8 CSP\_Mid.PST Monitor Points**

Estimate for the number of monitor points: ~ 300 Monitor Points.

Estimate is based on the proposed physical implementation.

## **10 INTERFACE IMPLEMENTATION – CSP\_LOW.CBF**

Interface CSP\_Low.LMC to CSP\_Low.CBF is described as follows:

- Aspects of the CSP\_Low.LMC to CSP\_Low.CBF interface that are common to all CSP subelements are described in Chapter [6.](#page-28-0)
- This chapter describes aspects of the CSP\_Low.LMC to CSP\_Low.CBF interface that are *specific* to this interface.

Content to be provided in this chapter is described in the Section [1.9](#page-21-0) on page [22.](#page-21-0)

### **10.1 CSP\_Low.CBF Capabilities**

[Table 10-1](#page-76-0) lists Capabilities implemented by CSP\_Low.CBF.

Sub-arrays are created and destroyed dynamically, as requested by CSP\_Low.LMC.

Capabilities station-input, CBF-PSS-beam and CBF-PST-beam are created during initialization or when new equipment is installed and powered-up. At creation, CSP\_Mid.CBF assigns:

- $\triangleright$  Set of hardware and software Components used by a Capability. In some cases a Capability is in full control of the hardware or software Component; in others it uses a part of the functionality implemented by the Component.
- $\triangleright$  Unique identifier (integer) which is used in the LMC and CBF generated messages to refer to a particular CBF Capability. Capability ID is assigned by CSP\_Mid.CBF and reported to LMC as a part of CSP\_Mid.CBF self-description.

Stations can be added and removed to/from a sub-array on TM/LMC request only when the subarray Observing Mode is IDLE or at scan boundaries, i.e. when one scan ends and the next scan starts.

A station can belong to a single sub-array at a time, in other words, all input data from the same station is processed within the same sub-array.

Depending on the station configuration, input data from each station can consist of up to 16 beams.

The following aspects of the interface are still to be defined (TBD):

- 1. Is the number of beams per station configurable?
- 2. Input from each station consists of 384 coarse channels. Is allocation of coarse channels to station-beams configurable, i.e. can it be different for different observations or is it fixed?
- 3. Beam configuration should be the same for all the stations that belong to the same subarray. If station-beam configuration is configurable, does TM, via LMC, specify the beam configuration per sub-array?
- 4. Is it useful to define a CSP\_Low.CBF Capability station-beam, so that TM/LMC can query the status of individual station-beams and set beam parameters (if any are implemented)?
- 5. Should TM/LMC be able to query the status of individual coarse channels and/or set parameters of coarse channels (if any are implemented)?

<span id="page-76-1"></span>6. Is there a need to specify Observing Mode configuration for each station-beam individually or is the Observing Mode configuration specified once and applies for all the station-beams in a sub-array?

In the same manner as stations, CBF-PSS-beams and CBF-PST-beams can be added / removed to/from a sub-array only at scan boundaries or when the sub-array is in IDLE mode.

Capability baseline exists only in the context of a sub-array and has been defined to allow TM, via LMC, to query status of the output products for a particular baseline or group of baselines. (It is TBC whether such functionality is useful and required).

<span id="page-76-0"></span>

| <b>CSP_Low Capability</b> | <b>Max. Number of Instances</b><br><b>M&amp;C Functionality Supported</b>  |                                                                                                    |
|---------------------------|----------------------------------------------------------------------------|----------------------------------------------------------------------------------------------------|
| sub-array                 | 16                                                                         | List availability                                                                                                    |
|                           |                                                                            | Create                                                                                                    |
|                           |                                                                            | Delete                                                                                                    |
|                           |                                                                            | Add/remove stations                                                                                                    |
|                           |                                                                            | TBC: Set station-beam configuration.                                                                                                    |
|                           |                                                                            | Add/remove CBF-PSS-beams and/or CBF-PST-beams                                                                                                    |
|                           |                                                                            | Set Observing Mode and related parameters including<br>the date & time when to start re-configuration (Table<br>$10-2$ ).                                                                                                    |
|                           |                                                                            | Stop signal processing and generation of output<br>products - set Observing Mode IDLE (Table 10-3).                                                                                                    |
|                           |                                                                            | Real-time updates for Observing Mode parameters<br>(delay models and similar), as described in Sections 10.4,<br>10.5 and 10.6.                                                                                                    |
|                           |                                                                            | Query parameters & status                                                                                                    |
| station-input             | 512                                                                        | Station is not part of CSP; Capability station-input has<br>been defined to allow TM to query status of input signal<br>and status of the CSP Components that process input<br>from a station. Input from each station consists of 384<br>coarse channels.<br>Disable (set 'not available for use') |
|                           |                                                                            | Enable (set 'available for use')                                                                                                    |
|                           |                                                                            | Query parameters & status.                                                                                                    |
| <b>CBF-PSS-beam</b>       | 500<br>User will be able to trade<br>beams for bandwidth -<br>details TBD. | List availability<br>Disable / Enable<br>Set parameters                                                                                                    |
|                           |                                                                            | Set list of stations used in beamforming.                                                                                                    |
|                           |                                                                            | Get parameters & status                                                                                                    |

**Table 10-1 CSP\_Low Capabilities**

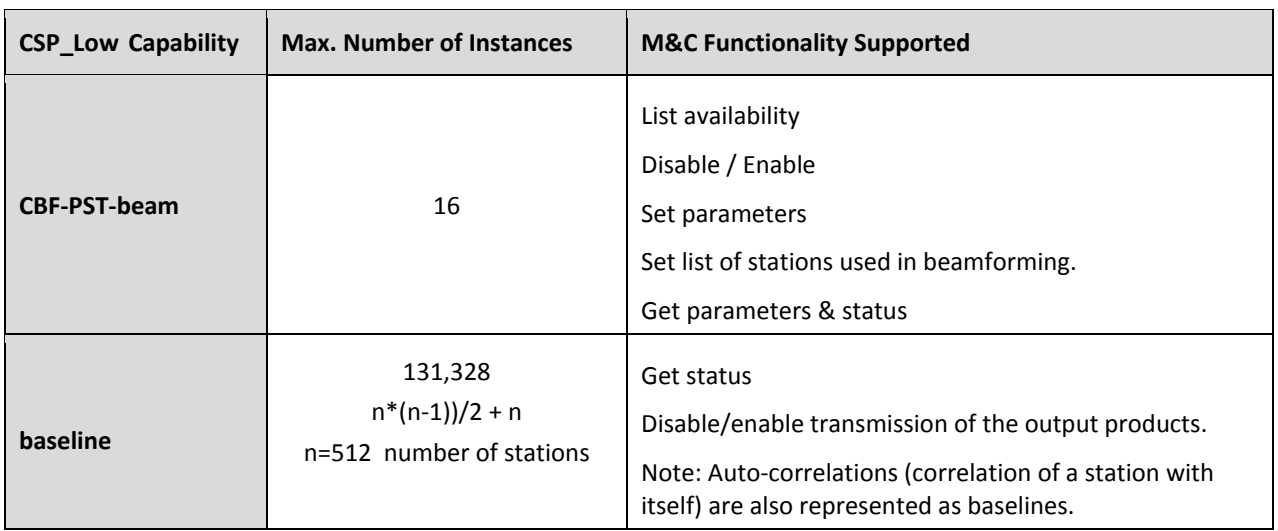

#### **10.2 CSP\_Low.CBF Messages**

CSP\_Mid.LMC can use SET Parameters messages to:

- 1. Create / delete sub-array.
- 2. Add / remove stations to/from a sub-array.
- 3. TBD: Configure station–beams.
- 4. Add / remove CBF-PSS-beams and/or CBF-PST-beams to/from a sub-array.
- 5. Specify centre frequency and frequency reference (TBC).
- 6. Set Observing Mode for a sub-array. Message content as specified i[n Table 10-2](#page-79-0) and Sections [10.4,](#page-79-2) [10.5,](#page-82-0) and [10.6.](#page-84-0)
- 7. Stop scan (stop signal processing and generation of output products, implemented as set Observing Mode=IDLE). See [Table 10-3.](#page-79-1)
- 8. Set time-dependent parameters as applicable for the particular Observing Mode. All CSP\_Low.CBF no-IDLE modes require updates for each on-going observation as specified in Sections [10.4,](#page-79-2) [10.5,](#page-82-0) an[d 10.6.](#page-84-0)
- 9. Delete sub-array.
- 10. Set 'engineering' parameters of the CSP\_Low.CBF sub-element and its Components and Capabilities. Some of the engineering parameters can be set (modified) only when a component or Capability is not used (i.e. when Observing Mode is IDLE). List of engineering parameters, access-rights and other constrains is TBD.

CSP\_Low.LMC can use message GET Parameters to query parameters and status of the CSP\_Low.CBF sub-element and its Components and Capabilities.

As described in sectio[n 6.3.6,](#page-36-0) CSP\_Low.CBF generates:

- Response for each received SET Parameters and GET Parameters message
- Alarms
- Events
- Monitor Points Reports.

#### **10.3 CSP\_Low.CBF Scan Configuration**

[Table 7-2](#page-46-0) lists the parameters to be specified by CSP\_Low.LMC to set Observing Mode and start scan. The date & time when to start re-configuration of the sub-array is indicated in the message. If the message does not specify date & time when to start re-configuration of the sub-array, CSP\_Low.CBF starts re-configuration of the sub-array as soon as possible (as specified in Section [6.3.6.1\)](#page-36-1).

CSP\_Low.CBF starts generated output as soon as re-configuration is completed.

Note: In general, a sub-array uses more than one, and in most cases many, output spigots to transmit generated output products; not all components begin generating output data at the same time; this means that CSP\_Low.CBF may generate incomplete data sets at the beginning of a scan; the recipient of the CSP\_Low.CBF output must be able to handle incomplete data sets.

Once configured, CSP\_Low.CBF keeps the sub-array configuration until one of the following occurs:

- CSP Low.CBF receives a command to re-configure the sub-array (as specified in [Table 7-2](#page-46-0) and [Table 7-3\)](#page-46-1).
- CSP\_Low.CBF receives a command to delete the sub-array.
- CSP\_Low.CBF receives a command to transit in low-power mode.
- CSP\_Low.CBF receives a command to shut-down.
- CSP Low.CBF monitor and control function fails so that the configuration is lost.

**Revision 3**

<span id="page-79-3"></span><span id="page-79-0"></span>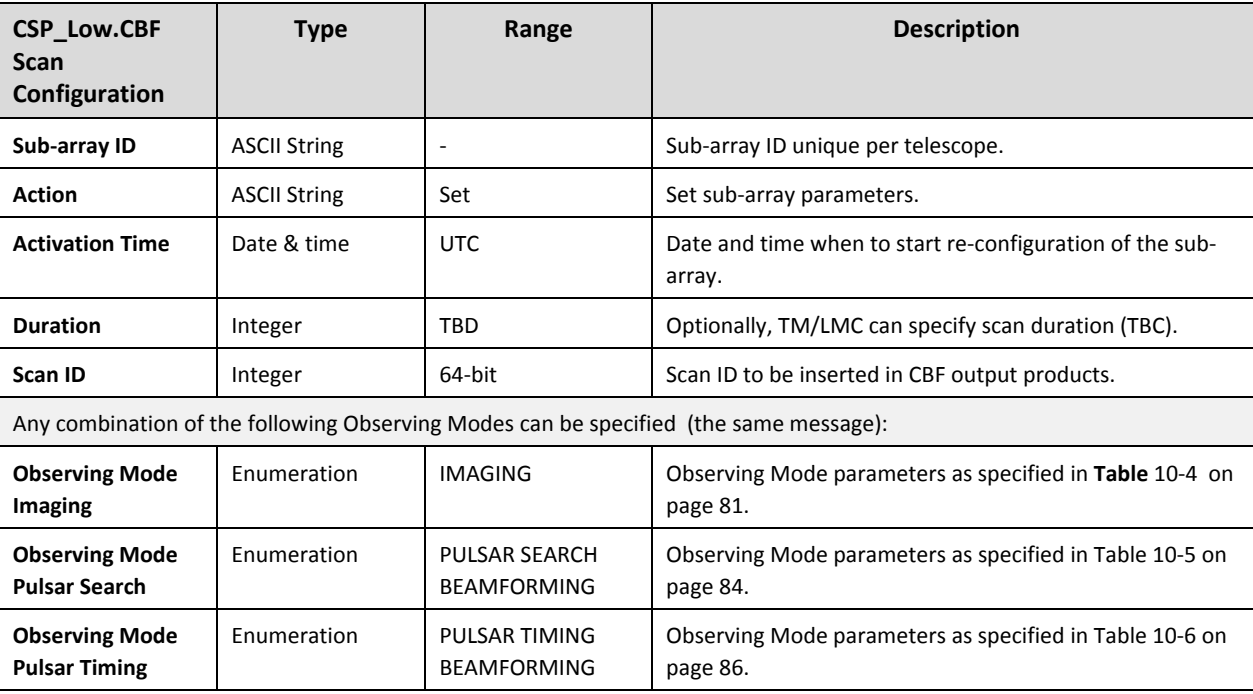

#### **Table 10-2 CSP\_Low.CBF Scan Configuration**

#### **Table 10-3 CSP\_Low.CBF End Scan**

<span id="page-79-1"></span>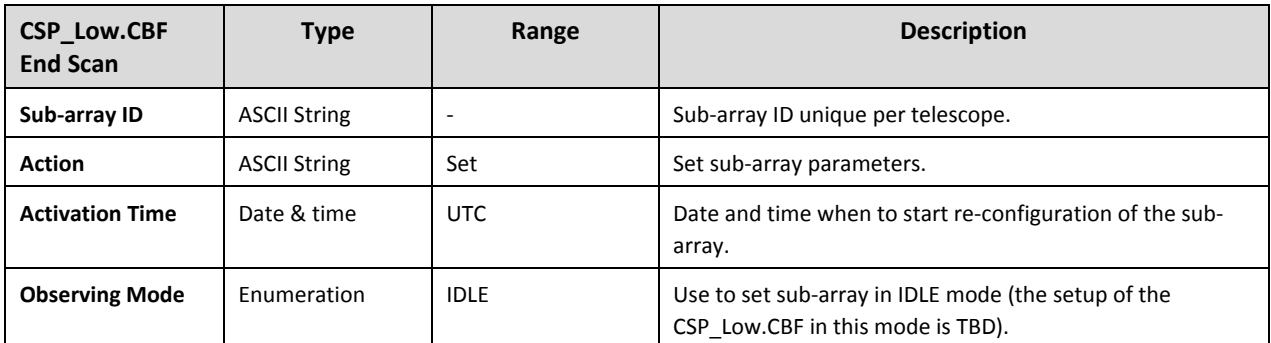

### <span id="page-79-2"></span>**10.4 CSP\_Low.CBF Observing Mode Imaging**

CSP\_Low.CBF configuration and output products are the same for Spectral-line Imaging and Continuum Imaging; CSP\_Low.CBF implements a single Observing Mode Imaging.

Observing Mode Imaging can be started, operated and stopped independently and concurrently in up to 16 sub-arrays.

Input from each station may consist of up to 16 beams. It is to be defined (TBD) whether the stationbeam setup is configurable, and should it be specified as a part of a scan configuration.

<span id="page-80-1"></span>For each sub-array in Imaging mode, CSP\_Low.CBF makes provision for TM, via LMC, to configure up to four zoom windows, each with bandwidth selected independently from values within 10% of 4 MHz, 8 MHz, 16 MHz, and 32 MHz; each independently tuned, with frequency granularity better than 1.1 MHz, such that the entire zoom window lies anywhere within the subarray's digitized observing band. CSP\_Low.CBF is able to produce output products (correlated visibilities and autocorrelations for all polarization products) concurrently for four zoom windows and over the entire digitized band (300MHz, 384 coarse channels), with an evenly spaced frequency resolution of 1 MHz +/- 10%.

TBD: Are zoom windows defined per beam? Does CSP\_Low.CBF allow for total of up to 4 zoom windows per sub-array, or up to 4 zoom windows per beam per sub-array?

TBD: Is the frequency resolution, integration time, number of phase bins and zoom windows configuration the same for all the beams in the sub-array? Are some, or all, of these parameters specified for each beam independently?

CSP\_Low.CBF can perform Imaging concurrently in the same sub-array with the following Observing Modes:

- 1. Pulsar Search Beamforming
- 2. Pulsar Timing Beamforming

Note: CSP\_Low.CBF is the only CSP sub-element used for Observing Mode Imaging; other CSP\_Low sub-elements are not used for this mode.

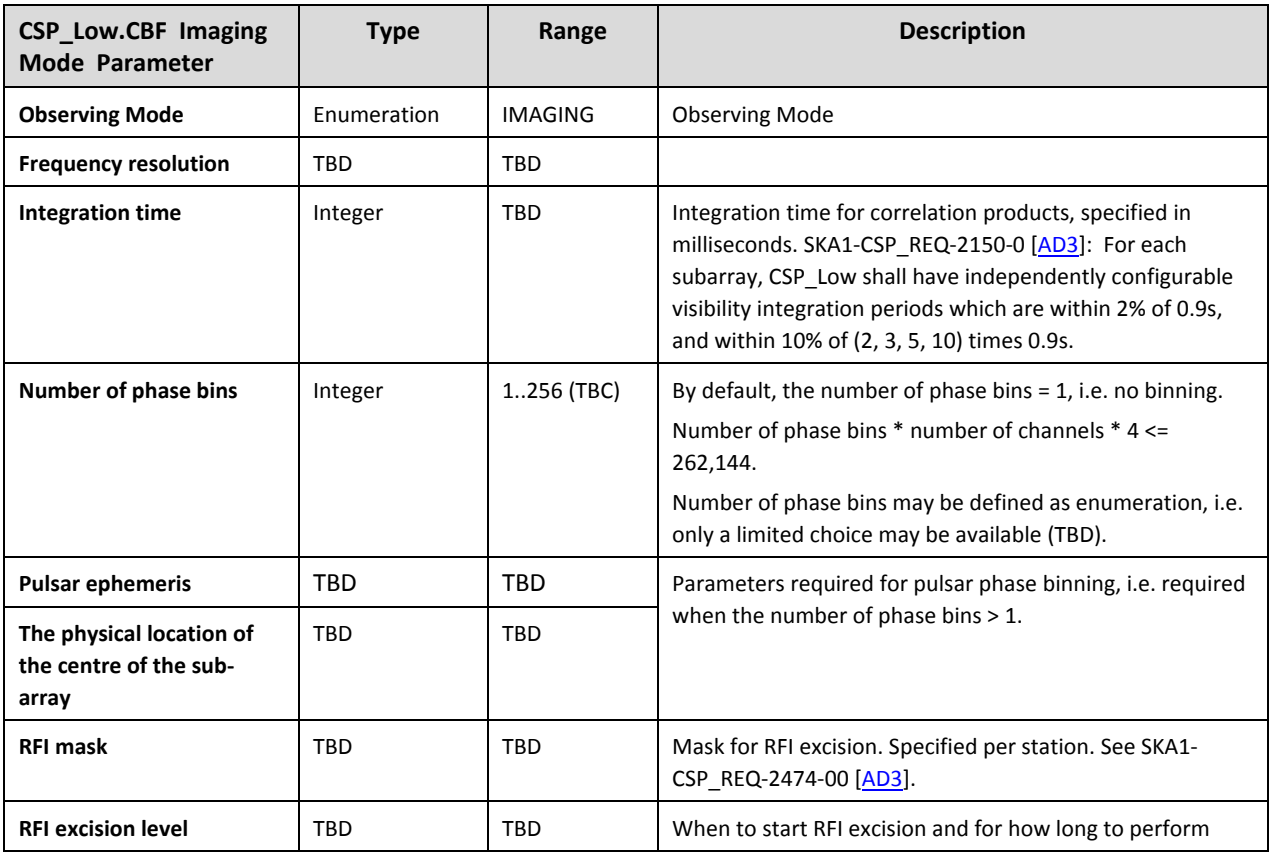

#### <span id="page-80-0"></span>**Table 10-4 CSP\_Low.CBF Observing Mode Imaging – Configuration Parameters**

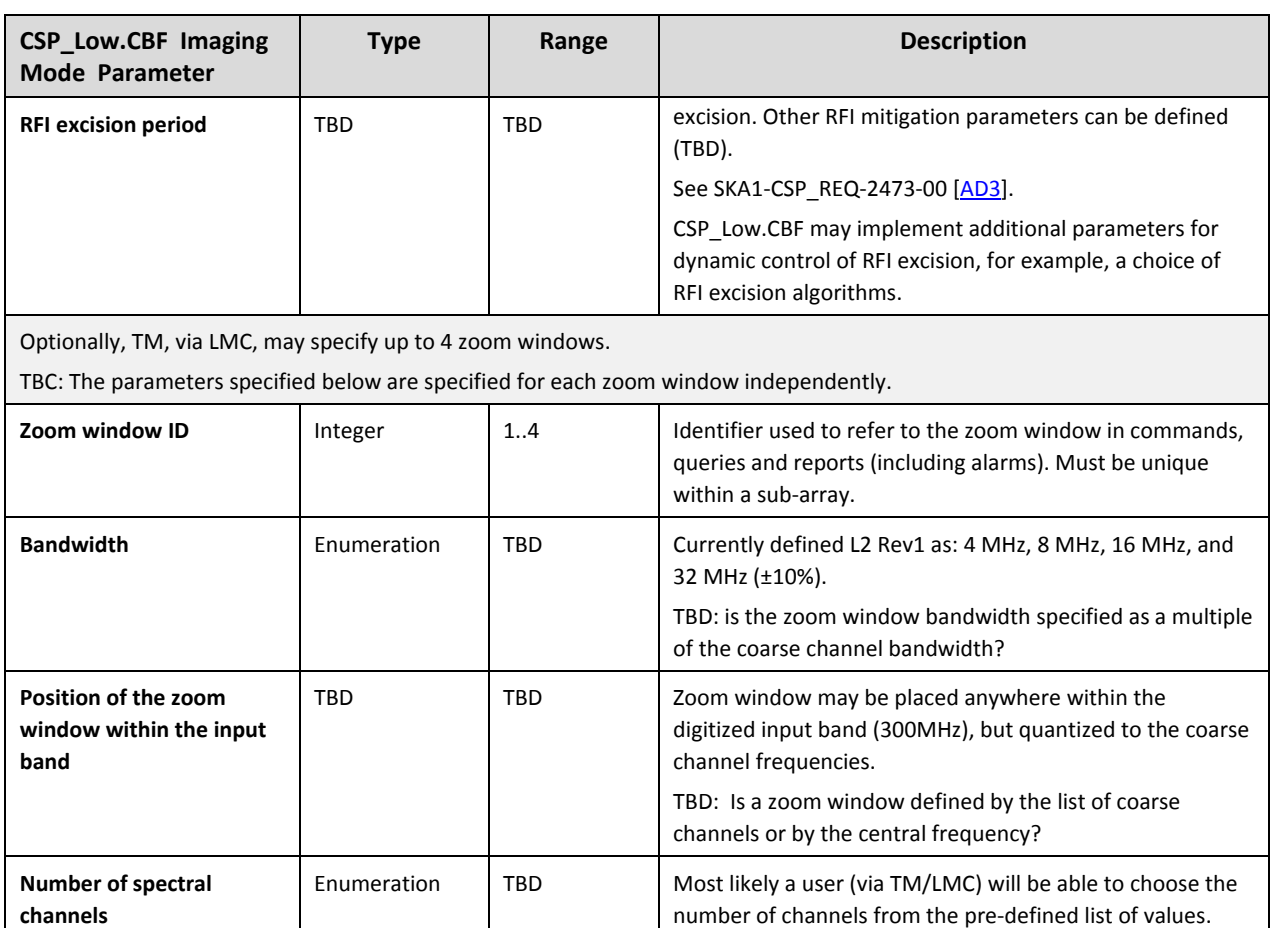

Before CSP\_Low.CBF can begin to generate output products, the CSP\_Low.CBF and SDP shall exchange the following information via LMC and TM:

- **1.** After allocating resources to be used for the specified sub-array and Observing Mode, CSP Low.CBF shall notify SDP via LMC/TM regarding the number of output streams (spigots) to be used to transmit CSP\_Low.CBF products (visibilities) to SDP. Distribution of baselines/products per stream shall be also indicated.
- **2.** SDP shall send to CSP\_Low.CBF via TM/LMC destination addresses (MAC and IP addresses) for the CSP\_Low.CBF products.

For each sub-array in Imaging mode, CSP\_Low.CBF requires TM/LMC to provide delay tracking and calibration in advance of the specified configuration Activation Time, and at regular intervals during the scan.

For each sub-array in Imaging Observing Mode, TM, via LMC, shall provide:

- 1. Delay models per beam per station. (There can be up to 16 beams per station.)
- 2. On-sky calibration residuals sourcing from the SDP (i.e. station-based delay corrections).

The delay correction derived from calibration (and provided by SDP) shall be rolled-up (by TM) with the geometric delay and delivered as a single delay model.

<span id="page-82-1"></span>For each delay model TM/LMC shall specify the time when the model becomes valid (i.e. when CSP Low.CBF should start using the model).

TBD: It is to be defined how much in advance a delay model has to be delivered to CSP\_Low.CBF in order to be applied at the time specified in the message.

Note: There can be up to 16 concurrent sub-arrays with up to 16 beams each; CSP\_Low.CBF may require regular updates up to 256 delay polynomials. The polynomial returns delay in units of time or distance.

<span id="page-82-0"></span>Cadence and number of coefficients for the delay models are TBD.

#### **10.5 CSP\_Low.CBF Observing Mode Pulsar Search Beamforming**

Overview:

- 1. CSP Low.CBF can form up to 500 Pulsar Search beams.
- 2. Any number of PSS beams can be assigned to any sub-array.
- 3. Pulsar Search beamforming can be started, operated and stopped independently in up to 16 sub-arrays.
- 4. PSS beams (Capabilities) must be assigned to a sub-array in advance of the Observing Mode configuration.

For the Observing Mode Pulsar Search to be accepted, the sub-array must contain at least one receptor and at least one CBF-PSS-beam. In other words, receptors and CBF-PSS-beams must be assigned to a sub-array in advance of the Observing Mode configuration. Note however, that reconfiguration may be scheduled to start at the same time for the commands 'add receptor', 'add CBF-PSS-beam' and 'set Observing Mode' requests.

TBD: Number of PSS-beams can be traded for bandwidth. Details to be defined.

CSP\_Low.CBF can form Pulsar Search beams concurrently in the same sub-array with the following Observing Modes:

- 1. Imaging
- 2. Pulsar Timing Beamforming

#### **Table 10-5 CSP\_Low.CBF Parameters for Pulsar Search Beamforming**

<span id="page-83-1"></span><span id="page-83-0"></span>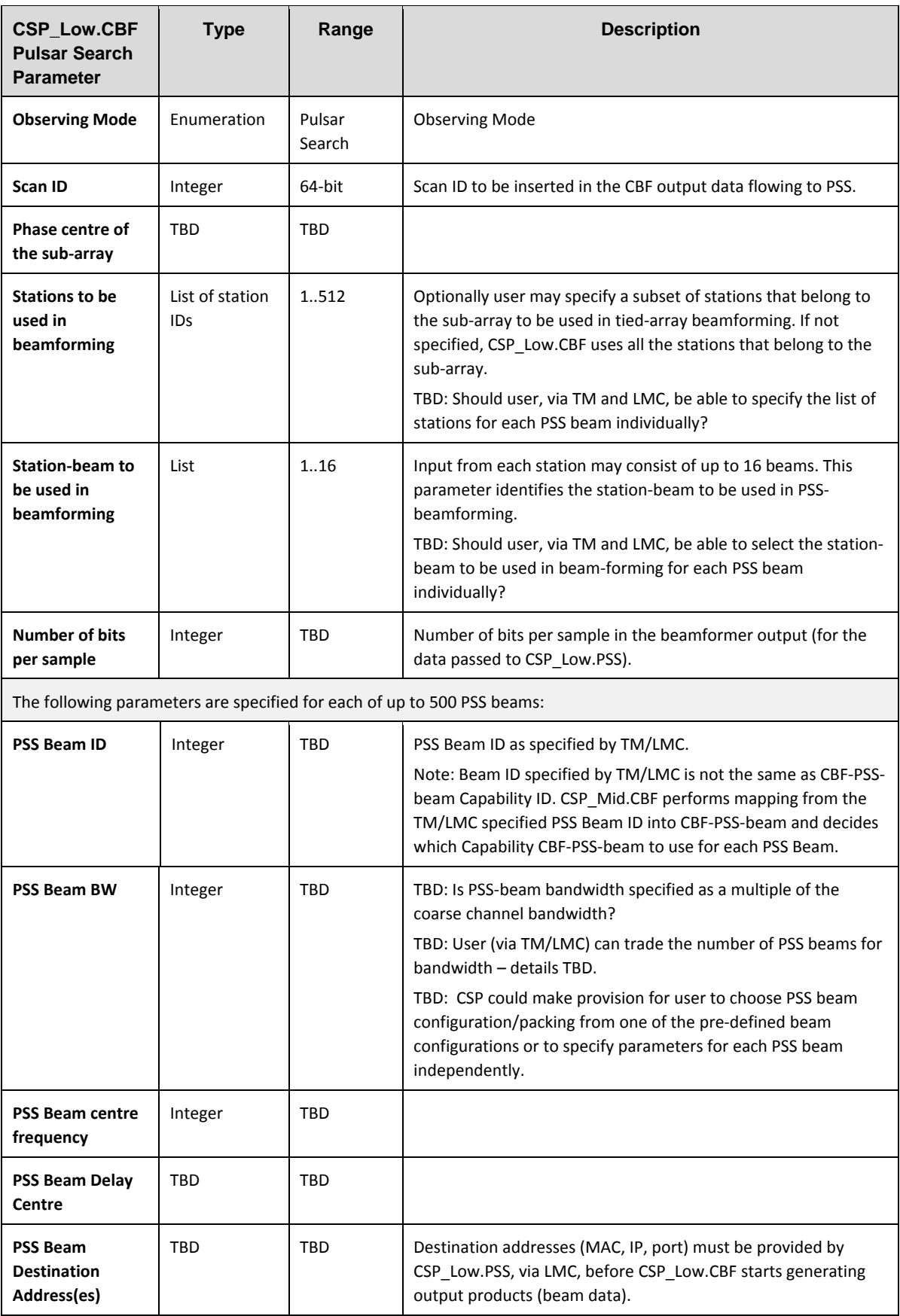

<span id="page-84-1"></span>In the case that some of the CSP\_Low.PSS equipment fails during an observation (scan), CSP\_Low.CBF may receive address change notification during a scan. In such case, CSP\_Low.CBF should begin to use the new destination addresses as soon as possible. Time required to apply the address change is TBD.

For each sub-array in Pulsar Search beamforming mode, CSP\_Low.CBF requires TM/LMC to provide the following in advance of the specified Activation Time and at regular intervals during the scan:

- 1. Per-station, per PSS beam delay+cal models relative to the primary delay canter. A model is required per station per PSS beam (that's a model for each of up to 512 stations for up to 500 PSS beams - up to 256,000 models). However, these models are relative to the delay canter and should have a low update rate.
- 2. Weights to be used in the tied-array beamforming (for each PSS beam).
- 3. Jones Matrix per coarse channel (1MHz channel) per PSS beam, that's up to 384x500=192,000 Jones Matrices.
- 4. Diurnal variations of ionospheric parameters (that affect Doppler Frequency Shift). (TBC)

Messages with updates for the above listed parameters indicate the time when CSP\_Low.CBF should start using new values.

<span id="page-84-0"></span>TBD: It is to be defined how much in advance configuration parameters and updates have to be delivered to CSP\_Low.CBF in order to be applied at the time specified in the message.

#### **10.6 CSP\_Low.CBF Observing Mode Pulsar Timing Beamforming**

Overview:

- 1. CSP Low.CBF can form up to 16 Pulsar Timing beams.
- 2. Any number of CBF-PST-beams (Capabilities) can be assigned to any sub-array.
- 3. Pulsar Timing beamforming can be started, operated and stopped independently in up to 16 sub-arrays.
- 4. CBF-PST-beams (Capabilities) must be assigned to a sub-array in advance of the Observing Mode configuration.

CSP\_Low.CBF can form Pulsar Timing beams concurrently in the same sub-array with the following Observing Modes:

- 3. Imaging
- 4. Pulsar Search Beamforming

#### **Table 10-6 CSP\_Low.CBF Parameters for Pulsar Timing Beamforming**

<span id="page-85-1"></span><span id="page-85-0"></span>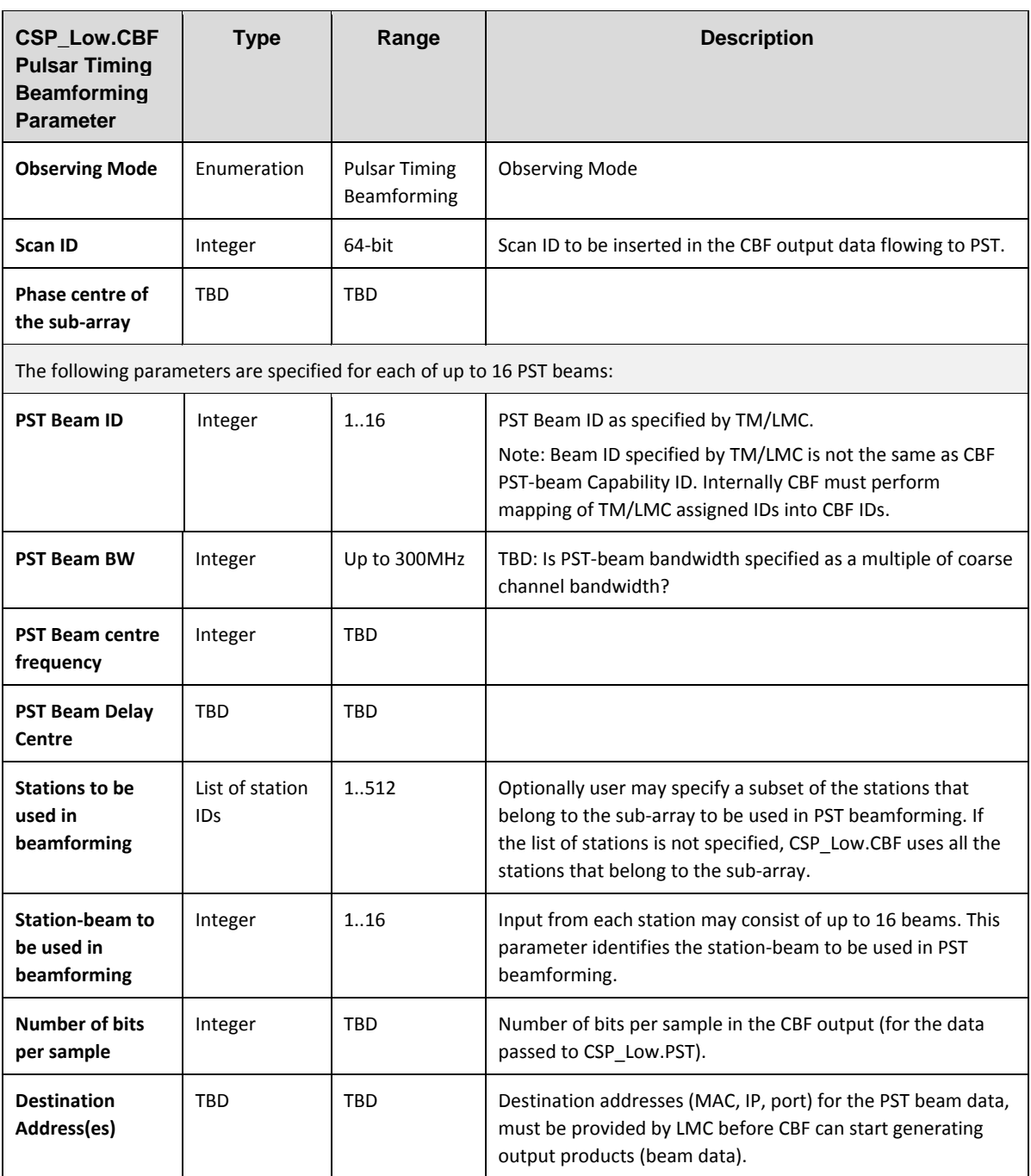

In the case that some of the CSP\_Low.PST equipment fails during an observation (scan), CSP\_Low.CBF may receive address change notification during the scan. CSP\_Low.CBF should begin to use the new destination addresses as soon as possible. Time required to propagate the change is TBD.

For each sub-array in Pulsar Timing beamforming mode, CSP\_Low.CBF requires TM/LMC to provide the following in advance of the specified configuration Activation Time and at regular intervals during the scan:

1. Per-station, per PST-beam delay+cal models relative to the primary delay canter. A model is required per station per PST beam (a model for each of up to 512 stations for up to 16 PST

beams; that is 8192 models). These models are relative to the delay canter and should have a low update rate.

- 2. Weights to be used in the tied-array beamforming (per station per PST beam).
- 3. Jones Matrix per coarse channel (1MHz channel) per station per PST beam. That's up to 384 x 512 x 16 = 3,145,728 Jones Matrices. To be confirmed by PST group (TBC).
- 4. Diurnal variations of ionospheric parameters (that affect Doppler Frequency Shift). (TBC)

TBD: The exact requirements (the number of bytes and cadence) for above listed parameters are still to be defined.

Messages with updates for the above listed information indicate the time when CSP\_Low.CBF should start using new values.

TBD: It is to be defined how much in advance this information has to be delivered to CSP\_Low.CBF in order to be applied at the time specified in the message.

TBD: When Pulsar Timing has been completed for a particular pulsar, TM, via LMC, may instruct CSP Low to start timing for the next pulsar in the list  $-$  it is TBD whether that will require reconfiguration of the CSP\_Low.CBF.

#### **10.7 CSP\_Low.CBF Engineering Parameters**

CSP\_Low.CBF implements parameters that are common to all CSP\_Low sub-elements, LRUs, subarrays, Capabilities, Alarms, Events and Monitor Points, as specified in Chapter [6.](#page-28-0)

This section will specify parameters specific to CSP\_Low.CBF.

#### **10.8 CSP\_Low.CBF Requirements for Data Persistence**

This section will list data generated by CSP\_Low.CBF that should be stored by Telescope Manager.

The preliminary list includes:

- 1. Configuration data:
	- Versions of hardware, firmware and software for all Components
	- LRU serial numbers (where available)
- 2. Setup (configuration parameters)
- 3. Status reports
- 4. Alarms
- 5. Monitor data

The list of auxiliary data generated by CSP\_Low.CBF is TBD.

For each type of the auxiliary data this section will define:

 $\triangleright$  Content

- $\triangleright$  Format
- $\triangleright$  Where the data is stored.

Detailed list TBD in the future releases of this ICD.

## **10.9 CSP\_Low.CBF Alarms**

List of Alarms generated by CSP\_Low.CBF TBD.

### **10.10 CSP\_Low.CBF Events**

List of Events generated by CSP\_Low.CBF TBD.

### **10.11 CSP\_Low.CBF Monitor Points**

List of Monitor Points for CSP\_Low.CBF is TBD.

## **11 INTERFACE IMPLEMENTATION – CSP\_LOW.PSS**

Interface CSP\_Low.LMC to CSP\_Low.PSS is described as follows:

- Aspects of the CSP\_Low.LMC to CSP\_Low.PSS interface that are common to all CSP subelements are described in Chapter [6.](#page-28-0)
- This chapter describes all aspects of the CSP\_Low.LMC to CSP\_Low.PSS interface that are *specific* to this interface.

The content to be provided in this chapter is described in Sectio[n 1.9.](#page-21-0)

### **11.1 CSP\_Low.PSS Capabilities**

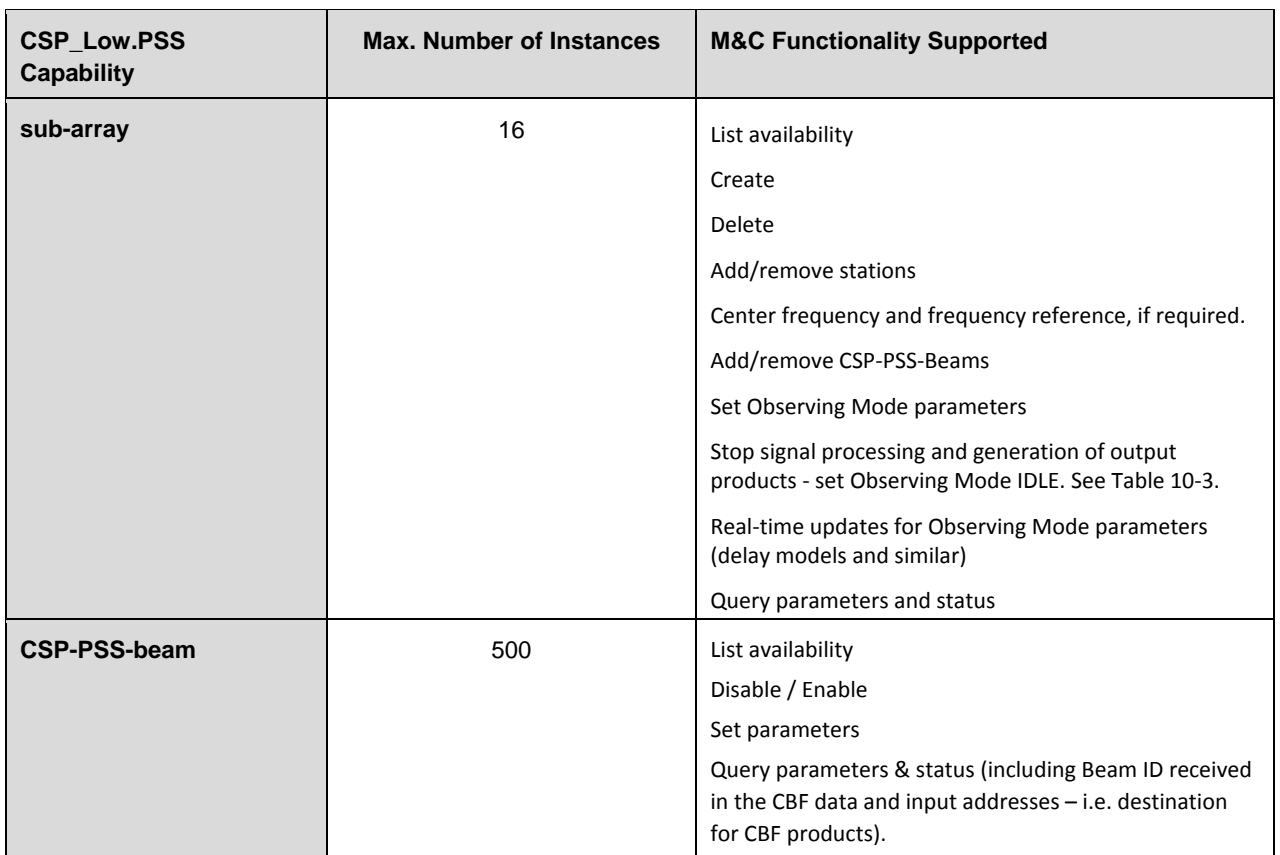

#### **Table 11-1 CSP\_Low.PSS Capabilities**

Capabilities CSP-PSS-beam are created during initialization or when new equipment is installed and powered-up. At creation, CSP\_Low.PSS assigns:

 $\triangleright$  Set of hardware and software Components used by a Capability. In some cases a Capability is in full control of hardware or software Component; in others it uses a part of the functionality implemented by the Component.

 $\triangleright$  Unique identifier used in the LMC and PSS generated messages to refer to a particular CSP-PSS-Beam. Capability ID is assigned by CSP\_Low.PSS and reported to LMC as a part of CSP\_Low.PSS self-description.

CSP-PSS-Beams can be moved in and out of a sub-array only when the sub-array Observing Mode is IDLE and at scan boundaries i.e. after one scan ends and before the next scan begins.

#### **11.2 CSP\_Low.PSS Messages**

CSP\_Low.LMC can use SET Parameters messages to:

- 1. Create / delete sub-array.
- 2. Add / remove stations to/from a sub-array. TBD: Does CSP\_Low.PSS need the list of stations that belong to the sub-array? Does CSP\_Low.PSS need the list of stations and station-beams used in beamforming?
- 3. Add / remove CSP-PSS-beams to/from a sub-array.
- 4. Set centre frequency and frequency reference (TBC).
- 5. Set Observing Mode parameters for a sub-array (including date & time when to begin reconfiguration), as specified in Section [11.3.](#page-90-0)
- 6. Stop scan, i.e. stop signal processing and generation of output products, implemented as set Observing Mode IDLE (content as defined i[n](#page-79-3) [Table 10-3](#page-79-1) on page [80\)](#page-79-1).
- 7. Set time-dependent parameters required for Pulsar Search. Regular updates are provided for each on-going observation (i.e. each non-IDLE sub-array), as specified in Section [11.3.](#page-90-0)
- 8. Delete sub-array.
- 9. Update BRDZ list and other RFI related parameters.
- 10. Set 'engineering' parameters of the CSP\_Low.PSS sub-element and its Components and Capabilities. Some of the parameters can be set only when sub-element, Capability and/or Component is not used (i.e. when Observing Mode is IDLE). List of engineering parameters, access-rights and other constrains is TBD.

CSP\_Low.LMC can use GET Parameters message to query parameters and status of the CSP\_Low.PSS sub-element and its Components and Capabilities.

CSP Low.PSS generates:

- Responses for received SET Parameters and GET Parameters message (as described in sectio[n 6.3.6\)](#page-36-0).
- Alarms
- **Events**
- Monitor Points Reports

Future releases of this ICD will provide the exact list of messages and parameters.

## <span id="page-90-1"></span><span id="page-90-0"></span>**11.3 CSP\_Low.PSS Observing Mode Parameters**

Overview:

- 1. CSP Low.CBF can form up to 500 Pulsar Search beams.
- 2. Any number of CSP-PSS-beams can be assigned to any sub-array.
- 3. Pulsar Search beamforming can be started, operated and stopped independently in up to 16 sub-arrays.
- 4. CSP-PSS-beams (Capabilities) must be assigned to a sub-array in advance of the Observing Mode configuration.

[Table 11-2](#page-90-2) lists the parameters to be specified in the CSP\_Low.LMC-generated message 'Set Subarray Observation Mode Pulsar Search'.

Note: CSP\_Low.PSS implements two sub-modes: acceleration search (a.k.a. Pulsar Search) and single pulse search (a.k.a. Transient Search). Both modes can be enabled concurrently, during the same scan. A single message is used to configure both searches.

Configuration for the Observing Mode Pulsar Search can be accepted only when the sub-array contains at least one receptor and at least one CSP-PSS-Beam. In other words, receptors and CSP-PSS-Beams must be assigned to a sub-array in advance of Observing Mode configuration.

Note however that the re-configuration may be scheduled to start at the same time for all three commands: 'add receptor', 'add CSP-PSS-beam' and 'set Observing Mode'.

CSP\_Low.PSS selects which Capability to use for which PSS beam specified in the message and provides mapping between the PSS Beam IDs specified in the message and Capability IDs.

After allocating resources to be used for the specified sub-array and Observing Mode, CSP\_Low.PSS shall notify CSP\_Low.CBF, via LMC, which destination addresses to use for which PSS Beam.

<span id="page-90-2"></span>

| <b>CSP_Low.PSS</b><br><b>Observing Mode</b><br><b>Parameter</b> | <b>Type</b>         | Range      | <b>Description</b>                                                                                  |  |
|-----------------------------------------------------------------|---------------------|------------|----------------------------------------------------------------------------------------------------|--|
| Sub-array ID                                                    | <b>ASCII String</b> | ٠          | Sub-array ID unique per telescope.                                                                  |  |
| Action                                                          | <b>ASCII String</b> | Set        | Set parameters.                                                                                     |  |
| Parameters that apply for all the PSS beams in the sub-array:   |                     |            |                                                                                                    |  |
| <b>Activation Time</b>                                          | Date & time         | <b>UTC</b> | Date and time when to begin re-configuration of<br>the sub-array.                                   |  |
| Scan ID                                                         | Integer             | 64-bit     | Scan ID to be inserted in the CSP generated output<br>products.                                     |  |
| <b>Pointing Name</b>                                            | <b>TBD</b>          | <b>TBD</b> | Station-beam pointing symbolic name and<br>coordinates (observed source name and co-<br>ordinates). |  |
| Pointing Coordinates                                            | <b>TBD</b>          | <b>TBD</b> |                                                                                                    |  |

**Table 11-2 CSP\_Low.PSS Observing Mode Parameters**

#### **SKA-TEL-CSP-0000019**

**Revision 3**

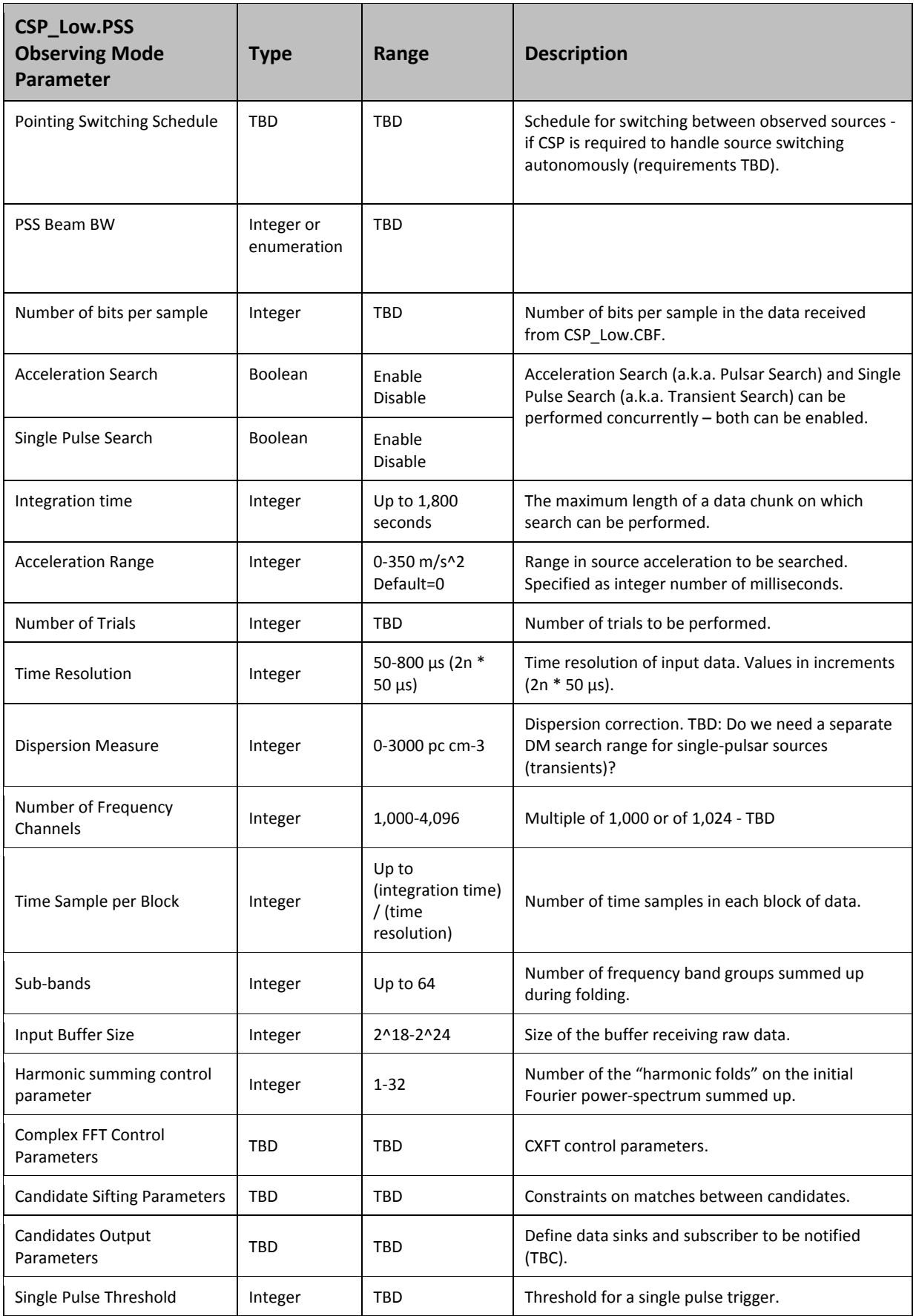

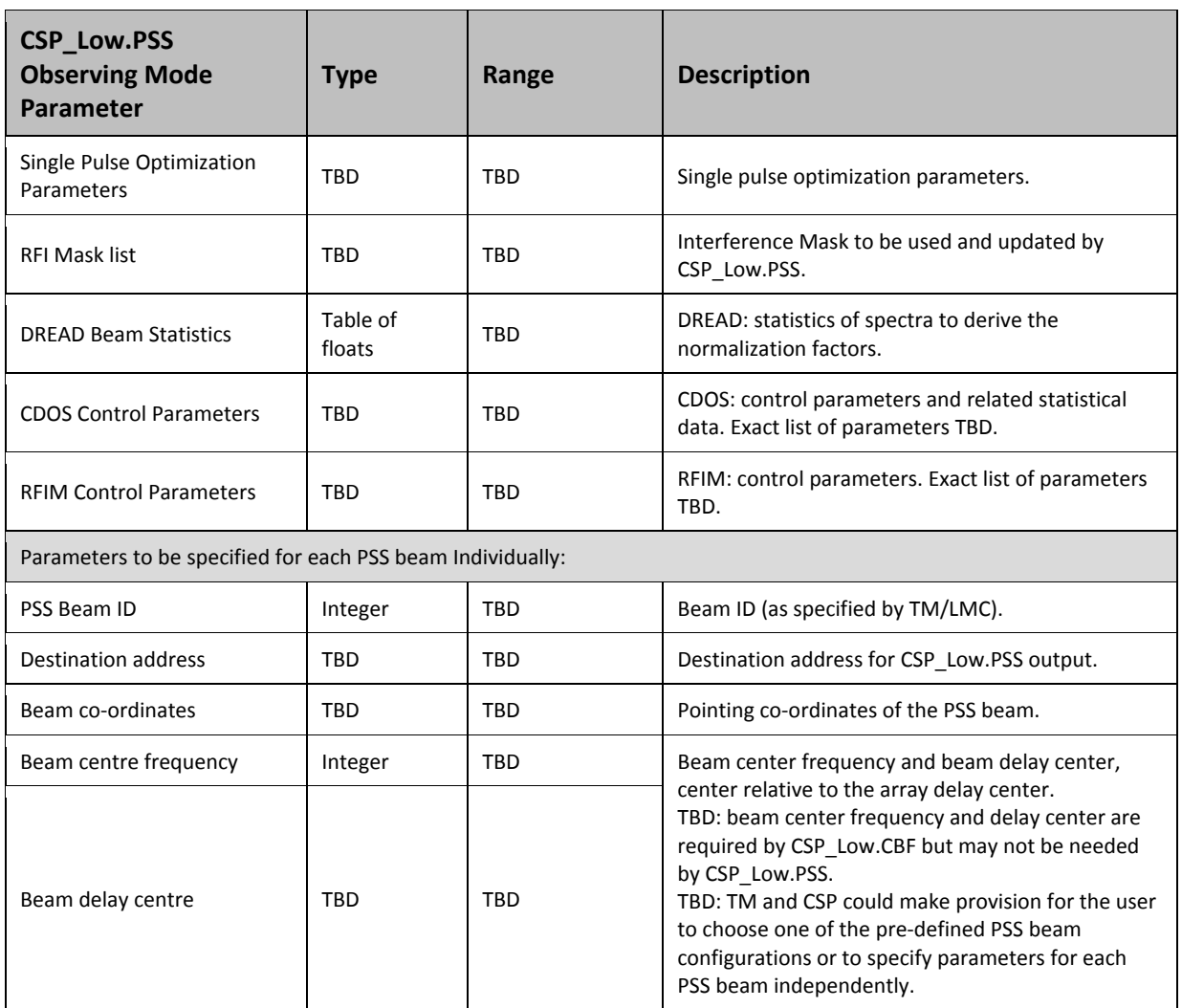

In addition to the parameters provided in advance of the scan Activation Time (listed in [Table 11-2\)](#page-90-2), TM via CSP\_Low.LMC provides updates for the following parameters for on-going observations, as applicable:

- 1. On-sky calibration residuals sourcing from the SDP via TM and LMC for beamforming (i.e. antenna-based delay corrections), as applicable.
- 2. Pulsar ephemeris models (polynomials) sourcing from TM, via LMC, at a regular rate.
- 3. Weights used in beamforming (for each PSS beam).
- 4. Diurnal variations of ionospheric parameters (that affect Doppler Frequency Shift) this requirements is to be confirmed (TBC).

As discussed in CSP to TM ICD [\[RD7\]](#page-25-0) these parameters are provided by TM, via CSP\_Low.LMC, in advance of the scan Activation Time, and at regular intervals during the scan.

TBD: The exact requirements (the number of bytes and cadence) for the above listed parameters are still to be defined.

Messages that contain delay tracking, calibration and beamforming parameters indicate the time when CSP Low.PSS should start using new values.

TBD: It is to be defined how much in advance a message must be delivered to CSP\_Low.PSS in order to be applied at the time specified in the message.

#### **11.4 CSP\_Low.PSS Engineering Parameters**

CSP\_Low.PSS implements common set of parameters for sub-element, LRUs, Capabilities, Alarms Events and Monitor Points as specified in Chapter [6.](#page-28-0) This section will list only parameters specific to CSP\_Low.PSS.

#### **11.5 CSP\_Low.PSS Requirements for Data Persistence**

This section should list data generated by CSP that should be stored by Telescope Manager:

- 1. Configuration data:
	- Version of hardware, firmware and software for all Components
	- Serial numbers (where available)
- 2. Setup (configuration parameters)
- 3. Status reports
- 4. Alarms
- 5. Monitor data

In addition CSP\_Low.PSS generates the following:

- 1. Updates for the RFI Mask
- 2. Updates for the BRDZ List
- 3. Spectral statistics for on-going Pulsar Search Observations
- 4. Ancillary data for on-going Pulsar Search Observations (Data Chunk IDs, description and quality)

The complete list of auxiliary data generated by CSP\_Low.PSS is TBD.

For each type of the auxiliary data this section will define:

- $\triangleright$  Content
- Format
- $\triangleright$  Where the data is stored.

Detailed list TBD in the future releases of this ICD.

#### **11.6 CSP\_Low.PSS Service Required from TM**

TM should provide access to the following information:

- 1. BRDZ list
- 2. Known pulsars
- 3. Long term RFI
- 4. Short term RFI
- 5. Satellite positions

#### **11.7 CSP\_Low.PSS Alarms**

Refer to the CSP to TM ICD [\[RD7\]](#page-25-0) for the preliminary list of CSP\_Low.PSS alarms.

### **11.8 CSP\_Low.PSS Events**

CSP Low.PSS generates the following events:

1. Pulsar search completed (for a particular sub-array). Rational: CSP\_Low.PSS requires an entire observation to be completed before it can begin the required acceleration processing; there is a lag between the end of an observation and the end of processing. This places constraints on scheduling of observations, as the next Pulsar Search observation should not start before the processing for the previous observation has been completed. CSP\_Low.PSS generates an Event message to inform CSP\_Low.LMC (and TM) when the processing has been completed.

### **11.9 CSP\_Low.PSS Monitor Points**

Estimate for the number of monitor points:

For each of 250 servers: ~10 monitor points (status, >3xtemperatures, running time, data chunk processed).

For each of 25 racks:  $\sim$  10 monitor points (status, number of servers running, power, >2 temperatures)

For each of 500 beams: ~16 indicators.

Total: ~ 10,750 monitor points.

Auxiliary data (observation monitoring): 20 \* 500 = 10,000.

## **12 INTERFACE IMPLEMENTATION – CSP\_LOW.PST**

Interface CSP\_Low.LMC to CSP\_Low.PST is described as follows:

- Aspects of the CSP\_Low.LMC to CSP\_Low.PST interface common to all CSP sub-elements are described in Chapter [6.](#page-28-0)
- This chapter describes all aspects of the CSP\_Low.LMC to CSP\_Low.PST interface *specific* to this interface.

Overview of the CSP\_Low.PST functionality (relevant to this interface):

- CSP\_Low.PST makes provision for TM, via CSP\_Low.LMC, to configure simultaneous Pulsar Timing in up to 16 beams.
- Pulsar Timing can be started, operated and stopped independently and concurrently in up to 16 Pulsar Timing beams.
- CSP Low.PST implements CSP-PST-beam as a Capability and is able to receive commands and queries for individual CSP-PST-beams (abstraction of functionality). CSP\_Low.PST performs mapping of the Capability CSP-PST-Beam to CSP\_Low.PST hardware and software components.

### **12.1 CSP\_Low.PST Capabilities**

CSP\_Low.PST does not implement sub-array as a Capability, consequently CSP\_Low.PST is not able to report status per sub-array. Instead, CSP\_Low.PST makes provision for CSP\_Low.LMC to control and monitor CSP\_Low.PST functionality and status for individual CSP-PST-Beams.

During initialization and when new equipment is turned on and detected, CSP\_Low.PST assigns hardware (compute nodes, servers and/or other resources) to Capabilities. CSP Low.PST reports to CSP\_Low.LMC how many CSP-PST-Beams are available and what is their status, including Observing Parameters.

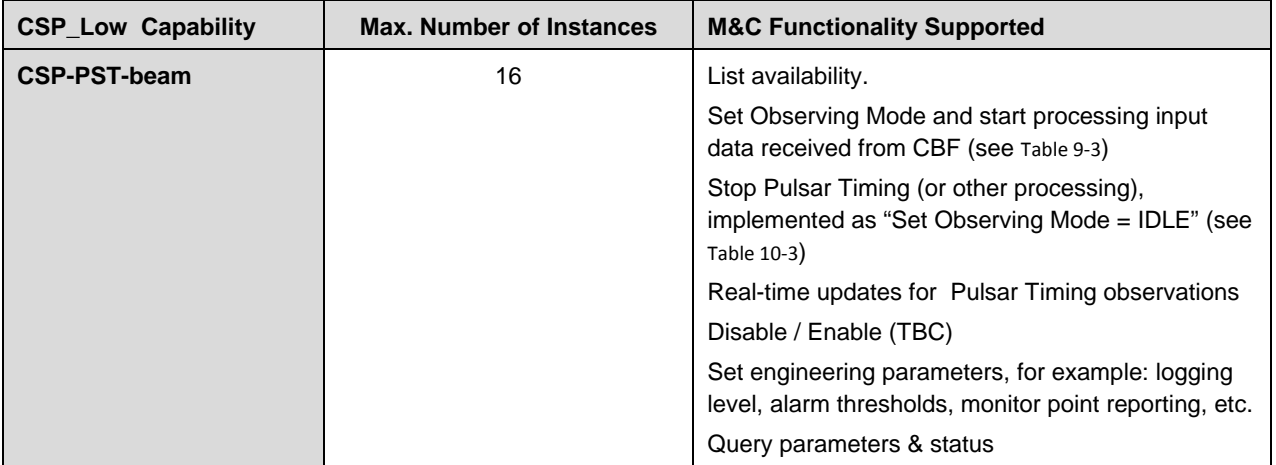

#### **Table 12-1 CSP\_Low.PST Capabilities**

#### **12.2 CSP\_Low.PST Messages**

This section describes CSP\_Low.PST specific messages.

CSP\_Low.LMC generated messages:

- 1. Query availability and status of CSP\_Low.PST equipment and CSP-PST-Beams.
- 2. Set Observing Mode for a CSP-PST-Beam (see [Table 9-3\)](#page-67-0)
- 3. Stop Observing Mode for a CSP-PST-Beam (implemented as "set Observing Mode = IDLE", see [Table 10-3\)](#page-79-1)
- 4. Time-dependent updates (implemented as set parameters)
- 5. Set CSP\_Low.PST engineering parameters
- 6. Query CSP\_Low.PST parameters and status, including status and setup of CSP\_Low.PST, its Components and CSP-PST-Beams.

CSP\_Low.PST generates responses to TM messages, monitoring data, events and alarms.

Future releases of this ICD will contain the complete list of messages and set of parameters for each message.

#### **12.3 CSP\_Low.PST Observing Mode Parameters**

Observing Mode parameters for the CSP\_Low.PST are virtually the same as defined in [Table 9-3](#page-67-0) on page [68](#page-67-0) for CSP\_Mid.PST. The only difference is that CSP\_Low receives input from up to 512 LFAA stations. Input from each station may consist of up to 16 beams; when specifying the input data used to form PST beams, CSP\_Low.LMC has to identify station-beam used in beamforming; all other parameters are as specified in [Table 9-3.](#page-67-0)

CSP\_Low.LMC provides Observing Mode configuration for each CSP-PST-Beam individually, as shown in [Table 9-3.](#page-67-0) It is to be defined (TBD) whether a single message may contain configuration for more than one CSP-PST-Beam.

CSP\_Low.LMC performs mapping between PST Beam IDs assigned by TM/LMC and CSP\_Low.PST Capabilities (CSP-PST-Beam). More precisely:

- 1. CSP\_Low.LMC decides which CSP\_Low.PST Capability to use for which PST Beam ID.
- 2. CSP\_Low.LMC then forwards TM specified PST Beam configuration to CSP\_Low.PST, as specified in [Table 9-3.](#page-67-0)
- 3. CSP\_Low.LMC obtains the destination addresses for the CSP\_Low.CBF output, and sends that information to CSP\_Low.CBF.

CSP\_Low.LMC provides a mechanism for CSP\_Low.PST to send to TM recommendation (notification) to stop on-going pulsar timing in a particular CSP-PST-Beam and to indicate the reason. This can be implemented as an Event message (TBC).

TBD: CSP PST group anticipates that the human telescope operators will need to see various forms of diagnostic information during the observation. Content and format for plots will be specified here in this ICD. TM Consortium will select the format for diagnostic plots. PST will not be capable of a vast

array of diagnostics such as those that provide information on timing precision. These higher level diagnostics should be provided by the SDP.

TBD: at the implementation detail level: CSP\_Low.PST could send images to TM (e.g. PNG or JIF) or, if the TM expects to be able to query the data in multiple ways, CSP\_Low.PST might send TM a copy (possibly reduced in dimension) of the information that is sent to the SDP.

### **12.4 CSP\_Low.PST Engineering Parameters**

CSP\_Low.PST implements a common set of parameters for the sub-element, LRUs, Capabilities, Alarms Events and Monitor Points as specified in Chapter [6.](#page-28-0) This section lists only parameters specific to CSP\_Low.PST.

## **12.5 CSP\_Low.PST Requirements for Data Persistence**

This section should list data generated by CSP that should be stored by the Telescope Manager.

- 1. Configuration data:
	- Version of hardware, firmware and software for all Components
	- Serial numbers (where available)
- 2. Setup (configuration parameters)
- 3. Status reports
- 4. Alarms
- 5. Monitor data

The list of auxiliary data generated by CSP\_Low.PST is TBD.

For each type of the auxiliary data this section will define:

- Content
- $\triangleright$  Format
- $\triangleright$  Where the data is stored.

Detailed list TBD in the future releases of this ICD.

#### **12.6 CSP\_Low.PST Alarms**

List of Alarms generated by CSP\_Low.PST.

#### **12.7 CSP\_Low.PST Events**

Events generated by CSP\_Low.PST:

 $\triangleright$  Recommendation to stop on-going pulsar timing for a particular pulsar (includes reason).

## **12.8 CSP\_Low.PST Monitor Points**

Estimate for the number of monitor points: ~ 300 Monitor Points.

Estimate is based on the proposed physical implementation.

## **13 INTERFACE VERIFICATION**

Interface verification occurs at many stages in the integration of the sub-elements. It is carried out to demonstrate that the design and implementation conform to the ICD, and it will be described in formal procedures. A key distinction is made between verification tests which require the interfacing sub-element and those that do not (using a simulator or standard test equipment). The ICD shall contain a section on the verification methods to be used to:

- 1 Verify the design and implementation of interfacing hardware and software without the interface being made
- 2 Verify the interface for integration and acceptance purposes (involving the interface being made)

The execution of the first case (interface not made) is the responsibility of the respective interfacing parties.

The leading interfacing party (CSP.LMC) is responsible for specifying verification methods and procedures, and for executing them, in the second case above (interface made).

For each interface specification, the verification method and the level at which the verification will occur must be specified.

#### **13.1 Verification stages**

The Interface validation and verification process occurs in at least three stages:

- a) Validation and verification of the interface control document through formal reviews during the design phase. This stage is the responsibility of the leading party, using models and analysis methods which themselves have been validated and verified.
- b) Verification of the interface implementation by individual sub-elements during their design qualification phase by means of exercising the interface with the use of test equipment and/or simulators. This verification is the responsibility of the individual sub-elements, under the supervision of the Element System Engineering team.
- c) Verification of the interface during integration of the sub-elements, as part of system integration testing. This verification is the joint responsibility of the Element System Engineering team and the leading party. This stage has two phases – a formal Acceptance verification made at Element level and in isolation, followed by a carefully controlled sequence of making and verifying made interfaces as part of integration.

### **13.2 Requirement Verification Methods**

The interface verification methods are defined in [Table 13-1.](#page-100-0)

#### **Table 13-1 Verification methods**

<span id="page-100-1"></span><span id="page-100-0"></span>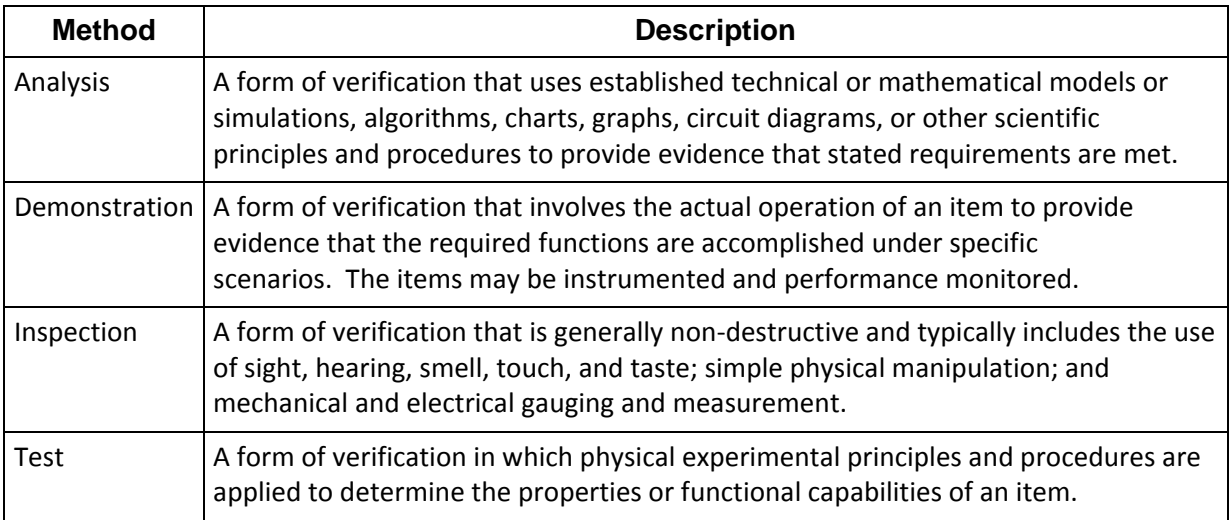

## **Appendix A. Intellectual Property Declaration**

There is no IP to declare in this document.

## **Appendix B. To Be Defined**

Summary of the content marked as 'to be defined' in this version of the document

#### **Table 13-2 Summary of content to be defined**

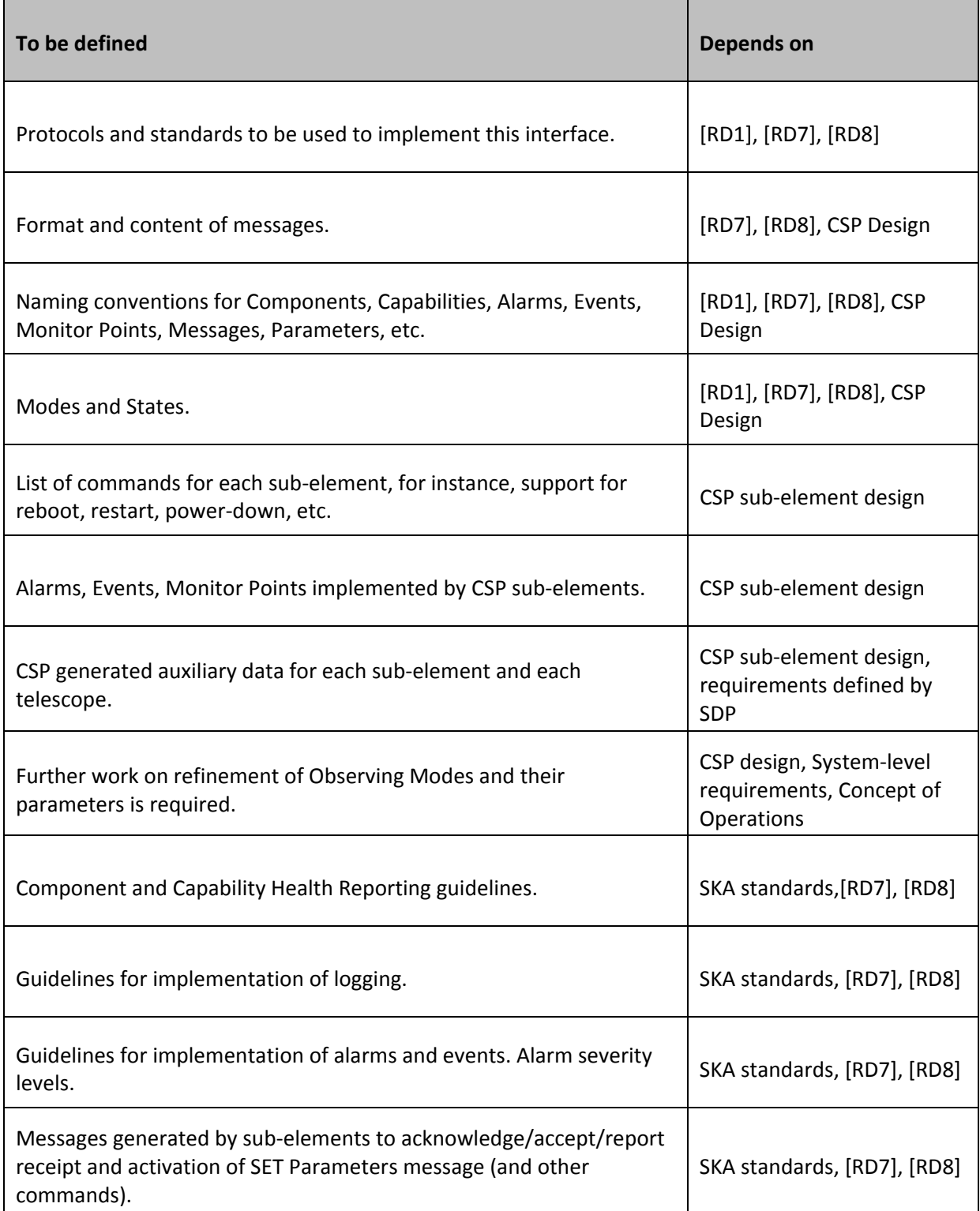

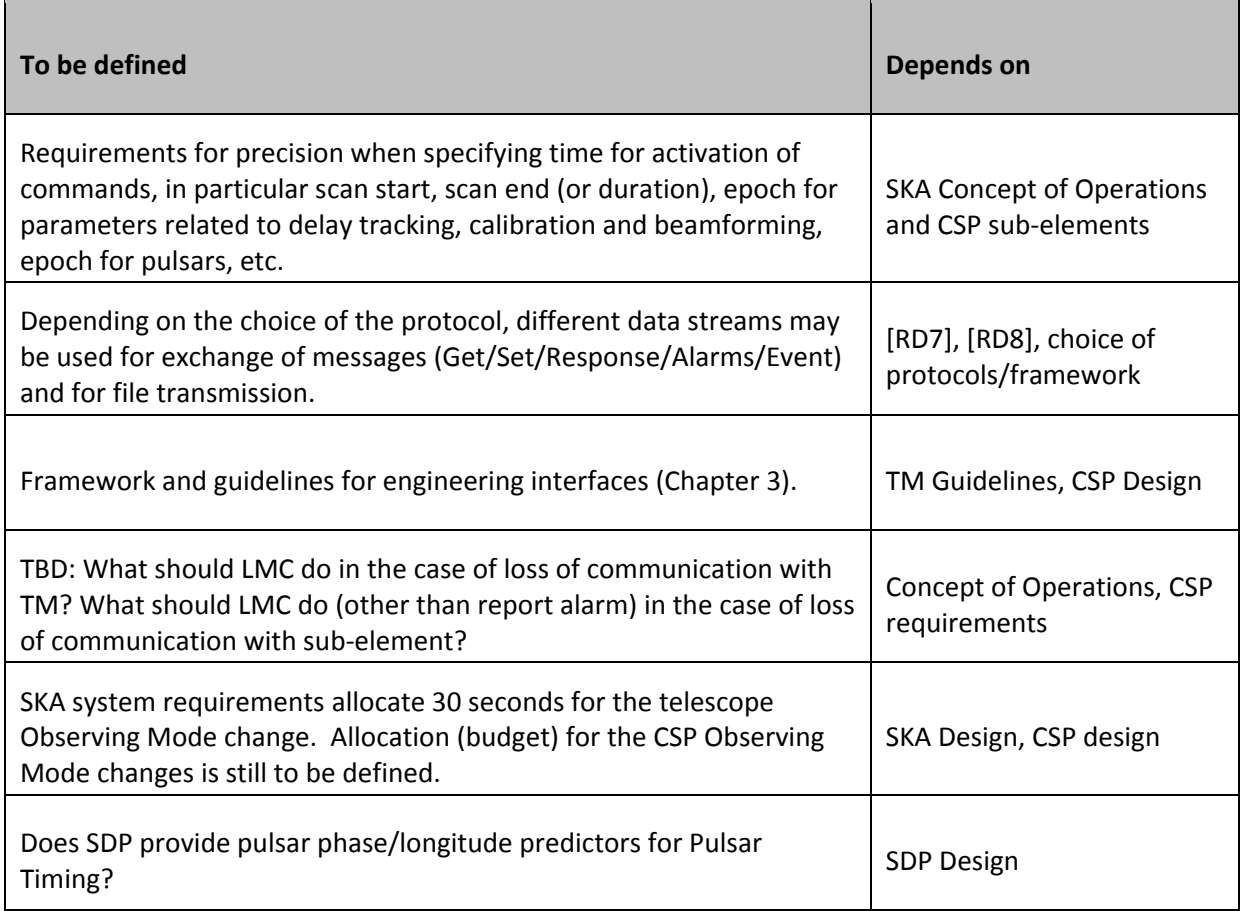

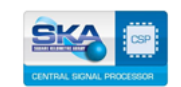

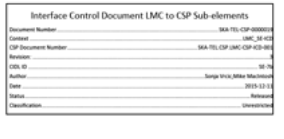

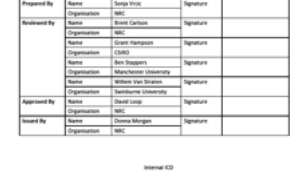

# SE-7b\_SKA-TEL-CSP-0000019\_3\_ICD-LMC-to-CBF-PSS-PST\_2015-12-11-v4

Adobe Document Cloud Document

1/29/16

History

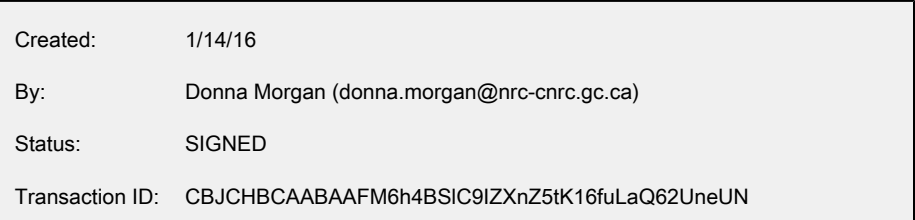

## "SE-7b\_SKA-TEL-CSP-0000019\_3\_ICD-LMC-to-CBF-PSS-PST\_2015-12-11-v4" History

- **D** Document created by Donna Morgan (donna.morgan@nrc-cnrc.gc.ca) 1/14/16 - 4:12:06 PST - IP address: 132.246.199.39
- Document emailed to Sonja Vrcic (sonja.vrcic@nrc-cnrc.gc.ca) for signature 1/14/16 - 4:14:59 PST
- **Document viewed by Sonja Vrcic (sonja.vrcic@nrc-cnrc.gc.ca)** 1/14/16 - 4:15:22 PST - IP address: 132.246.199.107
- Document e-signed by Sonja Vrcic (sonja.vrcic@nrc-cnrc.gc.ca) Signature Date: 1/14/16 - 4:16:03 PST - Time Source: server - IP address: 132.246.199.107
- **B** Document emailed to Brent Carlson (brent.carlson@nrc-cnrc.gc.ca) for signature 1/14/16 - 4:16:05 PST
- **Document viewed by Brent Carlson (brent.carlson@nrc-cnrc.gc.ca)** 1/14/16 - 5:12:30 PST - IP address: 132.246.199.113
- Document e-signed by Brent Carlson (brent.carlson@nrc-cnrc.gc.ca) Signature Date: 1/14/16 - 5:12:55 PST - Time Source: server - IP address: 132.246.199.113
- **D** Document emailed to David Loop (david.loop@nrc-cnrc.gc.ca) for signature 1/14/16 - 5:12:57 PST
- **Document viewed by David Loop (david.loop@nrc-cnrc.gc.ca)** 1/14/16 - 10:41:41 PST - IP address: 62.202.39.93
- **Document viewed by David Loop (david.loop@nrc-cnrc.gc.ca)** 1/18/16 - 1:21:09 PST - IP address: 132.246.192.112
- **Document viewed by David Loop (david.loop@nrc-cnrc.gc.ca)** 1/22/16 - 1:59:20 PST - IP address: 96.54.1.26
- 6 Document e-signed by David Loop (david.loop@nrc-cnrc.gc.ca) Signature Date: 1/22/16 - 1:59:59 PST - Time Source: server - IP address: 96.54.1.26
- **D** Document emailed to Grant Hampson (grant.hampson@csiro.au) for signature 1/22/16 - 2:00:02 PST
- **D** Document viewed by Grant Hampson (grant.hampson@csiro.au) 1/22/16 - 5:11:59 PST - IP address: 1.129.97.21
- $\triangle$  Document e-signed by Grant Hampson (grant.hampson@csiro.au) Signature Date: 1/24/16 - 2:28:43 PST - Time Source: server - IP address: 152.83.36.209
- $\Box$  Document emailed to wvanstraten@swin.edu.au for signature 1/24/16 - 2:28:45 PST
- Donna Morgan (donna.morgan@nrc-cnrc.gc.ca) replaced signer wvanstraten@swin.edu.au with Willem van Straten (vanstraten.willem@gmail.com) 1/28/16 - 12:40:56 PST - IP address: 132.246.199.39
- **B** Document emailed to Willem van Straten (vanstraten.willem@gmail.com) for signature 1/28/16 - 12:40:57 PST
- $\blacktriangleright$  Document viewed by Willem van Straten (vanstraten.willem@gmail.com) 1/28/16 - 2:24:32 PST - IP address: 66.249.82.134
- $\triangle$  Document e-signed by Willem van Straten (vanstraten.willem@gmail.com) Signature Date: 1/28/16 - 2:45:09 PST - Time Source: server - IP address: 136.186.248.14
- **Document emailed to Ben Stappers (ben.stappers@manchester.ac.uk) for signature** 1/28/16 - 2:45:11 PST
- $\blacktriangleright$  Document viewed by Ben Stappers (ben.stappers@manchester.ac.uk) 1/28/16 - 10:34:04 PST - IP address: 84.13.180.148
- **6** Document e-signed by Ben Stappers (ben.stappers@manchester.ac.uk) Signature Date: 1/28/16 - 10:37:41 PST - Time Source: server - IP address: 84.13.180.148
- Document emailed to Donna Morgan (donna.morgan@nrc-cnrc.gc.ca) for signature 1/28/16 - 10:37:42 PST
- $\blacktriangleright$  Document viewed by Donna Morgan (donna.morgan@nrc-cnrc.gc.ca) 1/29/16 - 8:53:40 PST - IP address: 132.246.199.39
- A Adobe Document Cloud

Document e-signed by Donna Morgan (donna.morgan@nrc-cnrc.gc.ca) Signature Date: 1/29/16 - 8:54:33 PST - Time Source: server - IP address: 132.246.199.39

Signed document emailed to Willem van Straten (vanstraten.willem@gmail.com), wvanstraten@swin.edu.au, David Loop (david.loop@nrc-cnrc.gc.ca), Donna Morgan (donna.morgan@nrc-cnrc.gc.ca), Grant Hampson (grant.hampson@csiro.au), Brent Carlson (brent.carlson@nrc-cnrc.gc.ca), Ben Stappers (ben.stappers@manchester.ac.uk) and Sonja Vrcic (sonja.vrcic@nrc-cnrc.gc.ca) 1/29/16 - 8:54:33 PST